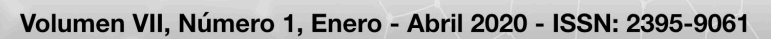

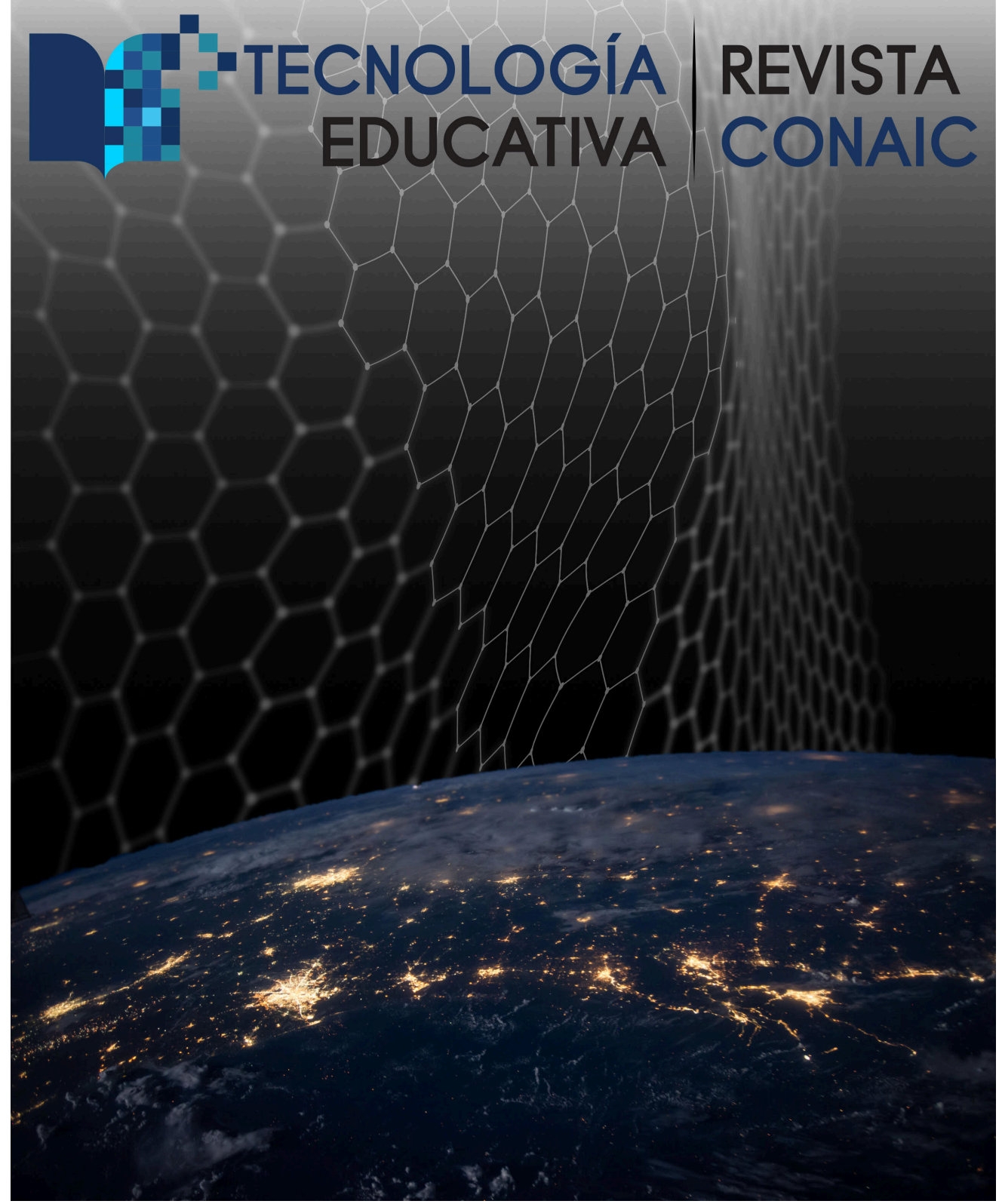

# CINTILLO LEGAL

Tecnología Educativa Revista CONAIC, Volumen VII, Número 1, Enero – Abril 2020, es una publicación cuatrimestral editada por el Consejo Nacional de Acreditación en Informática y Computación A.C. – CONAIC, calle Porfirio Díaz, 140 Poniente, Col. Nochebuena, Delegación Benito Juárez, C.P. 03720, Tel. 01 (55) 5615- 7489, http://www.conaic.net/publicaciones.html, editorial@conaic.net. Editores responsables: Dra. Alma Rosa García Gaona y Dr. Francisco Javier Álvarez Rodríguez. Reserva de Derechos al Uso Exclusivo No. 04-2016- 111817494300-203, ISSN: 2395-9061, ambos otorgados por el Instituto Nacional del Derecho de Autor. Responsable de la última actualización de este número, Tecnología Educativa Revista CONAIC, MTIE. Francisco Javier Colunga Gallegos, calle Porfirio Díaz, 140 Poniente, Col. Nochebuena, Delegación Benito Juárez, C.P. 03720.

Su objetivo principal es la divulgación del quehacer académico de la investigación y las prácticas docentes inmersas en la informática y la computación, así como las diversas vertientes de la tecnología educativa desde la perspectiva de la informática y el cómputo, en la que participan investigadores y académicos latinoamericanos.

Enfatiza y declara expresamente la publicación de artículos de investigaciones con exigencia en la originalidad con carácter inédito y arbitrado.

Al menos el 60% del contenido de la publicación tiene carácter de investigación original dentro del ámbito científico y académico en el área de la tecnología educativa en torno a la ingeniería de la computación y la informática.

Toda publicación firmada es responsabilidad del autor que la presenta, los cuales son ajenos a la entidad editora y no reflejan necesariamente el criterio de la revista a menos que se especifique lo contrario.

Se permite la reproducción de los artículos con la referencia del autor y fuente respectiva.

# EDITORES

Dra. Alma Rosa García Gaona - Consejo Nacional de Acreditación en Informática y Computación A.C. Dr. Francisco Javier Álvarez Rodríguez – Universidad Autónoma de Aguascalientes.

## **Asistente Editorial**

MTIE. Francisco Javier Colunga Gallegos - Consejo Nacional de Acreditación en Informática y Computación A.C.

# INDEXACIÓN

- Sistema Regional de Información en Línea para Revistas Científicas de América Latina, el Caribe, España y Portugal – LATINDEX
- Google Académico
- Directory of Open Access Journals DOAJ
- Red Iberoamericana de Innovación y Conocimiento Científico REBID
- DOI Crossref Content Registration

# PORTADA

Diseño: Yamil Alberto Muñoz Maldonado. Propiedad del Consejo Nacional de Acreditación en Informática y Computación A.C.

# CONSEJO EDITORIAL

**COLOMBIA** Dr. Cesar Alberto Collazos Ordóñez *Universidad del Cauca*

## **MÉXICO**

Dra. Ana Lidia Franzoni Velázquez *Instituto Tecnológico Autónomo de México*

Dr. Jaime Muñoz Arteaga *Universidad Autónoma de Aguascalientes*

Dr. Raúl Antonio Aguilar Vera *Universidad Autónoma de Yucatán*

**VENEZUELA** Dr. Antonio Silva Sprock *Universidad Central de Venezuela*

# COMITÉ EDITORIAL

Dra. Laura Velasco Estrada *Universidad Autónoma de Chiapas*

Dra. María Andrade Aréchiga Dra. María Eugenia Cabello Espinosa Mtro. José Román Herrera Morales *Universidad de Colima*

Dra. Maricarmen González Videgaray *Universidad Nacional Autónoma de México*

Mtro. Carlos David Ortiz Hernández *Universidad Autónoma de Nayarit*

Mtra. Gabriela Francisca Solís Magaña Dr. Raúl Antonio Aguilar Vera *Universidad Autónoma de Yucatán*

Dr. Edgard Iván Benítez Guerrero Dra. María del Carmen Mezura Godoy Dr. Octavio Ocharán Hernández Mtro. Alfonso Sánchez Orea *Universidad Veracruzana*

# **CONTENIDO**

Editorial…………………………………………..……………………………………………………6

# ARTÍCULOS

Propuesta de Arquitectura basada en Componentes de Software para el desarrollo de Materiales Educativos Didácticos Web bajo el modelo de Educación Basada en Web. / Architecture Proposal Based on Software Components for the Development of Web Educational Materials under the Web-Based Education model….7 - 12 Peredo Valderrama, R. y Peredo Valderrama, I.

Modelo inteligente para monitoreo del desarrollo de plantas de maíz. / Smart model for monitoring maize plant development..……………………………………………………….……………………………..….......…13 - 18 Moreno Gutiérrez, S. S., Cornejo Álvarez, J., Gudiño Olguín, E. A., García Munguía, M. y López Pérez, S.

Red neuronal artificial de predicción de situación de dominio del estudiante ante el examen TOEFL. / Artificial neural network for predicting the student's domain situation before the TOEFL test...................................19 - 23 Moreno Gutiérrez, S. S., Álvarez Cornejo, J. F., García Munguía, M. y Ambrocio Cruz, S. P.

Videojuegos y su Impacto en la Salud Mental: Estudio Experimental Sobre Exposición a Videojuegos Violentos en Estudiantes Universitarios. / Video Games and Its Impact on Mental Health: Experimental Study on Exposure to Violent Video Games in University Students……………………………………………………………24 - 30 Reyes Padilla, R. M., Padrón Morales, F. D. A., Soto Luévano, J. E. y Arévalo Mercado, C. A.

Correlación entre Ideación Suicida y Adicción a Internet en Estudiantes Universitarios de Ciencias Computacionales. / Correlation between Suicidal Ideation and Internet Addiction in University Computational Science Students.…………………………………………………………………………………….….…..31 - 37 Raygoza Castañeda, M., Haro Mota, V. J., Rodríguez Flores, J. O. y Arévalo Mercado, C. A.

Construcción de una Ontología para Marketing Político. / Building an Ontology for Political Marketing...38 - 44 Guedea Noriega, H. H. y García Sánchez, F.

Un enfoque del reconocimiento de patrones de marcha en pacientes con Huntington y Ataxias Hereditarias usando datos de acelerómetros del iPhone. / An approach to recognition of gait patterns in Huntington's and Hereditary Ataxias patients using iPhone accelerometer data…………………………………….………..……...…..45 - 52 Beltrán Naturi, E., Acosta Escalante, F. D., Boll, M. C., y Hernández Nolasco, J. A.

Aplicación Web con sistema asistencial para el modelado UML usando inteligencia artificial para una infraestructura de software para la Educación 4.0. / Web application with assistance system for UML modeling using artificial intelligence for a software infrastructure for Education 4.0.…….……………..…….…...….53 - 59 Peredo Valderrama, R. y Iván Peredo Valderrama, I.

Prototipo de videojuego móvil con integración multimedia para educación media. / Mobile video game prototype with multimedia integration for secondary education..…….…..………………………….……….…...….60 - 65 Méndez Segundo, L., Araujo Díaz, D y Martínez Perales, J. C.

Reconocimiento de Glaucoma usando Imágenes de fondo de la Retina. / Glaucoma Recognition Using Background Images of the Retina.…….…..………………………………………………….…….…...….66 - 71 Ruíz García, D., Vásquez Enríquez, H. J., Hernández Hernández, S., Téllez Velázquez, A. y Cruz Barbosa, R.

Segmentación de disco óptico de imágenes del fondo de la retina. / Retinal fundus optic disc segmentation.…….…..……………………………………………………………………….…….…...….72 - 77 Hernández Montellano, C., Miguel Sánchez, M. I., Hernández Hernández, S., Miranda Luna, R. y Cruz Barbosa, R.

Herramienta de autoría para evaluaciones multimedia interactivas basadas en el modelo de componentes de React.js utilizables para la Educación 4.0. / Authorship tool for interactive multimedia assessments based on the React.js components model usable for Education 4.0.…….…..……………………..……….…….…...….78 - 85 Peredo Valderrama, R. y Peredo Valderrama, I.

Generación de proyectos de emprendimiento aplicando la metodología Design Thinking. / Generation of entrepreneurship projects applying the Design Thinking methodology.…….…..……..….….…….…...….86 - 91 López Jiménez, S. F., Lesmes Ortiz, L. V., Álvarez Ochoa, M., Lino Gamiño, J. A., y Reyes Fong, T.

Eficacia de diferentes reglas hebbianas en el Aprendizaje Supervisado. / Efficacy of different Hebbian rules in Supervised Learning.…….…..……….….………………………………………………………….…...….92 - 97 Aguilar Canto, F. J.

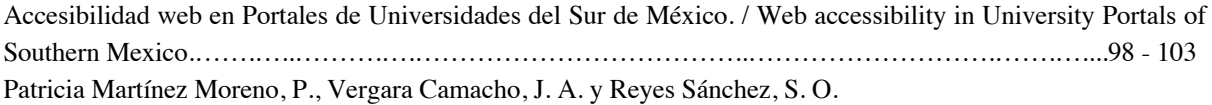

## EDITORIAL

Tecnología Educativa Revista CONAIC en su primer número del año se incluyen investigaciones respecto a la arquitectura basada en el desarrollo de materiales educativos, modelos inteligentes para el monitoreo del desarrollo de plantas de maíz, redes neuronales artificiales para el dominio en examen TOEFL, videojuegos y su impacto en la salud mental, correlación entre la idea suicida y la adicción a internet, construcción de una ontología para marketing político, enfoque de reconocimiento de patrones de marcha en pacientes con Huntington y ataxias hereditarias usando acelerómetros de iPhone, aplicación web con sistema asistencial para el modelado UML usando inteligencia artificial, prototipo de videojuego móvil con integración multimedia para educación media, reconocimiento de glaucoma usando imágenes de fondo de retina, segmentación de disco óptico de imágenes del fondo de la retina, herramienta de evaluación multimedia interactivas basadas en modelo de componentes de React.js utilizables para la educación 4.0, generación de proyectos de emprendimiento aplicando la metodología Desing Thinking, eficacia de diferentes reglas hebbianas en el aprendizaje supervisado y la accesibilidad web en portales de universidades al sur de México, todas ellas desde la perspectiva de las áreas del conocimiento de la computación y la informática.

La calidad académica de Tecnología Educativa Revista CONAIC se encuentra fortalecida gracias a la incorporación de la indexación en Google Académico y en la Red Iberoamericana de Innovación y Conocimiento Científico - REDIB, siempre con una visión positiva hacia la contribución de un espacio para investigadores y profesionales desde la perspectiva de la tecnología educativa en las áreas de la informática y la computación en América Latina.

**LOS EDITORES**

Propuesta de Arquitectura basada en Componentes de Software para el desarrollo de Materiales Educativos Didácticos Web bajo el modelo de Educación Basada en Web Architecture Proposal Based on Software Components for the Development of Web Educational Materials under the Web-Based Education model

Rubén Peredo Valderrama 1 Iván Peredo Valderrama 2

<sup>1</sup> Escuela Superior de Cómputo del Instituto Politécnico Nacional, Av. Juan de Dios Bátiz S/N esquina con Miguel Othón de Mendizábal, México, D.F., 07738. México rperedo@ipn.mx

2 Universidad Politécnica de Querétaro, Carretera Estatal 420 S/N el Rosario el Marqués, México, Querétaro, CP. 76240. ivan.peredo@upq.edu.mx

Fecha de recepción: 29 de julio de 2019 Fecha de aceptación: 30 de agosto de 2019

**Resumen.** La presente propuesta presenta un modelo basado en componentes de software para el desarrollo de materiales educativos didácticos Web para los cambiantes y nuevos escenarios escolares. Desarrollar Materiales Educativos Didácticos para la Web (World Wide Web, WWW por sus siglas en inglés) es una labor compleja para un profesor, ya que hay múltiples factores a considerar como: integración de múltiples tecnologías, estándares, multimedia e interactividad, reutilización, modelos pedagógicos, nuevos escenarios escolares, etc. La presente propuesta presenta un punto de vista innovador basada en compontes de software, la presente propuesta busca disminuir dependencias de contexto propietarias de propuestas previas, apegándose más a estándares internacionales, y desarrollar una infraestructura, además de permitir composición y secuenciación dinámica de los materiales educativos. La presente propuesta propone el uso de tecnologías de Web semántica para el procesamiento automático de la información generada por la interacción de los alumnos y los materiales educativos.

**Palabras clave:** Materiales Educativos, Componentes de Software, Patrones de Diseño, Web semántica.

**Summary.** This proposal presents a model based on software components for the development of educational web teaching materials for changing and new school settings. Developing Educational Teaching Materials for the Web (World Wide Web, WWW) is a complex task for a teacher, since there are multiple factors to consider such as: integration of multiple technologies, standards, multimedia and interactivity, reuse, models pedagogical, new school settings, etc. This proposal presents an innovative point of view based on software components, this proposal seeks to reduce context dependencies that are proprietary to previous proposals, adhering more to international standards, and developing an infrastructure, in addition to allowing dynamic composition and sequencing of educational materials . This proposal proposes the use of semantic Web technologies for the automatic processing of the information generated by the interaction of the students and the educational materials.

**Keywords:** Educational Materials, Software Components, Design Patterns, Semantic Web.

### **1 Introducción**

La real academia de la lengua española define la arquitectura de la siguiente manera: "*estructura lógica y física de los componentes de una computadora*" [1], esta definición lamentablemente es demasiado general. La meta del diseño de software es construir un modelo que se adecue a los requerimientos del cliente, y que lo guie a una implementación exitosa. El éxito de un software grande depende del éxito de su arquitectura. Dado la importancia de lo anteriormente mencionado definir el diseño de una arquitectura toma gran relevancia, una buena definición es la siguiente: "*el diseño de la arquitectura define la relación entre los mayores elementos estructurales de un software, estilos y patrones que pueden ser usados para llevar acabo los* requerimientos definidos para el sistema, y las restricciones que afectan la manera en la cual la arquitectura *puede ser implementada*" [2].

Los componentes de software han emergido como una solución para el desarrollo de software. Poco a poco se han estado estableciendo varios tipos de mercados de componentes de software, ya que son elementos pre construidos que nos permiten desarrollar software, los avances tecnológicos están estimulando el desarrollo de componentes, algunas de las iniciativas más destacadas en el área de componentes de software son las siguientes: componentes VBX [3], CORBA [4], COM [5], DCOM [6], ActiveX [7], JavaBeans [8], etc.

Clements Szyperski es considerado como una de las máximas autoridades en el área de componentes de software, en su libro: "*Component Software: Beyond Object-Oriented Programming*" define un componente de software de la siguiente manera: "*un componente de software es una unidad de composición con interfaces especificadas contractualmente y dependencias de contexto explícitas. Un componente de software puede ser*

*entregado independientemente y es tema de composición para terceras partes*". Una premisa fundamental de los componentes es la siguiente: "los componentes son para composición", esta premisa parece muy obvia, pero no lo es, la composición permite construir cosas para ser reusadas reconfigurándolas de múltiples maneras para desarrollar nuevas composiciones [9].

Elaborar materiales educativos didácticos para la Web es complejo como se menciona en el resumen de la presente propuesta, el profesor debe considerar variados factores para elaborar sus materiales educativos bajo estándares internacionales, las dos más importantes iniciativas en el tema son las siguientes: Aprendizaje Distribuido Avanzado (*Advanced Distributed Learning*, ADL por sus siglas en inglés) [10] y Consorcio de Aprendizaje Global - Sistema de Manejo Instruccional (*Instructional Management System Global LearningConsortium*, IMS GLC por sus siglas en inglés) [11].

Muchas instituciones tienen presencia en la Web con cursos en línea, pero pocas de estas tienen una estrategia de mediano y largo plazo para adaptar sus cursos a los requerimientos cambiantes, la presente propuesta presenta los avances actuales de una innovadora propuesta que hemos ido desarrollado a lo largo de los años, fundada en componentes de software, para ir conformando una plataforma que reduzca la elevada complejidad para desarrollar materiales educativos de alta calidad en el corto plazo, pero teniendo una estrategia de mediano y largo plazo, mejorando el mantenimiento de los diferentes materiales educativos a lo largo de su vida.

## **2 Estado del Arte**

Muchas empresas, organizaciones e instituciones buscan hacerse presentes en la Internet/Web al ver las ventajas que esta ofrece para estas, muchas instituciones educativas han comprendido poco a poco la importancia de utilizar la Internet/Web, con la finalidad de obtener las ventajas inherentes de la misma, aparte de poner los aspectos administrativos de las mismas en línea, tiene una importancia fundamental tener cursos en línea, ya que lentamente fueron haciéndose evidentes las innegables ventajas de la educación en línea, pero inexorablemente se fue manifestando también que desarrollar materiales educativos didácticos en línea es un tema complejo, como se mencionó en la introducción, y la mayoría de las instituciones tienen estrategias de corto plazo, debido a que no manejan el cambio de manera adecuada, y un cambio en los requerimientos del cliente ocasiona que se tengan que readaptar de acuerdo a los nuevos requerimientos, ocasionando que en muchos casos se tenga que reconstruir completamente desde cero de acuerdo a los nuevos requerimientos, ya que no hay una clara estrategia para manejar el cambio de los materiales educativos en el mediano y largo plazo.

Los patrones de diseño de software son buenas prácticas de programación, estos contienen el conocimiento acumulado de expertos, los cuales están siendo constantemente actualizados. La meta más general que buscan los patrones de diseño de software es facilitar el manejo del cambio en los proyectos de software. Los patrones de diseño de software buscan resolver problemas generales repetitivos, aplicables a escenarios específicos, creando soluciones concretas dentro de nuestros propios desarrollos de software, resultando en que nuestras propuestas estén respaldadas por el conocimiento acumulado de expertos, resultando en aplicaciones más profesionales, ya que muchas de las problemáticas han sido analizadas y resueltas desde una visión de múltiples expertos del área.

El IMS GLC busca promover las tecnologías de aprendizaje en las instituciones educativas, y capacitación en las empresas. La organización es de alcance mundial sin fines de lucro, fundada en 1995. IMS GLC tiene un fuerte apoyo de múltiples instituciones educativas, las cuales han adoptado sus propuestas, además del soporte múltiples empresas, la tarea principal de IMS GLC está enfocada en el desarrollo de estándares internacionales para el desarrollo de tecnologías educativas para el aprendizaje, los cuales pueden ser utilizados de manera gratuita. Las áreas de interés másimportantes del IMS GLC son lassiguientes: Interoperabilidad, Especificaciones de interoperabilidad, Empaquetados de contenido, y Cartucho Común (*Common Cartridge*) [11].

La iniciativa de ADL es un programa gubernamental de los Estados Unidos, para la investigación y desarrollo de materiales de aprendizaje distribuido, busca coordinar las sinergias de las organizaciones públicas y privadas. Una de las aportaciones más notables de la ADL es el Modelo de Referencia de Objeto de Contenido Compartido (*Sharable Content Object Reference Model*, SCORM por sus siglas en inglés), siendo un conjunto de especificaciones técnicas, que conforman estándares, que buscan la importación y reutilización de los materiales educativos que adopten el estándar, el cual es utilizado para desarrollar materiales educativos estructurados. ADL busca que la gestión de los contenidos esté en formatos distribuibles, compartibles, con formatos abiertos. ADL con SCORM busca mejorar la reutilización de los materiales educativos, para desarrollar materiales educativos e importarlos desde Sistemas Manejadores de Contenido (*Learning Managment System*, LMS por sus siglas en inglés) diferentes desde los cuales fueron desarrollados, siempre y cuando durante el desarrollo de los materiales educativos se basen en el estándar SCORM. ADL/SCORM tiene tres especificaciones principales: Modelo de Agregación de Contenido (*Content Aggregation Model*, CAM por sus siglas en inglés), Ambiente en Tiempo de Ejecución (*Run-Time Enviroment*, RTE por sus siglas en inglés), y Secuenciación y Navegación (*Sequencing and Navigation*, SN por sus siglas en inglés). La especificación CAM establece el empaquetamiento de los materiales educativos, para el intercambio de un sistema a otro. La especificación del RTE establece un modelo de datos, y

una Interface de Programación de Aplicación (*Application Programming Interface*, API por sus siglas en inglés) para materiales educativos. La especificación SN en conjunto con CAM establecen la conformación del contenido para la entrega a los estudiantes, que permite una secuenciación dinámica de los contenidos, de acuerdo a las reglas de secuenciación establecidas durante el desarrollo de los materiales educativos, así como los eventos que ocurran durante la navegación de los estudiantes en el LMS. Las áreas de interés más importantes de ADL/SCORM son las siguientes: accesibilidad, adaptabilidad, durabilidad, interoperabilidad, y reusabilidad. El SCORM de ADL es una colaboración de diversas especificaciones de múltiples instituciones entre las que destaca IMS GLC, buscando no competir entre sí, sino más bien buscando una colaboración más estrecha entre diferentes instituciones [10].

La Web semántica utiliza tecnologías que permiten a las aplicaciones procesar la información de manera semiautomática y automática. El modelo de conocimientos de un software es otro punto clave, su desacoplamiento es un punto crítico para posibilitar la reutilización y compartición entre aplicaciones. La Web semántica permite la utilización de ontologías y reglas para mover la lógica de negocios de las aplicaciones al modelo de conocimiento del usuario.

La presente propuesta presentara en la primera parte la propuesta de la arquitectura basada en componentes de software y agentes de software para el desarrollo de materiales educativos didácticos Web. La segunda parte mostrara los resultados de la propuesta. Por último se mostrara la sección de conclusiones de la propuesta.

#### **3 Metodología usada**

La organización del contenido SCORM (<organization>) es una representación estructurada compuesta con unidades de instrucción, que define la estructura del curso. La estructura jerárquica del contenido está estructurado por medio de un árbol de ítems (<item>) anidados, únicamente los ítem sin hijos permiten referenciar recursos. La etiqueta recurso (<resource>) es una colección de referencias a recursos. El activo (asset) es un bloque de construcción de los recursos de aprendizaje, un activo puede ser una colección de otros activos. Un Objeto de Contenido Compartible (Sharable Content Object, SCO por sus siglas en inglés) es una colección de uno o más activos que representa un recurso de aprendizaje desplegable por el RTE basado en SCORM que se comunica con el LMS.

En la parte izquierda de la Figura 1 se muestra el diagrama de despliegue de la propuesta basada en el Lenguaje de Modelado Unificado (*Unified Modeling Language*, UML por sus siglas en inglés), la nueva propuesta de los componentes ha sustituido el canvas de Flash y ActionScript 3.0 utilizados en propuestas anteriores, por el canvas de HTML 5 y JavaScript, para la programación de los Componentes Orientados a Objetos de Aprendizaje Reusables Inteligentes (*Intelligent Reusable Learning Components Object Oriented*, por sus siglas en inglés IRLCOO) [12-15], para la sustitución de los multimedios de la plataforma Flash, se utilizaron las etiquetas multimedia de HTML 5: video, imágenes y audio, los patrones de diseño de software patrón comando y método plantilla fueron reescritos desde AcionScript a JavaScript con las limitaciones que implican que este no sea un lenguaje completo bajo el paradigma de Programación Orientada a Objetos (*Object Oriented Programming*, OOP por sus siglas en inglés). Los cambios anteriormente mencionados han permitido eliminar la dependencia de contexto del plug-in Flash Player de nuestras propuestas previas, logrando que la nueva propuesta soporte estándares Web respaldados por el Consorcio Web Mundial (*World Wide Web Consortium*, W3C por sus siglas en inglés) [16].

En propuestas previas se usó la dependencia de contexto Flash Player para programar los IRLCOO, Flash era un integrador de multimedios, que nos permitió construir interfaces de usuario avanzadas y ricas en multimedios, pero su ventaja principal era que del lado del cliente podíamos programar en un lenguaje de OOP denominado ActionScript 3.0, lo que facilito la implementación de los patrones de diseño de software. JavaScript no es actualmente un lenguaje completo de OOP, afortunadamente esto ha comenzado a cambiar con la liberación de ECMA Script 6 [17], siendo Google Chrome el navegador Web que está implementando más rápidamente ECMA Script 6, pero hay que esperar todavía para que JavaScript sea un verdadero lenguaje de OOP. El principal patrón del lado del cliente es el de composición, ya que es uno de los fundamentos de la Programación Orientada a Componentes (*Component-Oriented Programming*, COP), la principal ventaja del patrón es que nos permite construir componentes complejos en base a componentes más simples, en la parte izquierda de la Figura 1 se muestra los contenidos educativos didácticos divididos en los siguientes componentes: contenedor, múltiples contenidos/evaluaciones y navegación; esto con el objetivo de separar el contenido de la navegación de los materiales educativos, y maximizar la reutilización de los mismos; además de posibilitar composición y secuenciación dinámica en tiempo de ejecución.

En propuestas anteriores además del patrón composición del lado del cliente se utilizaron los siguientes patrones de diseño de software: método de fábrica, decorador, comando y método plantilla [12-15]. Pero con la muerte de Flash anunciada para 2020 [18], y la liberación del Lenguaje de Marcado de Híper Texto (*Hyper Text Markup Language*, HTML por sus siglas en inglés) en su versión 5.0 [19], nos obligó a movernos a estándares

Web soportados por el W3C. Resultando que en la nueva propuesta solo se hayan implementado los siguientes patrones de diseño de software: composición, comando y método plantilla. Por lo anterior estamos en una búsqueda constante de nuevas arquitecturas basada en los estándares Web soportados por el W3C como: HTML 5, Lenguaje de Marcado Extensible (*eXtensible Markup Language*, XML por sus siglas en inglés), Hojas de Estilo en Cascada (*Cascading Style Sheets*, CSS por sus siglas en inglés), JavaScript, etc.

En la parte derecha de la Figura 1 muestra la arquitectura de la propuesta del lado del servidor, el principal patrón es el Modelo Vista Controlador (*Model View Controller*, MVC por sus siglas en inglés), lo que permite maximizar la reutilización de las partes del proyecto, y mejorar el mantenimiento, la implementación de la propuesta utilizó Struts 2 [20]. La propuesta utiliza Hibernate [21] para la parte Mapeado Objeto Relacional (*Object-Relational Mapping*, ORM por sus siglas en inglés). La parte del modelo de la propuesta está dividida en dos partes: base de datos y base de conocimientos. La parte de la base de datos esta implementada utilizando MySQL[22], la capa de persistencia de la aplicación permite almacenar y recuperar información de la aplicación en tiempo de ejecución, al utilizar ORM posibilita escribir la lógica de negocios en un modelo de OOP, lo que permite mejorar el mantenimiento. La base de conocimientos complementa la capa de persistencia de la propuesta, basada en el modelo IEEE LTSC 1484 [23], la base de conocimientos se implementó utilizando el framework Jena [24], que cuenta con un motor de inferencias y el lenguaje de consultas se denomina SPARQL, la base de conocimientos posibilita a la aplicación procesar la información de manera automática, utilizando en nuestro caso la ontología Amigo de un Amigo (*Friend Of A Friend*, FOAF por sus siglas en inglés) [25], para establecer las relaciones de los usuarios de la propuesta. Por último en la Figura 1 muestra el módulo del Sistema Multi-Agente (Multi-Agent System, MAS) para el procesamiento automático de la información de la propuesta, liberando a los profesores de muchas tareas repetitivas [15].

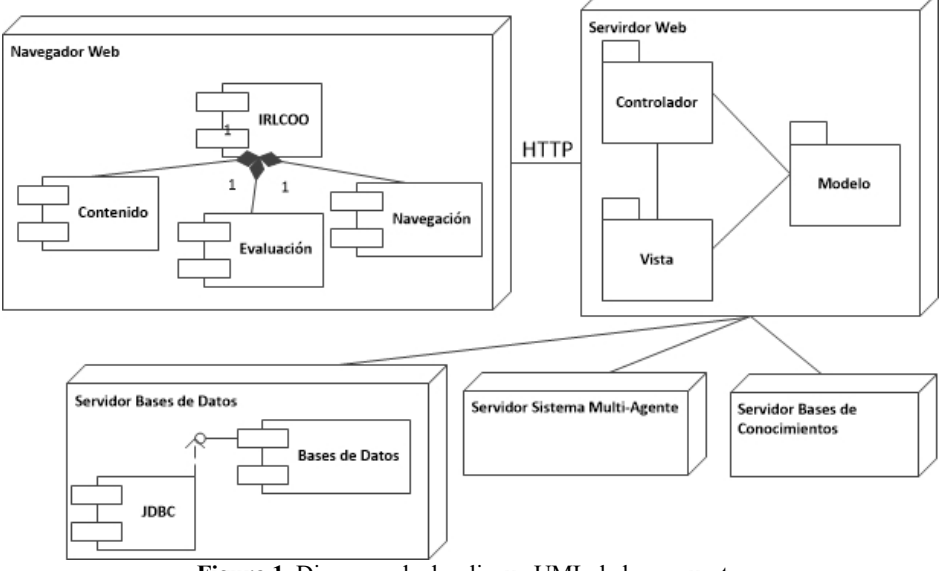

**Figura 1.** Diagrama de despliegue UML de la propuesta.

#### **4 Resultados experimentales**

La Figura 2 muestra una aplicación Web del lado del cliente construida bajo estándares Web, la de la izquierda es un editor Web de diagramas Entidad-Relación versión 1.0 para base de datos, la aplicación tiene una dependencia de contexto llamada joint.js, este marco de trabajo tiene una gran cantidad de componentes para graficar diferentes tipos de diagramas, en nuestro caso particular utilizamos los diagramas Entidad-Relación para base de datos. La aplicación Web implementa el patrón MVC, y es una herramienta de apoyo para desarrollar diagramas editables Entidad-Relación de base de datos, desarrollada bajo la arquitectura de la propuesta y basada en estándares Web, basada en el modelo de componentes mostrados en la presente propuesta, para apoyo a los docentes del área de base de datos o afines. Un aspecto principal que hay que destacar de la aplicación hasta el momento, es la migración de tecnologías propietarias que fueron utilizadas en propuestas previas como la plataforma Flash, y su plug-in Flash Player, hacia estándares HTML 5 y el uso del canvas, que utiliza esta nueva herramienta de apoyo, logrando reducir las dependencias de contexto de la propuesta, estando trabajando en la versión 2.0 actualmente, faltando todavía por construir un conjunto de servicios de apoyo adicionales para el docente. En la Figura 2 en el lado derecho se muestra una aplicación Web del lado del cliente construida bajo

estándares Web, siendo un editor Web de ecuaciones cuadráticas versión 1.0, en este caso este no tienen alguna dependencia de contexto explicita, la aplicación implementa el patrón MVC, y es una herramienta de apoyo para desarrollar ejercicios didácticos de ecuaciones cuadráticas, desarrollado bajo la arquitectura de la propuesta y basada en estándares Web, basada en el modelo de componentes mostrados en la presente propuesta, para apoyo a los docentes del área de matemáticas o afines.

Actualmente nos encontramos desarrollando otras herramientas de apoyo basadas en la arquitectura que muestra la presente propuesta, buscando disminuir la elevada complejidad técnica para desarrollar materiales educativos Web, que simplifiquen el trabajo del profesor.

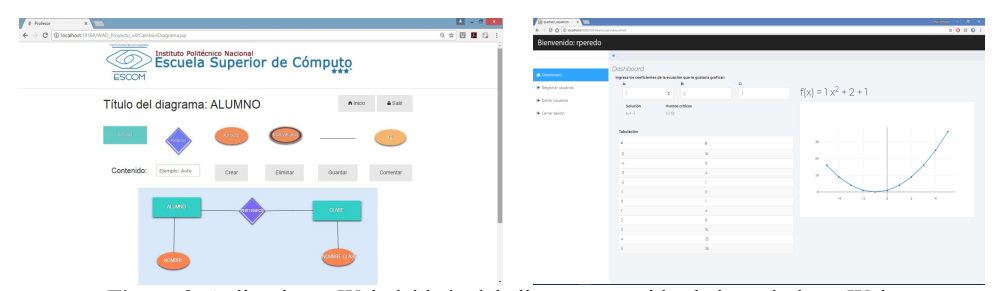

**Figura 2.** Aplicaciones Web del lado del cliente construidos bajo estándares Web.

## **5 Conclusiones y Trabajo Futuro**

Es importante resaltar que la presente propuesta está eliminado dependencias de contextos propietarias, por tecnologías y estándares abiertos para la Web controlados por el W3C como: HTML 5, XML, CSS, y JavaScript, etc., buscando mayor compatibilidad y permitiendo que los materiales educativos puedan desplegarse en cualquier navegador Web que soporte los estándares Web liberados por el W3C.

La presente propuesta muestra un nuevo avance de un modelo basado en componentes de software innovador, que nos permitió seccionar las partes de los contenidos en tres subcomponentes reconfigurables principales: contenedor, múltiples contenidos/evaluaciones y navegación, que busca desarrollar materiales educativos didácticos, diferenciándose de propuestas anteriores en una migración de tecnologías propietarias, hacia estándares Web controlados por el W3C, el desarrollo de materiales educativos es complejo como se puede ver en la presente propuesta, y para un profesor promedio son tareas monumentales, al ser editables los materiales educativos interactivos que desarrolla el profesor pueden ser modificables por los estudiantes, e incluso pueden ser ejercicios dinámicos para los mismos estudiantes, ya que las herramientas pueden presentarse a los estudiantes, y editarlo como ejercicio dinámico interactivo, almacenando los resultados de los estudiantes, para que el profesor posteriormente puede evaluar de manera manual, o de manera automática, esta última con una respuesta concreta o por medio del MAS de una manera más compleja; lo cual ofrece prácticas más personalizadas para los estudiantes y profesores. La arquitectura basada en componentes de software en conjunto con los patrones de diseño de software, reducen la complejidad del desarrollo de materiales educativos avanzados, un punto clave es que los materiales educativos basados en componentes son auto contenidos, y configurados con archivos XML, lo que significa que pueden reconfigurarse, en cuanto a contenidos, y en cuanto a la secuencia a seguir, permitiendo adaptar los materiales educativos a nuevos escenarios y modelos educativos. Los componentes pueden reconfigurarse en tiempo de ejecución para poder utilizarse en diversos escenarios escolares, y bajo diferentes modelos pedagógicos. Se está comenzado a trabajar con ontologías para una mejor integración de las metodologías de aprendizaje.

La capa de persistencia está dividida en dos secciones, la primera basada en una base de datos y la segunda una bases de conocimiento, esta última utilizando la ontología FOAF, para procesar la información de manera automática, una ventaja fundamental de utilizar tecnologías de Web semántica consiste en el desacoplamiento del modelo de conocimientos de la aplicación, permitiendo la reutilización de este por otras aplicaciones. Ambas capas de persistencia tienen como objetivo una personalización más enriquecedora para los estudiantes.

#### **Agradecimientos**

Los autores de este artículo agradecen a la Universidad Politécnica de Querétaro, al Instituto Politécnico Nacional (IPN) por su apoyo para este trabajo dentro del proyecto SIP: 20182206 y a la Escuela Superior de Cómputo (ESCOM) por su apoyo para este trabajo. Los autores desean reconocer a todos sus colegas y estudiantes que participaron en el diseño y desarrollo del curso descrito en este artículo.

## **Referencias**

- [1] Diccionario de la lengua española Edición del Tricentenario http://dle.rae.es/?id=3dyUvi4
- [2] Qian, K., Fu, X., Tao, L., Xu, C., Díaz, J., Software Architecture and Design Illuminated (2010) Missussauga, Ontario, Canada.
- [3] ActiveX Controls: VBX Control Migration, URL: https://msdn.microsoft.com/enus/library/aa268983(v=vs.60).aspx.
- [4] Welcome To CORBA Web Site!, URL: http://www.corba.org/.
- [5] COM: Component Object Model Technologies, URL: https://www.microsoft.com/com/default.mspx.
- [6] Distributed Component Object Model, URL: https://technet.microsoft.com/en-us/library/cc958799.aspx.
- [7] ActiveX Controls (Internet Explorer), URL: https://msdn.microsoft.com/enus/library/aa751968(v=vs.85).aspx.
- [8] Trail: JavaBeans(TM), URL: https://docs.oracle.com/javase/tutorial/javabeans/.
- [9] Clemens Szyperski, Component Software: Beyond Object-Oriented Programming (2002) Boston, MA, USA.
- [10] Advanced Distributed Learning Initiative, URL: http://www.adlnet.org.
- [11] Global IMS Learning Consortium, URL: http://www.imsproject.org/.

[12] Peredo, R., Balladares, L., Sheremetov, L.: Development of intelligent reusable learning objects for Web-based education systems. Expert Systems with Applications. 28(2). (2005) 273-283.

[13] Canales, A., Peña, A., Peredo, R., Sossa, H., Gutiérrez, A.: Adaptive and intelligent Web based education system: Towards an integral architecture and framework. Expert Systems with Applications. 33(4). (2007) 1076- 1089.<br>[14] Peredo, R., et al. Intelligent Web-based education system for adaptive learning. Expert Systems with

Applications (2011), doi:10.1016/j.ESWA.2011.05.013.

[15] Rubén Peredo Valderrama, Alejandro Canales Cruz, Adriana N. Ramírez Salazar, Juan Carlos Caravantes Ramírez: Personalized knowledge management in environments of Web-based education. International Journal of Information Technology & Decision Making. Vol. 12, No. 2 (2013) 277-307.

[16] W3C, URL: http://www.w3.org/.

[17] ECMAScript 6: New Features: Overview and Comparison, URL: http://es6-features.org/.

[18] Adobe anuncia la muerte de Flash, URL: http://www.eluniversal.com.mx/articulo/techbit/2017/07/26/adobeanunciala-muerte-de-flash

- [19] HTML 5, URL: https://www.w3.org/TR/html5/
- [20] Struts 2 The Apache Software Foundation!, URL: http://struts.apache.org/.
- [21] Hibernate. Everything data. Hibernate, URL: http://hibernate.org/.
- [22] MySQL, URL: https://www.mysql.com/.
- [23] IEEE Learning Technology Standards Committee, URL: http://ieee-sa.centraldesktop.com/ltsc/.
- [24] Apache Jena Home, URL: http://jena.apache.org.
- [25] The Friend of a Friend (FOAF) project | FOAF project, URL: http://www.foaf-project.org/.

## Modelo inteligente para monitoreo del desarrollo de plantas de maíz Smart model for monitoring maize plant development

Silvia Soledad Moreno Gutiérrez, Jesús Cornejo Álvarez, Edgar Abraham Gudiño Olguín, Mónica García Munguía, Sócrates López Pérez Universidad Autónoma del Estado de Hidalgo silviam@uaeh.edu.mx Buena vista no. 608, Col. Cuauhtémoc, CP. 42020 Pachuca Hgo. 7711275849

Fecha de recepción: 03 de julio de 2019 Fecha de aceptación: 30 de agosto de 2019

**Resumen.** La seguridad alimentaria juega un papel crucial para la supervivencia humana, hoy en día se ve amenazada mundialmente por la variabilidad climática y por los efectos adversos que este fenómeno ha ocasionado sobre los cultivos de maíz, que, conjuntamente con el arroz y el trigo conforman el alimento más importante del mundo. Siendo el maíz uno de los cultivos más dañados por el cambio climático, es prioritario monitorear su desarrollo de manera precisa y con mayor frecuencia que la actual. Al respecto, la revisión de la literatura expresa la ausencia de herramientas computacionales de alta precisión y bajo costo que apoyen al agricultor en esta tarea, por ello, se construyó una red neuronal artificial de aprendizaje hibrido capaz de monitorear el desarrollo del cultivo e identificar posibles deficiencias de forma oportuna con una precisión del 98%; de esta forma la propuesta contribuye a reducir pérdidas y apoya la seguridad alimentaria.

**Palabras Clave:** Maíz, Redes Neuronales Artificiales, Cambio Climático, Monitoreo.

**Summary.** Food security plays a crucial role for human survival, today it is threatened globally by climate variability and the adverse effects that this phenomenon has caused corn crops, which, together with rice and Wheat make up the most important food in the world. Corn being one of the crops most damaged by climate change, it is a priority to monitor their development of precise way and more frequently than the current one. In this regard, the literature review expresses the absence of high precision and low cost computational tools that support the farmer in this task, therefore, an artificial neural network of hybrid learning capable of monitoring crop development and identifying possible deficiencies in a timely manner with an accuracy of 98%; in this way the proposal contributes to reducing losses and supports food security

**Keywords:** Corn, Artificial Neural Networks, Climate Change, Monitoring.

## **1 Introducción**

El maíz es el cereal de mayor consumo a nivel mundial y forma parte de la canasta básica de losseres humanos, en México este grano es pilar económico del sector cerealista por sus niveles de producción, como generador de empleos y como alimento para la población [1]. A nivel mundial México ocupa el 6° lugar en producción con un total de 27,762,781 toneladas en 2017 [2].

Para alcanzar óptimos niveles de producción las condiciones meteorológicas y el monitoreo de los cultivos son fundamentales, no obstante, a consecuencia del Cambio Climático (CC) en los últimos años elsector cerealista ha sufrido grandes pérdidas debido a la temperatura que aumentó 0.85°C respecto al año 1960 y que ha ocasionado cambios en los patrones climáticos [3], fenómeno que según [4] es ocasionado directa o indirectamente por la actividad humana.

El CC muestra efectos benéficos y perjudiciales para el sector, mencionan [5], sin embargo, por su vulnerabilidad ante el clima, el sector cerealista ha sido gravemente dañado, en mayor medida los cultivos de maíz, papa y haba [6].

A finales del siglo XXI, América Latina será la zona más afectada expresan [7], se estima un aumento en la temperatura entre 1,6 a 4 °C, con graves efectos para el cultivo [8], reducción de la producción en un 10% para 2055 [9], y daño en la seguridad alimentaria [10].

Con base en lo anterior, se efectuó una revisión de la literatura para identificar propuestas del sector cerealista para reducir pérdidas relacionadas con el CC, al respecto, se encontraron trabajos que se describen en el apartado siguiente Panorama reducido del estado del arte, sin embargo, no se encontraron herramientas de alta precisión para monitoreo de cultivos.

El presente trabajo expone la construcción de un sistema para monitorear el desarrollo del cultivo de maíz mediante una red neuronal artificial (RNA), apoyada en una interfaz gráfica que permita al usuario obtener resultados de manera sencilla, que le apoyen en la toma de decisiones.

#### **2 Panorama reducido del estado del arte**

En los últimos años elsector cerealista se ha apoyado en el modelado matemático, estadístico y computacional con mayor énfasis en la predicción y en la simulación del cultivo, esto con el propósito de reducir pérdidas ocasionadas por el CC. Algunos de estos trabajos se mencionan a continuación.

### **2.1 Modelos de simulación de cultivos**

Los modelos de simulación de cultivos son genéricos como DSSAT, DNDC, APSIM, CROPWAT, WOFOST, ET0 CALCULATOR, SIMPROC, AMBER, BEKLIMA, AGROMET 2.9.0.3, VEGSYST [11]. Algunos de los modelos emplean regresión lineal simple, regresión lineal múltiple y no lineal: exponencial, logística, mono molecular y michaelis-menten para estimar el crecimiento de los cultivos [12].

Para el cultivo de maíz se encuentra el modelo CERES-MAIZE, de los más destacados por su eficiencia en la simulación de desarrollo y rendimiento [13]. AQUA-CROP modelo de simulación del rendimiento con base en el agua y CC con alto nivel de asertividad [14], el CROP-SYST, genérico adaptado al maíz con buenos resultados [15]. Otros modelos son STICS [16], SIMDUALKC [17], EPIC [18], HYBRID-MAIZE [19], SUCROS [20]. Además, el sector del cereal ha sido fuertemente apoyado mediante modelos basados en técnicas tradicionales, las cuales son de amplia aceptación, algunos trabajos son los de planeación de fechas para siembra de maíz, que han logrado incremento de rendimiento [25], otras propuestas son: modelo de predicción de gusano en planta de maíz [26], predicción de rendimiento del grano de maíz basado en su fenología [27].

A pesar de sus buenos resultados, las propuestas anteriores muestran deficiencias en lo general, relacionadas con la predicción bajo altas temperaturas.

#### **2.2 Modelos con RNA**

En la literatura revisada se encontraron los trabajos que se mencionan a continuación.

[21], proponen un modelo backpropagation para clasificar imágenes de planta o maleza, [22] crearon un sistema de visión artificial para agricultura de precisión. [23] desarrollaron un perceptron multicapa para estimar la lámina de agua total en el suelo durante la estación de crecimiento, [28] construyeron una red neuronal de Grey para predicción de rendimiento de grano, de igual forma [29] en su caso basados en datos de fertilizantes, biocida y maquinaria.

Por su parte [30] desarrollan modelo basado en precipitación y fertilizante, [33] predicen la variabilidad del rendimiento y tolerancia de salinidad del suelo para trigo, [32] Construyen red neuronal de picos para predicción de cultivos de cereal básico.

[31] Construyen modelo de predicción de malezas en cultivo de maíz, [34] expresa el apoyo fuerte de los modelos inteligentes al sector del cereal con precisión es alta.

La literatura revisada expone sistemas inteligentes con objetivos diferentes, sin embargo ninguno dedicado al monitoreo del desarrollo del cultivo.

#### **3 Metodología**

Se construyó un sistema inteligente apoyado en una RNA de aprendizaje híbrido y una interfaz gráfica. Los datos para el entrenamiento y validación de la RNA fueron extraídos de la base de datos (BD) mundial disponible en internet.

Para el entrenamiento se empleó un total de 22,302 registros diarios y para la validación fueron 6,021 todos ellos provenientes de diferentes zonas del mundo, 25,000 registros corresponden a años de 1997 a 2017 y 1021 registros son del año 2019.

La metodología empleada consiste en lo siguiente:

- 1) Se diseñó la RNA de base radial
- 2) Posteriormente se extrajeron los patrones climáticos necesarios de la BD y se efectuó su normalización
- 3) Se realizó análisis de las variables climáticas y del efecto adverso sobre el desarrollo de la planta
- 4) Como cuarto paso se construyeron las matrices de entrada y salida esperada, además de las correspondientes matrices para validación. Esto con base en los resultados del punto 3
- 5) Como quinto paso se entrenó la RNA
- 6) Finalmente se llevó a cabo la validación

### **3.1 Arquitectura**

La RNA de base radial está compuesta por 6 neuronas de entrada, con una capa oculta de 6 neuronas y 13 neuronas de salida, se aprecia en la figura 1.

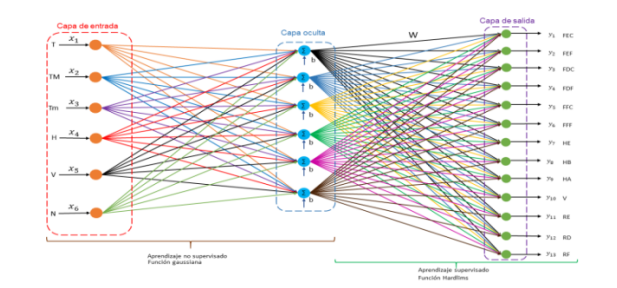

**Figura 1**. RNA de monitoreo del maíz

Cada neurona de entrada representa un factor climático: T = Temperatura media, TM = Temperatura Máxima,  $Tm$  = Temperatura Mínima,  $H$  = Humedad,  $V$  = Velocidad del Viento,  $N$  = Niebla del día

Cada neurona de salida representa una causa de daño en su etapa de desarrollo: FEC = Fase de Emergencia por calor, FEF = Fase de Emergencia por frio, FDC = Fase de Desarrollo por calor, FDF = Fase de Desarrollo por frio, FFC = Fase de Floración por calor, FFF = Fase de Floración por frio, HE = Helada, HB = Humedad Baja, HA = Humedad Alta, V = Velocidad del Viento, RE = Radiación Baja en Emergencia, RD = Radiación Baja en Desarrollo, RF = Radiación Baja en Floración.

## **3.2 Aprendizaje**

Para el entrenamiento de la RNA propuesta se utilizó un total de 16,280 registros climáticos diarios y se empleó el aprendizaje híbrido, el cual se compone de dos fases, una de aprendizaje no supervisado y la otra de aprendizaje supervisado, el bloque siguiente expone la forma en que se efectuó este proceso.

## **3.2.1 Fase 1. Aprendizaje no supervisado**

La primera fase de aprendizaje de la RNA propuesta, se realizó empleando el algoritmo K-medias o k-means, para la clasificación de grupos [35] o patrones de entrada a la red en 6 grupos, los pasos que se siguieron son:

Dado el número de clases  $k = 6$ 

- 1. Se inicializaron aleatoriamente los centros de los k clústers o grupos
- 2. Se asignaron  $\overline{M}$  patrones de entrada a cada clúster  $\overline{\mathbf{i}}$  de la siguiente forma:

El patrón  $\overline{X(n)}$  pertenece al clúster i si:

$$
||X(n) - C_i|| < ||X(n) - C_s|| \quad \forall_s \neq i, s = 1, 2 \dots K
$$

Cada uno tiene asociado un determinado número de patrones de entrada, y son aquellos más cercanos a su centro.

3. Actualización: se calcularon los nuevos centros como la media de todos los patrones que pertenecen al clúster, con base en la expresión:

$$
c_{ij}=\frac{1}{N}\sum_{n=1}^N \mu_A\big(x(j)\big) \forall j=1,2,\ldots,K
$$

4. Se repitieron los pasos 2 y 3 hasta que las nuevas posiciones de los centros no se modifiquen con respecto al anterior

$$
\|C_i(t)-C_i(t-1)\|<\varepsilon,\forall i=1,2,\ldots,K
$$

Se empleó la distancia euclidiana para determinar la distancia de los centros a sus vecinos más cercanos

$$
d_E(P_1, P_2) = \sqrt{(x_2 - x_1)^2 + (y_2 - y_1)^2}
$$

## **3.2.2 Fase 2. Aprendizaje supervisado**

En esta fase se empleó el algoritmo de Widrow y Hoff el cual se emplea en el aprendizaje supervisado [24] para la obtención de la matriz de aprendizaje integrada por los pesos sinápticos, el conjunto de pasos que dan lugar al algoritmo utilizado es el siguiente.

\n- 1. Calculator R
\n- $$
R = \frac{1}{L} \sum_{i=1}^{m} z_i z^T
$$
\n- 2. Calculator 
$$
h_{\mathcal{B}} = \frac{1}{L} \sum_{i=1}^{m} t_i z_i
$$
\n- 3. Oktober w y b
\n- $$
W b_i = R^1 h_{\mathcal{B}}
$$
\n

La función de activación empleada para este caso fue hardlims.

$$
a = \left\{ \begin{array}{ll} 1 & \text{si} & n \ge 0 \\ -1 & \text{si} & n < 0 \end{array} \right.
$$

## **3.3 Interfaz**

La interfaz permite al agricultor el ingreso de datos al sistema, relacionados con el clima a través de los factores que muestra la figura 2.

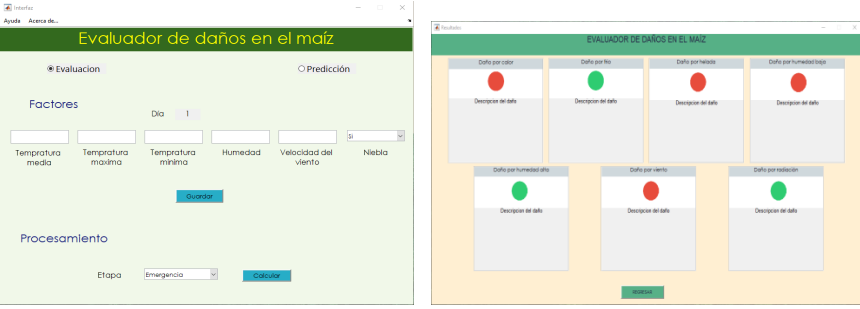

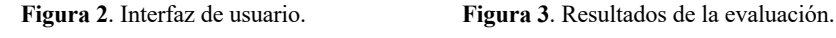

A través de la interfaz se observa en color rojo las etapas con daño y también la causa.

#### **4 Resultados**

La RNA fue validada empleando un total de 6021 registros climáticos diarios obtenidos de estaciones meteorológicas ubicadas en diferentes regiones del mundo y disponibles en internet, estos registros corresponden al 27% de la totalidad de los datos empleados en el desarrollo de la propuesta (de 22302). El conjunto de registros para validación fue diferente al grupo empleado para el entrenamiento.

A través del desarrollo de un programa de cómputo en lenguaje científico, se llevó a cabo la validación de los nuevos registros por la RNA propuesta, la cual alcanzó un 98% de precisión y así demostró su capacidad de generalización, al ser entrenada con un bloque de registros y posteriormente ser capaz de validar correctamente otros que no participaron en el aprendizaje.

La interfaz gráfica diseñada para facilitar la interacción del usuario con la red y permitirle la captura de registros climáticos presentes o futuros, posibilitó que efectuara sus propias consultas, obteniendo resultados en lenguaje sencillo de fácil comprensión.

## **5 Conclusiones y trabajos futuros**

La RNA es adecuada para el monitoreo del desarrollo de la planta de maíz, el modelo propuesto permite evaluar cualquiera de las etapas del cultivo bajo efectos de los factores climáticos expuestos como variables de entrada a la RNA. El modelo de base radial resultó decisivo para el éxito de la propuesta y su precisión alta, superior al 95%.

A futuro se propone la construcción de nuevos modelos capaces de evaluar otras plantas de cereal básico, debido a su importancia en la seguridad alimentaria y a su vulnerabilidad ante el CC.

## **Referencias**

- [1] Romero Padilla, A., Hernández Juárez, M., León Merino, A., & Sangermán-Jarquín, D. M. (2015). Impacto en el mercado mexicano de maíz en ausencia de políticas de producción de biocombustibles en Estados Unidos de América. Revista mexicana de ciencias agrícolas, 6(5), 1023-1033.
- [2] Organización de las Naciones Unidas para la Alimentación y la Agricultura. (FAO). (2018). Nota informativa de la FAO sobre la oferta y la demanda de cereales.
- [3] Instituto Nacional de Ecología y Cambio Climático. INEEC. (2018). Efectos del cambio climático. Lugar de publicación: Instituto Nacional de Ecología y Cambio Climático.
- [4] Cruz, Y. Y. P., & Martínez, P. C. C. (2015). Cambio climático: bases científicas y escepticismo. CULCyT, (46).
- [5] Montenegro, R. J. V., Zarabozo, O. D., & Baca, M. (2015). Modelos de impacto en la agricultura teniendo en cuenta los escenarios de la agricultura del cambio climático. Revista Iberoamericana de Bioeconomia y Cambio Climático, 1(1), 1-50.
- [6] Tonconi Quispe, J. (2015). Producción agrícola alimentaria y cambio climático: un análisis económico en el departamento de Puno, Perú. Idesia (Arica), 33(2), 119-136.
- [7] López Feldman, A. J., & Hernández-Cortés, D. (2016). Cambio climático y agricultura: una revisión de la literatura con énfasis en América Latina. El trimestre económico, 83(332), 459-496.
- [8] CEPAL, N. (2015). La economía del cambio climático en América Latina y el Caribe: paradojas y desafíos del desarrollo sostenible.
- [9] Rodríguez, H. R. (2015). Cambio climático. El ine genera y pone a disposición del público la información más sólida y actualizada sobre las causas y efectos del cambio climático en México, 34.
- [10] Zárate-Malpica, A. H., & Miranda-Zambrano, G. A. (2016). Impacto del cambio climático en la seguridad alimentaria en zonas campesinas vulnerables de los Andes del Perú. Revista mexicana de ciencias agrícolas, 7(1), 71-82.
- [11] Canavese-Jardas, N. G. (2017). Cálculo del rendimiento de cultivos según la cantidad de agua empleada, a partir de modelos de simulación numérica. (Aplicación práctica a un proyecto de riego en Uruguay) (tesis de maestría). Universidad nacional autónoma de México, Ciudad de México, México.
- [12] Rojas-Lara, P. C., Pérez-Grajales, M., Colinas-León, M. T. B., Sahagún-Castellanos, J., & Avitia-García, E. (2008). Modelos matemáticos para estimar el crecimiento del fruto de chile manzano (Capsicum pubescens R y P). Revista Chapingo. Serie horticultura, 14(3), 289-294.
- [13] Reinoso, L., Martinez, R. S., Mercau, J., Gutierrez, M., & Otegui, M. E. (2018). Rendimiento potencial de maíz en los los valles de

Norpatagonia: una aproximación desde los modelos de simulación. *Instituto Nacional de Tecnología Agropecuaria*. Recuperado de https://inta.gob.ar/sites/default/files/inta\_reinoso\_potencial\_maiz.pdf

- [14] Díaz-Pérez, Y., & Villalobos-Pérez, M. A. (2018). Validación del modelo AquaCrop en maíz (Zea mays L.) y sorgo (Sorgum vulgare L. Monech). Revista Ingeniería Agrícola, 8(2), 3-10.
- [15] Crotti, C., & Milera, S. (2006). Implementación del modelo cropsyst para la simulación del rendimiento del cultivo de maíz en una región argentina. Centro de Investigación observación y monitoreo territorial y ambiental, 2-4.
- [16] López-Seijas, T., Herrera-Puebla, J., González-Robaina, F., Cid-Lazo, G., & Chaterlán-Durruty, Y. (2009). Eficiencia de un modelo de simulación de cultivo para la predicción del rendimiento del maíz en la región del sur de La Habana. Revista Ciencias Técnicas Agropecuarias, 18(3).
- [17] Calibrado, I. (2014). Evaluación del modelo simdual kc para un cultivo de maíz en condiciones de secano en balcarce (Argentina).
- [18] López, H. E., Corral, J. A., de la Mora, O. C., Zarazúa, V. P., Durán, A. A., Vega, H. R. & Valle, M. A. (2014). Aplicación del modelo EPIC para evaluar el efecto del cambio climático y prácticas de manejo sobre el rendimiento de grano en maíz de temporal. Revista Mexicana de Ciencias Agrícolas, (10), 2007-2020. Agrícolas, (10), 2007-2020.
- [19] Manlla, A., & Salvagiotti, F. (2010). Validación del modelo Hybrid maize en condiciones óptimas de crecimiento. In IX Congreso Nacional de Maíz-17-19 noviembre.
- [20] López, C. I. (2002). Adaptación del modelo de crecimiento genérico SUCROS al ambiente Matlab, aplicación a un cultivo de maíz (híbrido HS-2). Tesis de maestría. Instituto Politécnico Nacional, Distrito Federal, México.
- [21] Gualdrón, D. J. & Neira, M. J. (2011). Entrenamiento de una red neuronal artificial para la clasificación de hojas asociadas al cultivo de maíz. Revista Matices tecnológicos, 3.
- [22] Barreno, M. D., Barrionuevo, J., & Misael, J. (2017). Diseño y construcción de un prototipo robotizado para el deshierbe automático en zonas planas de cultivos de maíz en su etapa inicial, a través de técnicas de visión artificial, para la asociación" Unión y Progreso" del cantón Píllaro, provincia de Tungurahua (Bachelor's thesis, Universidad de las Fuerzas Armadas ESPE Extensión Latacunga. Carrera de Ingeniería Mecatrónica.).
- [23] Irigoyen, A., Della Maggiora, A. I., & Angelocci, L. R. (2010). Redes neuronales artificiales para estimar el agua total en el suelo durante la estación de crecimiento de maíz. XIII Reunión Argentina y VI Latinoamericana de Agro meteorología, 20.
- [24] Caicedo, E.F. y López, J.A. (2009). Una aproximación práctica a las redes neuronales artificiales. Programa editorial, Universidad del Valle. ISBN 978-958-670-767-1
- [25] Gutiérrez, S. S. M., Palacios, A. T., Ruiz-Vanoye, J. A., & Pérez, S. O. L. (2018). Sustainable and technological strategies for basic cereal crops in the face of climate change: A literature review. African Journal of Agricultural Research, 13(5), 220-227.
- [26] Torres J, Landeros F, Enciso T, Sañudo M (2012). Phenological prediction models for white corn (Zea mays L.) and fall armyworm (Spodoptera frugiperda JE Smith). Agrociencia (Montecillo) 46(4):399-410
- [27] Sakamoto T, Gitelson A, Arkebauer T (2013). MODIS-based corn grain yield estimation model incorporating crop phenology information. Remote Sens. Environ. 131:215-231.
- [28] Lv H, Lei T, Huang X, Zhang Y (2015). Application of an Improved Grey Neural Network in Grain Yield Prediction.
- [29] Farjam A, Omid M, Akram A, Niari Z (2014). A neural network based modeling and sensitivity analysis of energy inputs for predicting seed and grain corn yields. J. Agric. Sci. Technol. 16(4):767-778
- [30] Matsumura K, Gaitan C, Sugimoto K., Cannon A, Hsieh W (2015). Maize yield forecasting by linear regression and artificial neural networks in Jilin, China. J. Agric. Sci. 153(03):399-410
- [31] Barrero O, Rojas D, González C, Perdomo S (2016). Weed detection in rice fields using aerial images and neural networks. In Signal Processing, Images and Artificial Vision (STSIVA), Symposium. IEEE 21:1-4.
- [32] Bose P, Kasabov N, Bruzzone L, Hartono R (2016). Spiking Neural Networks for Crop Yield Estimation Based on Spatiotemporal Analysis of Image Time Series. IEEE Trans. Geosci. Remote Sens. 54(11):6563- 6573
- [33] Ravari S, Dehghani H, Naghavi H (2016). Assessment of salinity indices to identify Iranian wheat varieties using an artificial neural network. Ann. Appl. Biol. 168(2):185-194.
- [34] Goyal S (2013). Predicting properties of cereals using artificial neural networks: A review. Sci. J. Crop Sci. 2(7):95-115
- [35] Blömer, J., Lammersen, C., Schmidt, M., & Sohler, C. (2016). Theoretical analysis of the k-means algorithm– a survey. In Algorithm Engineering (pp. 81-116). Springer, Cham.

## Red neuronal artificial de predicción de situación de dominio del estudiante ante el examen TOEFL Artificial neural network for predicting the student's domain situation before the TOEFL test

Silvia Soledad Moreno Gutiérrez<sup>1</sup>, Jesús Francisco Álvarez Cornejo<sup>1</sup>, Mónica García Munguía<sup>1</sup>, Silvia Patricia Ambrocio Cruz<sup>1</sup> 1 Universidad Autónoma del Estado de Hidalgo, Escuela Superior de Tlahuelilpan, Ex Hacienda de Sn. Servando s/n, C.P. 42796. Col. Centro. Tlahuelilpan Hgo. México. silviam@uaeh.edu.mx

Fecha de recepción: 04 de julio de 2019 Fecha de aceptación: 30 de agosto de 2019

**Resumen.** El examen TOEFL es una prueba orientada a identificar el nivel de dominio del idioma inglés en estudiantes universitarios, por ello, diferentes instituciones educativas del país solicitan este resultado incluso como requisito de titulación, la Universidad Autónoma del Estado de Hidalgo es una de ellas, el 100% de sus alumnos de la licenciatura en ingeniería de software presentan el examen, asumiendo que están preparados, no obstante, en más del 50% de los casos el puntaje obtenido es no satisfactorio. Por ello, se propone una red neuronal artificial de tipo Backpropagation basada en la trayectoria escolar del alumno, que predice con un 95% de precisión la situación de dominio del estudiante, y sugiere presentar el examen o participar en el curso de preparación respectivo, de esta forma, la propuesta contribuye a incrementar el porcentaje de alumnos con resultados satisfactorios desde la primera aplicación y reducir el número de intentos.

**Palabras Clave:** TOEFL, Red Neuronal Artificial, Predicción.

**Summary.** The TOEFL test is a test aimed at identifying the level of English language proficiency in university students, therefore, different educational institutions in the country request this result even as a qualification requirement, the Autonomous University of the State of Hidalgo is one of them, the 100% of its students in the software engineering degree present the exam, however, in more than 50% of the cases the score obtained is unsatisfactory, so the student must present it again. For this reason, an artificial neural network of Backpropagation type is proposed that predicts with 95% accuracy the situation of the student's domain and suggests presenting the exam or participating in the respective preparation course, in this way, the proposal contributes to reduce the number of attempts and increase the percentage of students with satisfactory results from the first application.

**Keywords:** TOEFL, Artificial Neural Network, Prediction.

## **1 Introducción**

En la actualidad y en cumplimiento de los retos de internacionalización y calidad educativa de las instituciones de nivel superior del país, el aprendizaje de una segunda lengua se establece como una prioridad dentro de cada programa educativo de licenciatura para promover el fortalecimiento integral del futuro profesionista ante el mercado laboral actual [1], al respecto, el examen de Test of English as a Foreign Language (TOEFL) se considera la alternativa de mayor aceptación, adecuada y confiable para medición de los resultados del dominio de estudiantes universitarios [2], quienes lo aplican antes de concluir sus estudios de licenciatura y luego de concluir los cursos de lengua extranjera que la propia institución les ofrece.

Apoyados en el aprendizaje del idioma inglés, los futuros profesionistas tales como los alumnos de la licenciatura en Ingeniería de Software de la Escuela Superior de Tlahuelilpan de la Universidad Autónoma del Estado de Hidalgo (UAEH), participan en una formación integral, en la cual, las asignaturas de lengua extranjerainglés muestran altos índices de reprobación en examen ordinario [3], no obstante, estos índices mejoran en la evaluación extraordinaria con apoyo de la preparación adecuada en los casos pertinentes, quienes la observan como la estrategia de enseñanza que constituye un fuerte apoyo para la estrategia de aprendizaje [4], sin embargo, al presentar el examen TOEFL los índices desfavorables vuelven a presentarse, debido a que el estudiante acude asumiendo que se encuentra preparado.

Para identificar el trabajo al respecto, se efectuó una revisión de la literatura, observándose ausencia de herramientas tecnológicas que apoyen en la tarea de verificar que, previo al examen TOEFL que el candidato sea adecuado.

Con base en lo anterior y considerando la potencialidad de las redes neuronales artificiales, como una técnica de inteligencia artificial capaz de realizar predicciones con alto nivel de precisión y con amplio poder de generalización de sus resultados [5], se propone una Red Neuronal Artificial (RNA) de tipo Backpropagation de

alta precisión capaz de identificar aquellos estudiantes que obtendrán puntaje satisfactorio en la aplicación del examen TOEFL y aquellos para los cuales se sugiere preparación previa, lo anterior con base en el análisis de la trayectoria escolar de los estudiantes en las asignaturas relacionadas, además de la actitud observada ante el aprendizaje y la forma en que lograron aprobar cada asignatura.

La RNA propuesta apoyará en el incremento del número de estudiantes con resultados favorables desde la primera aplicación, contribuirá a la reducción del número de intentos, así como a la reducción de recursos humanos y tecnológicos para la aplicación respectiva.

#### **2 Estado del arte**

El dominio del idioma inglés en el nivel de estudios profesionales constituye una tarea que requiere apoyo para alcanzar resultados favorables, la identificación de fortalezas, debilidades y contexto que rodea su aprendizaje, como actividad previa a una evaluación nacional o internacional, son temas abordados a través de técnicas matemático - estadísticas y tecnologías de la información (TI), al respecto, [6] evaluaron a profesores, estudiantes y administrativos e identificaron fortalezas y debilidades en competencias lectoras mediante análisis estadístico apoyado en TI, [7] luego de estudio con profesores y alumnos, identificaron la importancia de la motivación tanto en alumnos como en profesores, de igual forma [8] observaron la influencia cultural como un aspecto decisivo en el aprendizaje además de la motivación.

[11] Hace énfasis en la relevancia que el profesor posee durante el proceso de aprendizaje del idioma inglés y concluyen que es decisiva su participación aun por encima de los recursos didácticos disponibles, por otra parte, [9] emplearon el aprendizaje colaborativo, para alcanzar objetivos para la comunicación oral, la estrategia resultó adecuada y brindó ventajas de aprendizaje a estudiantes y profesores. Finalmente, [12] también concluyen la importancia e impacto favorable de las TI en los procesos educativos y en el aprendizaje de la lengua extranjera, al igual que para los exámenes internacionales.

Por su parte [1], realizan estudios para identificar las características de los alumnos que presentarán examen TOEFL, con el propósito de ubicarlos de mejor manera.

Como se aprecia, los trabajos orientados a fortalecer el aprendizaje del idioma son diversos, sin embargo, en la literatura revisada no se encontró herramienta alguna que contribuya a asegurar que el candidato a examen es adecuado para presentarlo.

## **3 Metodología utilizada**

Se emplearon datos de 160 estudiantes de la Licenciatura en Ingeniería de Software de la Escuela Superior de Tlahuelilpan de la UAEH, quienes cursaron y aprobaron asignaturas del idioma ingles durante 6 semestres.

Inicialmente se construyó una RNA de tipo Adaline para lograr este objetivo, sin embargo, los resultados no fueron aceptables, por lo que fue necesario desarrollar un modelo de mayor capacidad, por tanto de tipo Backpropagation cuya arquitectura se expone en la Fig. 1.

#### **3.1 Arquitectura de la RNA**

La propuesta cuenta con 12 neuronas de entrada y una neurona de salida, tiene 2 capas ocultas con 30 neuronas en la primera y 20 neuronas en la segunda.

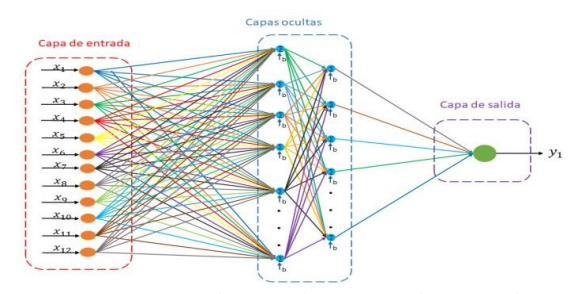

**Figura 1.** Arquitectura de RNA Backpropagatio0n

Las variables de entrada (x1, x3, x5, x7, x9, x11) corresponden a calificaciones obtenidas por cada estudiante en cada uno de los 6 cursos, las otras 6 variables de entrada (x2, x4, x6, x8, x10, x12) expresan si la calificación fue obtenida en examen ordinario (1) o de forma extraordinaria: en examen o cursando nuevamente (-1). La neurona de salida expresa la sugerencia de aplicar examen (1) o no (-1), en su caso participar en curso de preparación, por cada patrón de entrada, es decir, para el alumno correspondiente.

## **3.2 Aprendizaje**

Durante el proceso de aprendizaje se utilizaron 160 registros de calificaciones cada uno con las 12 variables previamente explicadas, con el propósito de agilizar el proceso los datos fueron normalizados considerando el valor máximo en cada caso para reducirlo a valores menores o iguales que la unidad. El aprendizaje utilizado es de tipo supervisado y su algoritmo se expone a continuación.

## **3.2.1. Algoritmo**

- 1) Inicializar pesos sinápticos con valores aleatorios
- 2) Presentar un conjunto de datos (patrón de entrada)  $X =$  $x_1, x_2, \ldots, x_n$  y su salida esperada  $d_1, d_2, \ldots, d_n$
- 3) Calcular la salida de la RNA, ingresando las entradas y obteniendo la salida por cada capa hasta la salida  $(y_1,y_2,.. y_n)$ Para cada neurona j de la capa oculta

## $\sum$

donde:

- h corresponde a magnitud capa oculta p número de vector de entrenamiento j número de neurona oculta
- θ entrada opcional
- w peso sináptico

Calcular salida de las neuronas ocultas

 $($ 

- 4) Realizar lo anterior para las neuronas de salida
- 5) Calcular el error para todas las neuronas  $E = d_n y_n$ . La *función* de activación empleada es sigmoidal
- 6) Actualizar los pesos, iniciando por las neuronas de salida hasta llegar a las capas de entrada

## $() () ()$

7) Repetir el proceso hasta que el error sea aceptable para cada patrón de entrada

La salida esperada se construyó considerando la relación siguiente que expresa cuando el alumno tendrá bajo rendimiento

donde:

- a Calificación por asignatura
- b Tipo ordinario (1), tipo extraordinario (-1).

El proceso de aprendizaje concluyó al alcanzar un error aceptable de 0, mismo que demuestra la Fig. 2

| Figure 1 |           |          |                    |          |              |            |                                                                                                    |      |     |        | $\overline{\phantom{a}}$ | ▭    | $\! \times$   |
|----------|-----------|----------|--------------------|----------|--------------|------------|----------------------------------------------------------------------------------------------------|------|-----|--------|--------------------------|------|---------------|
| File     | Edit      | View     | Insert             |          | <b>Tools</b> | Desktop    | Window                                                                                                    | Help |     |        |                          |      | $\rightarrow$ |
| гB       | <b>La</b> | ò        | $\bigcirc$<br>ক্রি | $\infty$ |              | <b>DEA</b> | C.<br>۰                                                                                                    | -1   | EE  | $\Box$ |                          |      |               |
|          |           |          |                    |          |              |            |                                                                                                    |      |     |        |                          |      |               |
|          | 0.7       |          |                    |          |              |            |                                                                                                    |      |     |        |                          |      |               |
|          | 0.6       |          |                    |          |              |            |                                                                                                    |      |     |        |                          |      |               |
|          |           |          |                    |          |              |            |                                                                                                    |      |     |        |                          |      |               |
|          | 0.5       |          |                    |          |              |            |                                                                                                    |      |     |        |                          |      |               |
|          | 0.4       |          |                    |          |              |            |                                                                                                    |      |     |        |                          |      |               |
|          |           |          |                    |          |              |            |                                                                                                    |      |     |        |                          |      |               |
|          | 0.3       |          |                    |          |              |            |                                                                                                    |      |     |        |                          |      |               |
|          |           |          |                    |          |              |            |                                                                                                    |      |     |        |                          |      |               |
|          | 0.2       |          |                    |          |              |            |                                                                                                    |      |     |        |                          |      |               |
|          | O.1       |          |                    |          |              |            |                                                                                                    |      |     |        |                          |      |               |
|          |           |          |                    |          |              |            |                                                                                                    |      |     |        |                          |      |               |
|          | $\circ$   | $\Omega$ | 100                | 200      | 300          | 400        | 500                                                                                                    | 600  | 700 | 800    | 900                      | 1000 |               |
|          |           |          |                    |          |              |            |                                                                                                    |      |     |        |                          |      |               |
|          |           |          |                    |          |              |            | $F_1^*$ and $\Delta$ $F_2^*$ $F_3^*$ . The contract of $F_3^*$ of $F_4^*$ and $F_5^*$ and $F_6^*$ and $F_7^*$ and $F_8^*$ are $F_7^*$ and $F_8^*$ are $F_9^*$ and $F_9^*$ are $F_9^*$ and $F_9^*$ are $F_9^*$ and $F_9^*$ are $F_$ |      |     |        |                          |      |               |

**Figura 2**. Error alcanzado al finalizar el aprendizaje

### **3.3 Interfaz**

Una vez concluido el desarrollo de la RNA, se construyó una sencilla interfaz de usuario, empleada para el ingreso de las calificaciones del candidatos, correspondientes a los 6 semestres de estudios, además de los indicadores respectivos de tipo de aprobación (ordinaria o extraordinaria), con ello la RNA emitirá una recomendación en el recuadro de la derecha, pudiendo ser: presentar examen o curso de preparación.

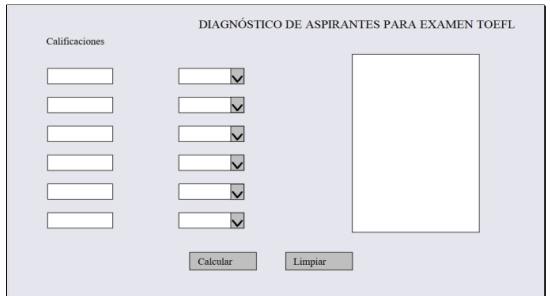

**Figura 3**. Interfaz de usuario

## **4 Resultados**

Para validar la RNA se empleó un total de 50 registros de calificaciones de estudiantes con su respectivo indicador que muestra la aprobación en ordinario (1) o en extraordinario (-1).

Esta validación arrojó un resultado de 95% de precisión, el cual es aceptable para la problemática establecida.

#### **5 Conclusiones y trabajos futuros**

El nivel de precisión de la herramienta inteligente fue alto, por lo que se considera adecuada para identificar aquellos estudiantes capaces de presentar examen de TOEFL y obtener resultados satisfactorios, o bien, para participación en curso de preparación, estrategia que contribuirá a incrementar los indicadores favorables en este tipo de prueba.

La propuesta puede emplearse para analizar estudiantes de la UAEH de cualquier programa educativo de nivel profesional en el área de lengua extranjera – inglés, ya que se trata de asignaturas institucionales compartidas.

Es conveniente desarrollar propuestas similares para identificar candidatos a cursos de preparación en las diversas asignaturas de nivel profesional, sobre todo aquellas de alto índice de reprobación con el propósito de incrementar los indicadores de aprobación en ordinario.

### **Referencias**

- [1] Rodríguez Hernández, J. M., & Flores Gutiérrez, F. M. (2016). Análisis del nivel de inglés de futuros licenciados en nutrición de la facultad de Salud Pública y Nutrición en el curso competencia comunicativa en inglés. Revista Salud Pública y Nutrición, 15(2), 8-14.
- [2] Ramos, M. H., & López, R. L. (2016). Aplicación multimedia para el entrenamiento en la certificación TOEFL mediante reconocimiento de voz. Research in Computing Science, 128, 67-75.
- [3] Moreno-Gutiérrez, S. (2019). Estudio de la trayectoria escolar de alumnos de la Licenciatura en Ingeniería de Software de la UAEH. Universidad Autónoma del Estado de Hidalgo. México.
- [4] Peralta, W. M. (2016). Estrategias de enseñanza aprendizaje del inglés como lengua extranjera. *Revista vinculando*.
- [5] Yegnanarayana, B. (2009). Artificial neural networks. PHI Learning Pvt. Ltd.
- [6] Ortiz, D. I. Q., Marín, J. H. M., & Ospina, N. S. (2015). Evaluación del contexto de un programa de competencia lectora en inglés en una universidad pública en Colombia a través del Modelo de Evaluación CIPP. Íkala, revista de lenguaje y cultura, 20(3), 293- 314.
- [7] Sancho-Esper, F., Ruiz Moreno, F.,Rodríguez Sánchez, C., & Turino, F.(2016). Percepción del profesorado y alumnado sobre la docencia en inglés: Aplicación AICLE en la UA.
- [8] Arias, L. B. (2015). Influencia cultural en la motivación para el aprendizaje del inglés como lengua extranjera. *Revista Interamericana de Investigación, Educación y Pedagogía, RIIEP*, *8*(2).
- [9] Valenzuela, M. J., Romero, K., Vidal-Silva, C., & Philominraj, A. (2016). Factores que Influyen en el aprendizaje del idioma inglés de nivel inicial en una universidad chilena. *Formación universitaria*, *9*(6), 63-72.
- [10] Fernández Lorenzo, A., Armijos Robles, L., Cárdenas Coral, F., Calero Morales, S., Parra Cárdenas, H., & Galarza Torres, S. (2018). Elementos clave para perfeccionar la enseñanza del inglés en la Universidad de las Fuerzas Armadas ESPE. *Educación Médica Superior*, *32*(1), 94-105.
- [11] Salas-Alvarado, J. (2016). El aprendizaje colaborativo en la clase de inglés: El caso del curso de Comunicación Oral I de la Sede del Pacífico de la Universidad de Costa Rica. *Revista Educación*, 1-19.
- [12] Valencia, H. G. (2015). La integración de la tecnología como herramienta significativa en la enseñanza del inglés como lengua extranjera. *Revista Horizontes Pedagógicos*, *17*(1), 53-66.

## Videojuegos y su Impacto en la Salud Mental: Estudio Experimental Sobre Exposición a Videojuegos Violentos en Estudiantes Universitarios Video Games and Its Impact on Mental Health: Experimental Study on Exposure to Violent Video Games in University Students

Rolando Manuel Reyes Padilla 1 Felipe Del Ángel Padrón Morales 2 , Juan Eduardo Soto Luévano 3 y Carlos Argelio Arévalo Mercado <sup>4</sup>

> <sup>1</sup> Universidad Autónoma de Aguascalientes- Ciudad Universitaria, Avenida Universidad 940 , Aguascalientes, Ags., 20130, México, Departamento de Sistemas de Información, al221234@edu.uaa.mx<u>, <sup>2</sup>al219342@edu.uaa.mx, <sup>3</sup>al148307@edu.uaa.mx</u> <sup>4</sup> carlos.arevalo@edu.uaa.mx

Fecha de recepción: 04 de julio de 2019 Fecha de aceptación: 30 de agosto de 2019

**Resumen.** Los videojuegos representan uno de los mayores fenómenos contemporáneos. Se reporta que hasta un 85% de ellos incluye alguna forma de violencia, generando una preocupación sobre el impacto negativo que pudiera llegar a tener. Esto ha dado lugar a gran número de investigaciones sobre su posible impacto, sin observarse un consenso sobre el tema. La presente investigación tuvo como objetivo medir el impacto de la exposición a videojuegos violentos como uno de los factores que pueden aumentar la agresividad de las personas, mencionado por el "Catalyst Model". Mediante la realización de un experimento controlado, los resultados sugieren que los videojuegos no fueron un factor de aumento de la agresividad. Se detectaron dos casos anómalos. En el primero, el videojuego no violento tuvo un efecto calmante a actitudes hostiles y en el otro el videojuego violento, fungió como un incrementador de actitudes agresivas.

**Palabras Clave:** Videojuegos, Violencia, Hostilidad, Agresividad, Sociedad.

**Summary.** Video games represent one of the greatest contemporary phenomena. It is reported that up to 85% of them include some form of violence, generating a concern about the negative impact that could have. This has led to a large number of research on its possible impact, without observing a consensus on the subject. The objective of this research was to measure the impact of exposure to violent video games as one of the factors that can increase the aggression of people, mentioned by the "Catalyst Model". By conducting a controlled experiment, the results suggest that video games were not a factor in increasing aggressiveness. Two anomalous cases were detected. On the first case, nonviolent videogames worked as a calming effect to hostile attitudes. On the other, they worked in a contrary way with violent videogames, acting as a catalyst of the participant's aggressive attitudes.

**Keywords:** Videogames, Violence, Hostility, Aggressiveness, Society.

#### **1 Introducción**

Desde inicios del siglo XX, medios de comunicación en masa tales como los libros, los periódicos, las revistas, el radio, la televisión, entre otros, han sido canales de contenidos violentos. No fue hasta inicios de los 70's con la introducción de los primeros artefactos domésticos de videojuegos cuando se convirtieron en objeto de una gran cantidad de análisis debido a los temas violentos que estos llegaban a tratar. Conforme fueron evolucionando los videojuegos, el contenido de estos y la manera en que se mostraba la violencia con un nivel de realismo alto y sin censura, efectos tales como la agresividad y la antipatía empezaron a atribuirse a estos medios. Actualmente existen cerca de 2.5 billones de personas que juegan videojuegos alrededor del mundo, desde juegos de celular hasta consolas de videojuegos. En 2019, en México se registraron a 68.7 millones de personas que juegan videojuegos, mientras que en U.S.A se registraron más de 160 millones de personas. Más del 90% de los niños de Estados Unidos juega videojuegos. En el caso de los niños de entre 12 y 17 años, la cifra aumenta al 97%. Lo destacable es que el 85% o más de los videojuegos en el mercado contienen violencia en alguna forma[1]. Estudios como [2],[3,cap.3],[4],[5],[6],[7] atribuyen a los videojuegos efectos negativos en la salud, como las conductas agresivas, de las personas que los consumen, pero existen lagunas en dichos estudios, en el sentido de que, aunque existe una gran variedad de estudios y experimentos acerca del tema de los videojuegos y la violencia, aun no se llega a una conclusión o consenso definitivo que cierre este tema debido al alto constarse entre opiniones de autores y de resultados de sus estudios realizados.

#### **2 Estado del arte**

Asociar temas como la violencia, la agresividad, problemas de salud, y otros tipos de comportamientos psicosociales con los videojuegos suele ser un blanco fácil debido al contenido gráficamente violento que algunos de ellos -orientados a un público adulto- manejan. A pesar de que la mayoría tiene una noción negativa acerca de los juegos de video, debemos resaltar que no todas las investigaciones se enfocan en su lado malo, autores como [8],[9] y [10], comprobaron que algunos juegos desarrollan las habilidades cognitivas de los niños mejorando su desempeño académico y la inteligencia emocional de los mismos. En cuanto a temas del comportamiento, Gunter [4] argumenta que existen otros factores como la depresión, la violencia familiar o las malas influencias que pueden influir en las conductas agresivasincluso más que los propiosjuegos de video. En contraparte, otros opinan que los juegos de video son la causa principal de este tipo de conductas. Autores como Messina et al. [2] o Gunter [4,cap.4] dictaminaron que los videojuegos, funcionan como un disparador para la agresión y es notable la relación entre los contenidos violentos y la agresividad del usuario, provocando también efectos secundarios tales como la perdida de sensibilidad [5] e incluso impactando al entorno y comunidad exterior del individuo agresivo[7]. Investigadores [6] sin duda están seguros que la exposición a juegos violentos si tiene un impacto sobre los comportamientos agresivos, que poco a poco van incrementando mediante su consumo prolongado.

Dados estos antecedentes, el presente trabajo tuvo como objetivo, el observar si estudiantes universitarios, tienen un incremento en comportamientos agresivos, cuando tienen una mayor exposición a videojuegos con contenidos audiovisuales explícitamente violentos. De tal suerte, la hipótesis de investigación del estudio es: a mayor exposición a juegos de contenido violento, mayor comportamiento agresivo/hostil. Por defecto, la hipótesis nula es: La exposición a videojuegos violentos no es un factor detonante de comportamientos agresivos/hostiles.

#### **3 Metodología**

Para la investigación del efecto de los videojuegos en el comportamiento agresivo de las personas, se llevó a cabo un diseño de investigación experimental de tipo pre-prueba, post-prueba, con grupos experimental y de control con jóvenes estudiantes del Centro de Ciencias Básicas de la Universidad Autónoma de Aguascalientes. Para el tema de la seguridad de los datos de los participantes, se distribuyeron y firmaron cartas de confidencialidad. Parte de estos experimentos fueron basados en trabajos realizados por Gunter[3,cap.4], Ferguson, Miguel, Garz y Jerabeck [4], Carnagey, Anderson y Bushman[5].

#### **3.1 Teorías**

La investigación se fundamenta en dos modelos. El General Model Aggression (GMA) y el Catalyst Model, El GMA propone que a medida que el individuo está más expuesto a experiencias violentas externas de cualquier tipo este va desarrollando conductas mucho más agresivas, este va desarrollando una serie de "scripts" o "guiones" mentales agresivos que influenciarán las personalidades agresivas y guiarán la manera en que estos individuos actuarán en cada situación de violencia a las que el individuo esté expuesto. Así, los "scripts violentos" tomaran fuerza y apreciación en el sujeto. El "Catalyst Model" hace énfasis en que *la personalidad agresiva* de una persona es el principal factor del comportamiento agresivo, pero para que dicho comportamiento agresivo salga a la luz, el individuo necesita una motivación que sirva de "catalizador" para realizar algo con hostilidad. Estos catalizadores pueden ser factores externos tales como situaciones familiares, situaciones de estrés, escenarios de tensión e inclusive medios violentos como los videojuegos [3,cap.3]

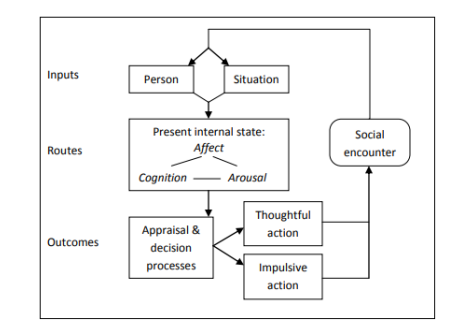

**Figura 1.** Modelo de Agresión General (General Agression Model).

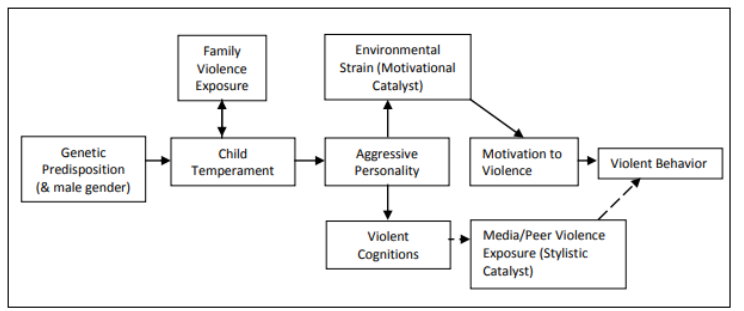

**Figura 2.** Modelo Catalizador (Catalyst Model).

#### **3.2 Variables Medidas**

- El grado de exposición a videojuegos violentos.
- El nivel de hostilidad que tiene el individuo antes y después de exponerlo a videojuegos violentos.

#### **3.3 Población Objetivo**

Participantes fueron 16 estudiantes de la Universidad Autónoma de Aguascalientes del Centro De Ciencias Básicas, con carreras afines a las Ciencias Computacionales. Las distribuciones de sujetos fueron 14 hombres y 2 mujeres, con un intervalo de edades entre 19 y 24 años.

#### **3.4 Instrumentos**

En el experimento se utilizaron dos tipos de videojuegos: violentos y no violentos. Entre los juegos violentos se encontraron: Mortal Kombat 11, BloodBorne y ManHunt 2. Entre los juegos no violentos se utilizaron: Super Smash Bros. Brawl, Skylanders: Gigant y Guacamelee. Cada uno con una clasificación de M para los violentos (Maduro) y E+10 para los no violentos (Todos+10 años). El experimento contó con la división de los participantes en dos grupos: un grupo experimental que se enfocó en sesiones de juego con videojuegos violentos, mientras que otro grupo de control en sesiones con videojuegos no violentes. Para la investigación se utilizaron dos cuestionarios. El primero es traducido del libro [3,cap.4] ("Exposición a Juegos Violentos") el cual hacía uso de cuestionarios similares. Este cuestionario mide y suma el grado de exposición a videojuegos violentos en diferentes etapas de su vida, preguntando los dos videojuegos con lo que más juegan y la frecuencia con la cual interactúan con ellos. Cada juego es ponderado de acuerdo con su clasificación (E, E+10,T,M,A), con una escala del 1 al 5 donde 1 es "E" (para todo público) y 5 es "A" (Solo adultos), y multiplicado por la frecuencia con lo que lo juegan, con una escala del 1al 7 donde 1 "Raramente" y 7 "Muy a Menudo", y así obtener su grado de exposición a juegos violentos previo. El segundo cuestionario que se aplicó fue el de hostilidad, llamado "The Hostility Questionnaire" traducido y adaptado de [3,cap.4] y [2]. El segundo cuestionario mide la hostilidad del participante (mediante escenarios de la vida real, con dos posibles respuestas) con una serie de 46 preguntas, cada una forma parte de alguna de las subescalas a evaluar. Existen 3 subescalas: *cinismo, enfado y agresividad*. Por cada respuesta elegida se le suma o no un punto a una de las tres subescalas, dependiendo de la respuesta elegida. Para finalmente obtener, mediante la suma de subescalas, el puntaje de hostilidad total de la persona. Por ejemplo, cómo podemos ver en la Figura 4, la primera pregunta puede pertenecer a la sub-escala de *cinismo*, si el usuario elige la respuesta B, se suma un punto a esta sub-escala. La segunda pregunta puede pertenecer a la sub-escala de *enfado*, si el usuario elige la respuesta A, se suma un punto a esta sub-escala. La tercera pregunta puede pertenecer a la sub-escala de *agresividad*, si el usuario elige la respuesta B, se suma un punto a esta sub-escala. Al final se suma los puntos de las tres subescalas y se obtiene un puntaje de hostilidad, si es menor a 10 la hostilidad es baja y si es mayor a 10 es alta/preocupante.

1) Titulo del juego "Más Jugado": 2) Titulo del "2do Juego más jugado": Ahora, por favor califica cada juego respondiendo las preguntas que siguen. 1). Para los siguientes elementos, califique el juego que enumeró como su juego "Más jugado": a) En los últimos meses, ¿con qué frecuencia has jugado a este juego?  $2<sup>-1</sup>$  $3 \qquad 4 \qquad 5 \qquad 6$  $\overline{7}$  $\mathbf{1}$ De vez en cuando Raramente A menudo

**Figura 3.** Cuestionario "Exposición a Juegos Violentos"

1.- Un adolecente maneja por mi calle con música de metal pesado del auto a todo volumen.

A. Me doy cuenta de porque los adolescentes no escuchan bien.

B. Me empiezo a irritar o alterar.

2.- En una estética, la persona que me está cortando el pelo, corto de más a como yo lo quiera.

A. Le digo que su trabajo fue pésimo.

B. El cabello vuelve a crecer, así que la próxima vez recalcare específicamente como quiero el corte de pelo.

3.- Estoy en el supermercado, en la caja rápida, en donde solo se admiten un máximo de 10 artículos por persona.

A. Tomo una revista para pasar el tiempo mientras espero en la fila.

B. Veo cuantos artículos tienen las demás personas en la fila.

**Figura 4.** Cuestionario "The Hostility Questionnaire"

#### **3.5 Periodo de tiempo de recolección de datos.**

El periodo de la recolección de los datos constó de 3 días con sesiones de 30 minutos por día para el tratamiento llevado a cabo en el experimento.

### **3.6 Proceso**

El primer día de experimentación los sujetos contestaron un primer cuestionario para medir el grado de exposición a juegos violentos previos al experimento. Después contestaron el cuestionario de hostilidad. En seguida se les asigno algún tipo de juegos (violento o no violento) de manera aleatoria para los tres días de experimentación, para así obtener el grupo experimental (con juegos violentos) y el grupo de control (con juegos no violentos). A continuación, realizaron una sesión de juego con el tipo de videojuegos que les toco hasta acabar un tiempo establecido. Los siguientes días los sujetos solo realizaron la sesión de juego del tipo de juegos que les toco. En el tercer día al acabar su sesión, se les aplico de nuevo el cuestionario de hostilidad, pero con un orden diferente de las preguntas. Al terminar los tres días, se hizo uso del cuestionario de grado de exposición a juegos violentos y el cuestionario de hostilidad contestado en el primer día, para saber si el grado de exposición a juegos violentos influyo en el puntaje de hostilidad previo. Después se hizo uso del cuestionario de hostilidad del tercer día y la ponderación de los tipos de juegos que jugaron en los tres días para saber si realmente influyo que hayan jugado algún tipo de juegos en específico (violento y no violento) en su conducta agresiva/hostil.

## **4 Resultados**

Como se mencionó anteriormente, la hipótesis de investigación del estudio es: a mayor exposición a juegos violentos, mayor comportamiento agresivo/hostil. Y la hipótesis nula: La exposición a videojuegos violentos no es un factor detonante de comportamientos agresivos/hostiles.

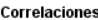

|                   |                        | Exposicion_P<br>revia | Hostilidad Pr<br>evia |
|-------------------|------------------------|-----------------------|-----------------------|
| Exposicion_Previa | Correlación de Pearson |                       | .029                  |
|                   | Sig. (bilateral)       |                       | .915                  |
|                   |                        | 16                    | 16                    |
| Hostilidad Previa | Correlación de Pearson | .029                  |                       |
|                   | Sig. (bilateral)       | .915                  |                       |
|                   |                        | 16                    |                       |

**Tabla 1.** Prueba de Correlación de Pearson entre el grado de exposición a videojuegos violentos previo y los resultados del cuestionario de hostilidad previo a las sesiones experimentales.

Se llevo a cabo una prueba de correlacion de Pearson (Tabla 1) entre el grado de exposicion a videojuegos violentos previo, obtenido con el primer cuestionario (cuestionario de exposicion a videojuegos violentos previo), y el grado de hostilidad previo obtenido del cuestionario de hostilidad realizado en el dia 1. Los resultados de la prueba muestran que, con un coefieciente de correlacion entre ambas variables de 0.029, existe una nula correlacion entre las dos variables. Tambien tenemos un valor de p=0.915, por lo tanto se acepta la hipotesis nula, es decir, la exposición a juegos violentos no se refleja como un factor detonante de comportamientos agresivos/hostiles.

|                      | Correlaciones          |                          |                          |
|----------------------|------------------------|--------------------------|--------------------------|
|                      |                        | Exposicion P<br>osterior | Hostilidad Po<br>sterior |
| Exposicion_Posterior | Correlación de Pearson |                          | .305                     |
|                      | Sig. (bilateral)       |                          | .251                     |
|                      | Ν                      | 16                       | 16                       |
| Hostilidad Posterior | Correlación de Pearson | .305                     |                          |
|                      | Sig. (bilateral)       | .251                     |                          |
|                      | N                      | 16                       | 16                       |

**Tabla 2.** Prueba de Correlación de Pearson entre el grado de violencia expuesto en los videojuegos jugados en las sesiones experimentales y los resultados del cuestionario de hostilidad posterior a las sesiones experimentales.

Después de las sesiones de juego con los videojuegos violentos y no violentos se obtuvieron otra serie de resultados. Como se puede ver en la Tabla 2 se llevo a a cabo una prueba de correlacion de pearson entre el grado de exposicion a videojuegos violentos de las sesiones experimentales, obtenido con una ponderacion del nivel de violencia y con la clasificacion de los videojuegos usados en las sesiones de juego, y el grado de hostilidad posterior obtenido del cuestionario de hostilidad realizado en el dia 3. Los resultados de la prueba muestran que, con un coefieciente de correlacion entre ambas variables de 0.305, estadisticamente existe una escasa correlacion entre las dos variables. Tambien tenemos un valor de p=0.251, y por lo tanto se acepta la hipotesis nula, es decir, la exposición a juegos violentos no se refleja como un factor detonante de comportamientos agresivos/hostiles.

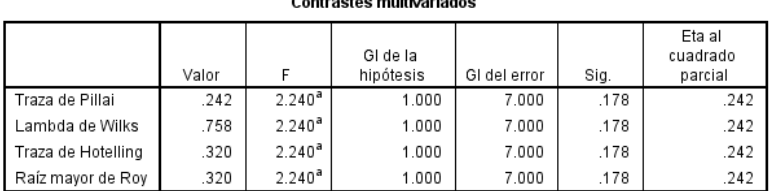

Contractor multi-ariadea

**Tabla 3.** Prueba ANOVA de muestras pareadas. Comparación de resultados de cuestionario de hostilidad previo y posterior del grupo experimental (con juegos violentos). Estadísticos Descriptivos y Contrastes Multivariados.

Ya obtenidos los resultados del cuestionario de hostilidad tanto del primer día (previo) como del tercer día (posterior), se tomaron los resultados del grupo experimental (quienes jugaron juegos violentos) y se compararon mediante una prueba ANOVA. Antes de analizar los resultados, previamente se verificó que los datos obtenidos cumpliesen con los supuestos de normalidad, homoestacidad e independencia de datos. Como se puede ver en la Tabla 3 se obtuvo un valor de P de .178, con un nivel de significancia del 0.05 (P > 0.05). Dado este resultado podemos decir que no hay una diferencia o cambios estadisticamente significativos entre los resultados del cuestionario de hostilidad previo y el posterior del grupo experimental.

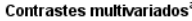

| Efecto     |                    | Valor |             | GI de la<br>hipótesis | GI del error | Sig. | Eta al<br>cuadrado<br>parcial |
|------------|--------------------|-------|-------------|-----------------------|--------------|------|-------------------------------|
| Efecto VJV | Traza de Pillai    | .260  | $2.455^{b}$ | 1.000                 | 7.000        | .161 | .260                          |
|            | Lambda de Wilks    | .740  | $2.455^{b}$ | 1.000                 | 7.000        | .161 | .260                          |
|            | Traza de Hotelling | .351  | $2.455^{b}$ | 1.000                 | 7.000        | .161 | .260                          |
|            | Raíz mayor de Roy  | .351  | $2.455^{b}$ | 1.000                 | 7.000        | .161 | .260                          |

**Tabla 4.** Prueba de ANOVA de muestras pareadas. Comparación de resultados de cuestionario de hostilidad previo y posterior del grupo de control (con juegos no violentos). Estadísticos Descriptivos y Contrastes Multivariados.

También se realizó una prueba ANOVA con el grupo de control (quienes jugaron videojuegos no violentos) y se compararon los resultados del cuestionario de hostilidad previo y el posterior. Como se puede ver en la Tabla 4 se obtuvo un valor de p=0.161, lo que señala que no hubo una diferencia o cambios estadisticamente significativos entre los resultados del cuestionario de hostilidad previo y el posterior del grupo de control.

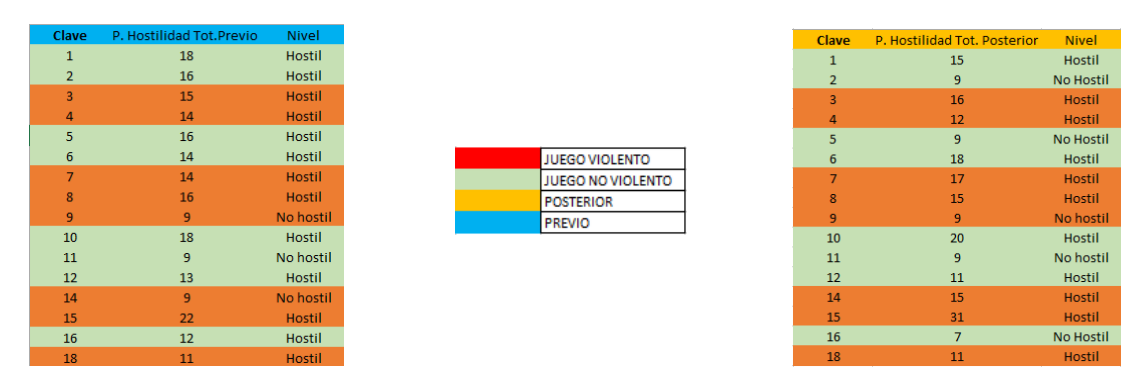

**Tabla 5.** Resultados de cuestionario de hostilidad previo y posterior. Muestra casos aislados de cambio de comportamiento hostil y no hostil.

Como se muestra en la Tabla 5, surgieron *casos anomalos* en los resultados del cuestionario de hostilidad previo y posterior. En algunos participantes como los participantes 2, 5 y 16 sufrieron un cambio de comportamiento de hostil a no hostil, al jugar juegos no violentos, mientras que con el participante 14, paso de no hostil a hostil al jugar con videojuegos violentos. Otro caso en particular fue el del participante 15 quien en el cuestionario de hostilidad previo obtuvo un puntaje de 22 (hostil) y al exponerse a juegos violentos, su puntaje incremento bastante hasta 31(Extremadamente hostil).

## **5 Conclusiones y estudios futuros**

Analizados los resultados, no se encontró una correlación significativa entre la exposición a videojuegos violentos y conductas agresivas/hostiles, en el marco de las teorías GMA y "Catalyst Model", lo que sugiere que los videojuegos no son un factor detonante de agresividad que podrían incrementar la agresividad de las personas.

Es decir, los resultados sugieren que los juegos violentos no son una causa directa de los comportamientos agresivos de las personas, pero pueden tener efectos en casos aislados, en los que juegos violentos pueden aumentar considerablemente el nivel de agresividad/hostilidad pero también existen casos en los que juegos no violentos pueden tener un efecto calmante, reduciendo el índice de agresividad de los sujetos, lo cual indica que es posible estudiar no solo los efectos negativos de los videojuegos sino también sus posibles efectos terapéuticos.

Dado el tamaño de la muestra, los resultados no son aún generalizables, requiriéndose réplicas posteriores y una diversificación de la población objetivo.

#### **5.1 Limitaciones del estudio**

Factores tales como el tiempo de experimentación, el número de sujetos o hasta las características psicológicas del individuo fueron algunos de los aspectos que creemos fueron algunas limitantes y deberían de tomarse en cuenta para futuros estudios acerca de este tema. La realización del experimento durante más tiempo y con más sujetos podría arrojar más resultados más precisos y generalizables y abarcar a una mayor variedad de sujetos de prueba.

## **Referencias**

- [1] "2019 Video Game Industry Statistics, Trends & amp; Data The Ultimate List," 2018. [Online]. Available: https://www.wepc.com/news/video-game-statistics/. [Accessed: 19-Jun-2019].
- [2] M. Messina *et al.*, "Aggression or Aggressiveness? : A research hypothesis on aggression, videogames and executive functions in preschool age," in *2018 9th IEEE International Conference on Cognitive Infocommunications (CogInfoCom)*, 2018, pp. 000313–000320.
- [3] B. Gunter, *Does Playing Video Games Make Players More Violent?* London: Palgrave Macmillan UK, 2016.
- [4] C. J. Ferguson, C. San Miguel, A. Garza, and J. M. Jerabeck, "A longitudinal test of video game violence influences on dating and aggression: A 3-year longitudinal study of adolescents," *J. Psychiatr. Res.*, vol. 46, no. 2, pp. 141–146, 2012.
- [5] N. L. Carnagey, C. A. Anderson, and B. J. Bushman, "The effect of video game violence on physiological desensitization to real-life violence," *J. Exp. Soc. Psychol.*, vol. 43, no. 3, pp. 489–496, 2007.
- [6] Y. Hasan, L. Bègue, M. Scharkow, and B. J. Bushman, "The more you play, the more aggressive you become: A long-term experimental study of cumulative violent video game effects on hostile expectations and aggressive behavior," *J. Exp. Soc. Psychol.*, vol. 49, no. 2, pp. 224–227, 2013.
- [7] T. Greitemeyer, "The spreading impact of playing violent video games on aggression," *Comput. Human Behav.*, vol. 80, pp. 216–219, 2018.
- [8] T. Mondéjar *et al.*, "Can Videogames Improve Executive Functioning? A Research Based on Computational Neurosciences," Springer, Cham, 2015, pp. 201–212.
- [9] B. Gros, "The Design of Learning Environments Using Videogames in Formal Education," in *2007 First IEEE International Workshop on Digital Game and Intelligent Toy Enhanced Learning (DIGITEL'07)*, 2007, pp. 19–24.
- [10] J. Cejudo, M. L. López-Delgado, and L. Losada, "Effectiveness of the videogame 'Spock' for the improvement of the emotional intelligence on psychosocial adjustment in adolescents," *Comput. Human Behav.*, 2018.

## Correlación entre Ideación Suicida y Adicción a Internet en Estudiantes Universitarios de Ciencias Computacionales Correlation between Suicidal Ideation and Internet Addiction in University Computational Science Students

María Raygoza Castañeda <sup>1</sup> Viviana Jaqueline Haro Mota <sup>2</sup> Javier Octavio Rodríguez Flores<sup>3</sup> y Carlos Argelio Arévalo Mercado4 Universidad Autónoma de Aguascalientes - Campus central Aguascalientes, Av. Universidad # 940, Ciudad Universitaria, Aguascalientes, Ags., 20131. México raygozamaria98@hotmail.com<sup>1</sup>, al219961@edu.uaa.mx<sup>2</sup>, mi.javo@gmail.com<sup>3</sup> y carlos.arevalo@edu.uaa.mx<sup>4</sup>

Fecha de recepción: 13 de julio de 2019 Fecha de aceptación: 30 de agosto de 2019

**Resumen.** En el 2016 en México se presentó una tasa de 5.1 suicidios por cada 100,000 habitantes. Aguascalientes se encuentra en el 3er lugar a nivel nacional con 9.6 suicidios por cada 100, 000 habitantes. El objetivo de esta investigación fue el de identificar si el uso patológico de internet (PIU) es un factor de riesgo de suicidio en los jóvenes universitarios de la Universidad Autónoma de Aguascalientes. Se realizaron dos encuestas por invitación directa aleatoria, basadas en la Escala de Ideación suicida de Beck y el Internet Adiction Test, a 102 estudiantes. Se encontró que el 69.61% de los encuestados tiene el control completo sobre el uso de internet, el 28.43% tiene problemas frecuentes con el uso de internet y en el 1.96% existe adicción a internet y causa problemas significativos. Notablemente, se encontró que existe una correlación baja pero estadísticamente significativa entre la ideación suicida y la adicción a internet.

**Palabras clave:** Adicción, Suicidio, Ideación Suicida, Internet.

**Summary.** In 2016 in Mexico, there was a rate of 5.1 suicides per 100,000 inhabitants. Aguascalientes is ranked 3rd place nationwide with 9.6 suicides per 100, 000 inhabitants. The main objective of this research was to identify if the pathological use of the Internet (PIU) is a risk factor for suicide in undergraduate students of the Autonomous University of Aguascalientes. Two surveys were conducted and applied by random direct invitation to 102 students, based on the Beck Suicide Ideation Scale and Internet Addiction Test. It was found that 69.61% of the participants have complete control over the use of the internet, 28.43% have frequent problems with the use of the internet and in 1.96% there is internet addiction and it is causing significant problems. Notably, a low but statistically significant correlation was found between suicide ideation and Internet addiction.

**Keywords:** Addiction, Suicide, Suicide Ideation, Internet.

### **1 Introducción**

La Organización Mundial de la Salud (OMS) considera el suicidio como un problema grave de salud pública y señala que los efectos en las familias, los amigos y la sociedad, son complejos y perduran aún mucho tiempo después de la pérdida.

En México, durante 2016 ocurrieron 6, 291 suicidios, lo que representa una tasa de 5.1 suicidios por cada 100 000 habitantes. Aguascalientes se encuentra en el 3er lugar a nivel nacional con 9.6 suicidios por cada 100 000 habitantes. 8 de cada 10 suicidios ocurridos durante 2016 fueron cometidos por un hombre [1].

La Asociación de Internet.mx presentó la edición 14º del Estudio sobre los Hábitos de los Usuarios de Internet en México 2018, en el que destaca que en México hay 79.1 millones de usuarios de internet, lo que representa una penetración de 67% de la población. Los usuarios mexicanos pasan 8.2 horas en internet. [2]

#### **2 Estado del arte**

La red internet es una de las herramientas más usadas por las personas, tanto que ha llegado incluso a presentarse uso problemático de este y por lo tanto surgen problemasrelacionados con su ocupación sin control.[3]

El suicidio es un proceso que se inicia con la ideación en sus diferentes expresiones, pasando por el intento suicida y finalizando con el suicidio consumado. Actualmente el suicidio se considera un problema de salud pública debido a los altos índices de muerte y a los costos que genera su atención. En México, el 40.2% de los suicidios en 2014, fueron en población joven de 15 a 29 años. [4]

La adicción a internet (IA) es un problema de salud mental emergente que afecta los patrones de comportamiento social de los estudiantes. Sin embargo, la carga de IA esrelativamente mayor entre las estudiantes según un estudio realizado en un colegio médico para evaluar la frecuencia e intensidad de IA.[5] "La accesibilidad de las actividades en línea puede llevar a los jóvenes a pasar más tiempo en línea de lo que originalmente pretendían" [6].

En primer lugar, la adicción a Internet en la ideación suicida podría ser el resultado de posibles vías neurológicas y biológicas. El hecho de que la adicción a internet está significativamente relacionada con los problemas sueño, implica sobre la impulsividad como mediador en silencio a los comportamientos suicidas, los impulsivos están asociados con la adicción a Internet, así como a los comportamientos suicidas. [7]

El objetivo de este estudio es identificar si el uso patológico de internet (PIU) es un factor de riesgo de suicidio en los adolescentes y jóvenes del municipio de Aguascalientes, para probar si se cumple la hipótesis de esta investigación "La ideación suicida en jóvenes universitarios está relacionada positivamente con la adicción a internet"

#### **3 Metodología**

La muestra fue integrada por 102 estudiantes universitarios de 18 a 27 años, pertenecientes al área de ciencias computacionales de la UAA. Se eligió a estos jóvenes ya que son los que tienen mayor relación con el uso de computadoras y tecnologías, y están en mayor riesgo de desarrollar adicción y dependencia de estas tecnologías.

En el área de Ciencias Computacionales se ubican las carreras de Licenciatura en Informática y Tecnologías Computacionales y de Licenciatura en Ingeniería en Sistemas Computacionales.

La forma en que se eligió a los participantes fue por invitación directa aleatoria. A los participantes se les pidió que ingresaran a un link y contestaran la encuesta (Escala de Ideación suicida de Beck, ISB e IAT, Internet Adiction Test) la cual fue llenada de manera supervisada, por los investigadores y sus tutores. El diseño de los instrumentos utilizados se detalla en secciones subsecuentes.

#### **3.1 Marco teórico**

Menninger afirmó que en todas las personas existen propensiones hacia la propia destrucción y pueden hacerse efectivas cuando se combinan muchas circunstancias y factores. Atribuye el suicidio a causas inmediatas evidentes y reconocibles a simple vista como la locura, enfermedad y ruina económica. Considera que por lo menos tres deseos podrían llevar al acto suicida: 1) El deseo de matar son impulsos cristalizados derivados de la agresividad primaria; 2) El deseo de ser matado intervienen los sentimientos de culpabilidad y la justicia de castigo; y 3) El deseo de morir que se traduce a menudo en la ansiedad de alejar o rehuirse de los conflictos. [8]

Existe un modelo descriptivo convincente de PIU (Uso Patológico del Internet). El cual consiste en cuatro factores. El primero está centrado en el comportamiento disfuncional relacionado con el uso excesivo de internet, el segundo se describió como el uso funcional de internet es decir de manera productiva, el tercero describe el uso de internet centrado en compras, ganancias, entre otros y el cuarto describe a los individuos que están desinteresados de internet o ligeramente desviados a la tecnología. [9]

#### **3.2 Instrumentos**

*Escala de Ideación Suicida de Beck* [10]*:* La ideación suicida se evaluó por medio de la Escala de Ideación Suicida de Beck (ISB). Esta fue diseñada para cuantificar y evaluar la recurrencia consciente de pensamientos suicidas. La ISB consta de 20 reactivos, estos miden la intensidad de las actitudes, conductas y planes específicos para suicidarse. Cada reactivo tiene de respuesta de 3 opciones, con un rango de 0 a 2. Las mediciones se suman para obtener un puntaje global que puede ser de 0 a 40.

Si la puntuación de los reactivos (4) "Deseo de 'intentar suicidarse" y (5) "Intento pasivo de suicidarse", es "0", se omiten las secciones siguientes y se suspende la entrevista, codificando como: "No aplicable". En caso contrario, se sigue aplicando. [11]

*Test de Adicción a Internet de Young* [12]*:* La adicción a internet se evaluó por medio del Test de Adicción a Internet (IAT) de Kimberly Young, el cual determina la adicción a internet, midiendo si el uso excesivo de internet afecta la productividad en el aspecto laboral, si afecta en el plano social o en la rutina diaria. La puntuación mínima es de 20 y el máximo es de 100; a mayor puntuación, mayor es el problema adictivo con el Internet.

Young sugiere que si la puntuación esta entre 20 y 39 puntos refleja a un usuario promedio del internet, que tiene control completo sobre el tiempo de uso que le da, una puntuación entre 40 y 69 refleja que el usuario tiene problemas frecuentes por el uso de internet y, una puntuación entre 70 y 100 significa que existe una adicción al internet y que está causando problemas significativos.[13]

## **3.3 Características de los sujetos**

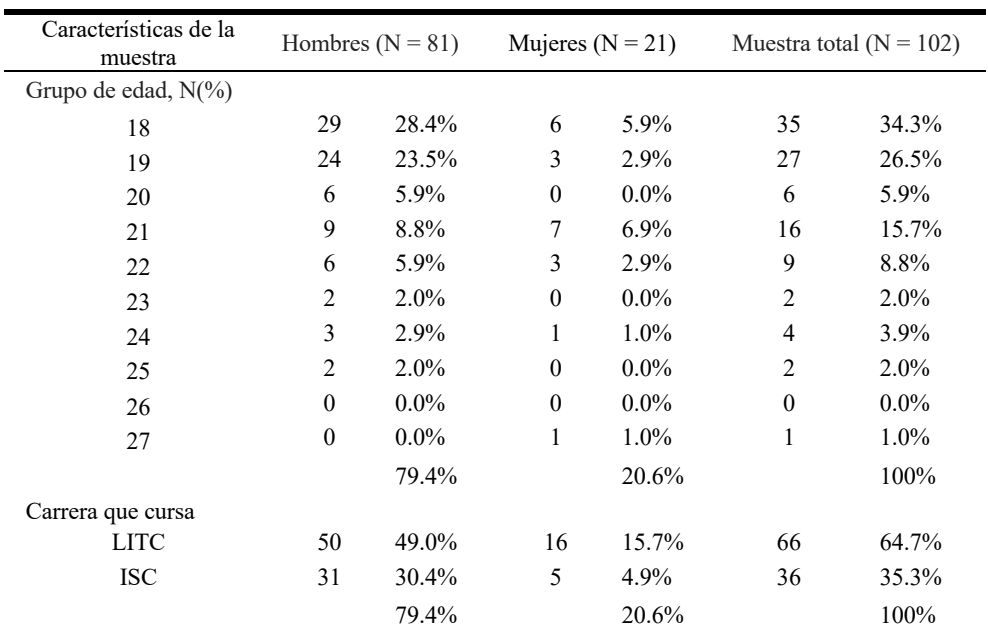

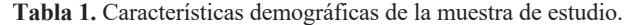

*Características demográficas de la muestra de estudio.* El total de la muestra (n=102) estuvo integrada por 79.4% de hombres y 20.6% de mujeres. Donde el 64.7% fueron estudiantes de la carrera de LITC y el 35.3% de la carrera de ISC. (Ver Tabla 1).

## **4 Resultados**

La suma de las medias obtenidas para la población general fue de 1.373 y la desviación estándar de 2.575 con respecto a los primeros 5 Ítems y para el grupo de riesgo la suma de las medias fue de 3.056 y la desviación estándar de 3.186. (Ver Tabla 2).

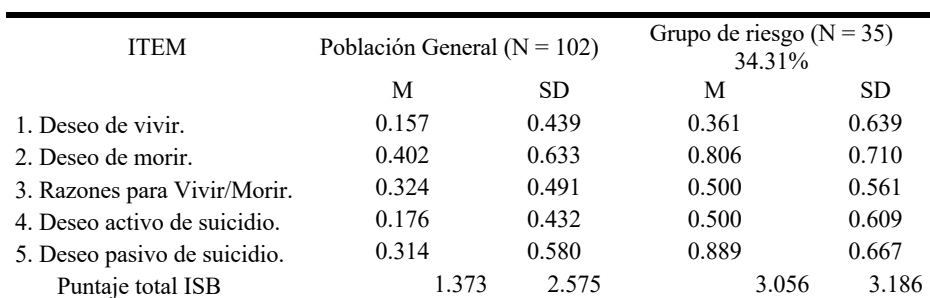

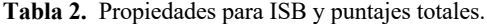

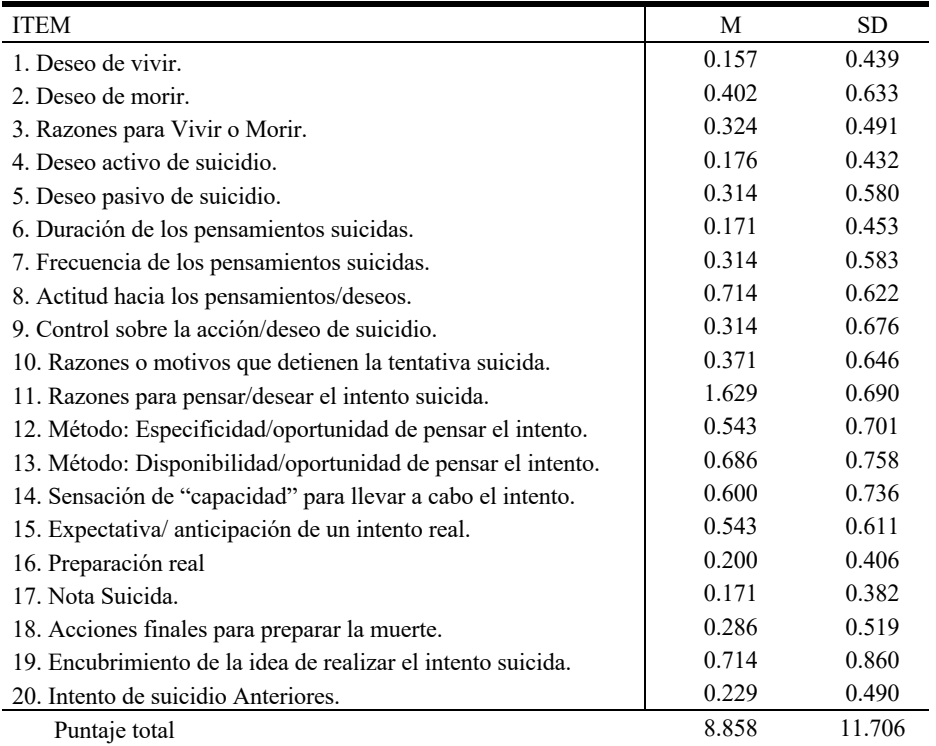

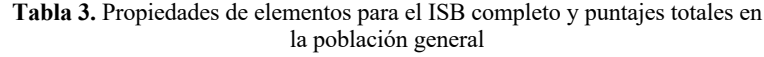

Para el cuestionario de ISB (n=102) se obtuvo que la suma de la media de los 20 Ítems es de 8.858 y una desviación estándar de 11.706. (Ver Tabla 3).

| Rango de puntuación | Número de participantes | Porcentaje |
|---------------------|-------------------------|------------|
| $20 - 30$           | 71                      | 69.61 %    |
| $40 - 69$           | 29                      | 28.43 %    |
| $70 - 100$          | 2                       | $1.96\%$   |
| Total               | 102                     | $100\%$    |

**Tabla 4.** Categorización de resultados.

Al categorizar los resultados obtenidos del IAT se obtuvo que el 69.61% tiene el control completo sobre el tiempo de uso que le da al internet, el 28.43% tiene problemas frecuentes con el uso de internet y en el 1.96% existe adicción a internet y está causando problemas significativos. (Ver Tabla 4).

**Tabla 5.** Propiedades de elementos para el IAT completo y puntajes totales en la población general

| <b>ITEM</b>                                                          | М     | SD.   |
|----------------------------------------------------------------------|-------|-------|
| 1. Navega más tiempo del que pretendía                               | 2.824 | 1.505 |
| 2. Desatiende las labores de su hogar por estar navegando            | 2.147 | 1.396 |
| 3. Prefiere excitarse por Internet en lugar de intimar con su pareja | 0.794 | 1.213 |
| 4. Establece relaciones amistosas a través de Internet               | 1.461 | 1.232 |
| 5. Personas le recriminan que pasa demasiado tiempo en Internet      | 1.696 | 1.392 |
| 6. Su actividad académica se ve perjudicada por navegar              | 1.304 | 1.124 |
| 7. Checa el correo electrónico antes de realizar tareas prioritarias | 1.520 | 1.192 |
| 8. Su productividad en el trabajo disminuye por usar Internet        | 1.176 | 1.189 |
| 9. Se vuelve reservado cuando le preguntan que hace en internet      | 1.176 | 1.410 |
| 10. Evade sus problemas conectado a Internet                         | 1.775 | 1.508 |
| 11. Piensa mucho en lo que va a hacer cuando se conecte a Internet   | 1.373 | 1.281 |

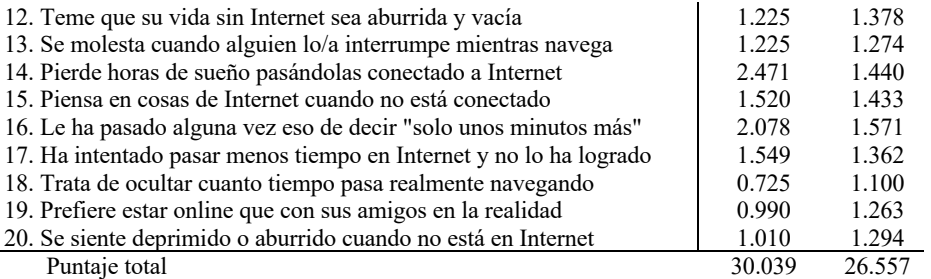

Para el cuestionario de IAT se obtuvo que la suma de la media de los 20 Ítems es de 30.039 y una desviación estándar de 26.557. (Ver Tabla 5).

|             |                        | IntAdiction | Suicintent |
|-------------|------------------------|-------------|------------|
| IntAdiction | Correlación de Pearson |             | .286       |
|             | Sig. (bilateral)       |             | .004       |
|             |                        | 102         | 102        |
| SuicIntent  | Correlación de Pearson | र र<br>.286 |            |
|             | Sig. (bilateral)       | .004        |            |
|             |                        | 102         | 102        |

**Tabla 6.** Correlación entre adicción a internet e ideación suicida

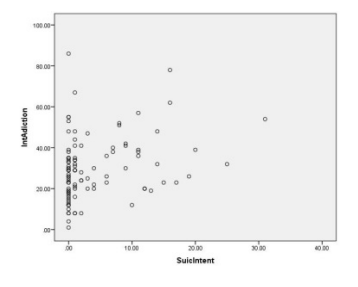

**Figura 1.** Correlación entre adicción a internet e ideación suicida

Al total de puntos obtenidos en cada uno de los cuestionarios de los 102 participantes se le aplicó una prueba de correlación de Pearson en la cual se encontró que existe una correlación significativa/baja entre el suicidio y la adicción a internet. (Ver Tabla 6) y (Fig.1).

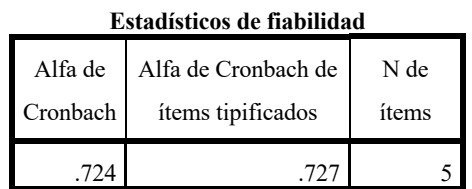

**Tabla 7.** Subescala I Características de las actitudes hacia la vida/muerte (ISB)

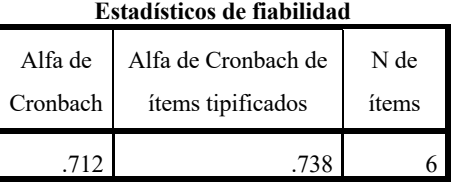

**Tabla 8.** Subescala II Características de los pensamiento/deseos (ISB)

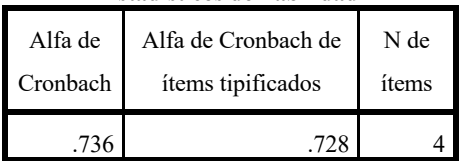

**Estadísticos de fiabilidad**

**Tabla 9.** Subescala III Características del intento (ISB)

A las 3 primeras subescalas se les aplicó un análisis de consistencia y como resultado se obtuvo que el valor de alfa para la subescala I es de 0.724 (Ver Tabla 7), para la subescala II es de 0.712 (Ver Tabla 8) y para la subescala III es de 0.736 (Ver Tabla 9). Estos valores indican un buen nivel de confiabilidad para las 3 subescalas del instrumento ISB.

En la subescala IV se observa que el 6.86% ha tenido una preparación real parcial de suicidio, el 5.88% ha pensado en una nota suicida, el 0.98% tiene las acciones finales para preparar la muerte terminadas, por otro lado el 18.63% revela la idea de realizar el intento abiertamente y el 5.88% ha realizado un intento de suicidio real. (Ver Tabla 10)

| <b>ITEM</b>                              | Respuesta                           |        |                                         |          |                        |               |  |
|------------------------------------------|-------------------------------------|--------|-----------------------------------------|----------|------------------------|---------------|--|
|                                          | 0. Ninguna                          |        | 1. Parcial                              |          | 2. Completa            |               |  |
| 16. Preparación real                     | 28                                  | 27.45% |                                         | 6.86%    |                        | $0.00\%$      |  |
| 17. Nota Suicida.                        | 0. Ninguna                          |        | 1. Pensada, iniciada<br>v sin terminar  |          | 2. Escrita. Terminada. |               |  |
|                                          | 29                                  | 28.43% | 6                                       | 5.88%    |                        | $0.00\%$      |  |
| 18. Acciones finales<br>para preparar la | $0.$ No                             |        | 1. Sólo pensados,<br>arreglos parciales |          | 2. Terminados          |               |  |
| muerte.                                  | 26                                  | 25.49% | 8                                       | 7.84%    |                        | 0.98%         |  |
| 19. Encubrimiento de                     | 0. Revela las ideas<br>abiertamente |        | 1. Revela las ideas                     |          | 2. Encubre, engaña,    |               |  |
| la idea de realizar el                   |                                     |        | con reservas                            |          | miente                 |               |  |
| intento suicida.                         | 19                                  | 18.63% | 7                                       | 6.86%    | 9                      | 8.82%         |  |
| 20. Intento de suicidio                  | $0.$ No                             |        |                                         | $1.$ Uno |                        | 2. Más de uno |  |
| Anteriores.                              | 28                                  | 27.45% | 6                                       | 5.88%    |                        | 0.98%         |  |

**Tabla 10.** Subescala IV Actualización del intento (ISB)

#### **5 Conclusiones y estudios futuros**

Los resultados obtenidos en el presente estudio nos indican que el 34.31% de la muestra se ubica en el grupo de riesgo, tomando en cuenta los aspectos de ideación suicida y adicción a internet. Con la prueba de consistencia aplicada al cuestionario de ideación suicida podemos ver que el índice de confiabilidad alfa es aceptable, ya que está por arriba de 0.70.

Actualmente la conducta suicida es un problema de salud que va creciendo en la sociedad Mexicana y que merece la atención de las instituciones de educación superior. La población estudiantil universitaria, es susceptible al fenómeno, tal como lo confirman los resultados obtenidos. Los indicios de una correlación (sin asumir causalidad) entre el uso adictivo de internet y la ideación suicida deben llamar la atención de las plantas docentes y de tutores de las instituciones de educación superior, para reforzar sus mecanismos de medición y prevención sobre el fenómeno.

El presente estudio no pretende tener un valor predictivo sobre el comportamiento suicida, sino otorgar un panorama descriptivo sobre el comportamiento y variables teóricas a tomar en consideración sobre el tema.
# **Referencias**

- [1] INEGI, "Estadísticas a propósito del día mundial para la prevención del suicidio," 2018.
- [2] L. A. Martínez, "7 gráficos sobre los usuarios de internet en México en 2018 | El Economista," *EL ECONOMISTA*, 2018. .
- [3] C. B. S. CONSTANZA *et al.*, *Archivos de Medicina (1657-320X).*, vol. 16, no. 2. Universidad de Manizales. Facultad de Medicina, 2016.
- [4] G. Secundino Guadarrama, "Síntomas de Depresión y Pensamientos Automáticos Asociados a La Ideación Suicida en Estudiantes del Nivel Medio Superior," Dec. 2018.
- [5] Z. Ahmer and S. Tanzil, "Internet addiction among social networking sites users: Emerging mental health concern among medical undergraduates of Karachi," *Pakistan J. Med. Sci.*, vol. 34, no. 6, Oct. 2018.
- [6] M. S. Aiman El Asam and Philip Terry, "Problematic internet use and mental health among British children and adolescents," *Addict. Behav.*, pp. 428–436, 2019.
- [7] H. Sami, L. Danielle, D. Lihi, and S. Elena, "The effect of sleep disturbances and internet addiction on suicidal ideation among adolescents in the presence of depressive symptoms," *Psychiatry Res.*, vol. 267, pp. 327–332, Sep. 2018.
- [8] F. Rodríguez Pulido, J. L. Glez de Rivera Revuelta, and R. D. Gracia Marco Montes de Oca Hernández, "El suicidio y sus interpretaciones teóricas."
- [9] R. A. Davis, "A cognitive-behavioral model of pathological Internet use," *Comput. Human Behav.*, vol. 17, no. 2, pp. 187–195, Mar. 2001.
- [10] A. T. Beck, M. Kovacs, and A. Weissman, "Assessment of suicidal intention: The Scale for Suicide Ideation.," *J. Consult. Clin. Psychol.*, vol. 47, no. 2, pp. 343–352, 1979.
- [11] G. A. C. O. Y. S. Colorado, "Características de inteligencia emocional y su relación con la ideación suicida en una muestra de estudiantes de Psicología," 2012.
- [12] K. S. YOUNG, "Internet Addiction: The Emergence of a New Clinical Disorder," *CyberPsychology Behav.*, vol. 1, no. 3, pp. 237–244, Jan. 1998.
- [13] T. DE Carreras, "Exploración de los niveles de adicción al internet entre estudiantes de tres carreras de licenciatura en ingeniería, en una universidad privada ubicada en la ciudad de guatemala," 2015.

# Construcción de una Ontología para Marketing Político Building an Ontology for Political Marketing

Héctor Hiram Guedea-Noriega<sup>1</sup> and Francisco García-Sánchez<sup>2</sup>

<sup>1</sup> Escuela Internacional de Doctorado, University of Murcia, 30100 Murcia, Spain <sup>2</sup> DIS, Faculty of Computer Science, University of Murcia, 30100 Murcia, Spain {hector.guedea, frgarcia}@um.es

Fecha de recepción: 14 de julio de 2019 Fecha de aceptación: 30 de agosto de 2019

**Resumen.** En los últimos años, el marketing político ha obtenido un rol fundamental como herramienta para obtener resultados electorales exitosos. Los procesos de marketing político reúnen una serie de técnicas de investigación, planificación, gestión y comunicación. Sin embargo, para poder lograr diseñar y ejecutar estrategias de marketing político con impacto positivo en la población es necesario la correcta obtención, gestión y análisis de la información. Uno de los mayores retos para obtener una base de conocimiento única es la heterogeneidad de fuentes de datos. Las tecnologías semánticas, en general, y las ontologías, en particular, permiten crear una base homogénea de información, sobre la que inferir conocimiento y realizar el análisis de datos. En este trabajo se presenta una ontología para el marketing político que servirá para crear una base de conocimiento en este dominio.

**Palabras Clave:** Desarrollo de Ontologías, Marketing Político, Metodología de Diseño de Ontologías.

**Summary.** In recent years, political marketing has obtained a fundamental role as a tool to obtain successful electoral results. Political marketing processes bring together a series of research, planning, management and communication techniques. However, in order to design and execute political marketing strategies with a positive impact on the population, it is necessary to obtain, manage and analyze the information correctly. One of the biggest challenges in obtaining a unique knowledge base is the heterogeneity of data sources. Semantic technologies, in general, and ontologies, in particular, allow creating a homogeneous base of information, on which to infer knowledge and perform data analysis. This work presents an ontology for political marketing that will serve to create a knowledge base in this domain.

**Keywords:** Ontology Development, Political Marketing, Ontology Design Methodology.

# **1 Introducción**

Las campañas políticas modernas se caracterizan por contener una serie de agentes políticos que llevan a cabo diversas actividades proselitistas para influir en la decisión del voto de los ciudadanos en un tiempo determinado [1]. Con el fin de lograr influir de manera positiva al electorado, los agentes políticos diseñan y ejecutan estrategias de propaganda acompañadas por un conjunto de técnicas de investigación, planificación, gestión y comunicación como elementos fundamentales de una campaña política. A la combinación de elementos de ciencias políticas y mercadotecnia se le denomina marketing político [2]. El marketing político contempla cuatro grandes grupos de estudio [3]: candidato, adversarios, electorado y elección electoral. Dichos grupos se relacionan entre sí para generar un conocimiento colectivo.

Sin embargo, existen retos en la recolección de información y obtención de conocimiento, ya que por la heterogeneidad de los datos y los distintos tipos de fuentes disponibles (estructuradas, semiestructuradas y no estructuradas) su tratamiento es complicado. Las ontologías, definidas como "*una especificación explícita y formal de una conceptualización compartida*" [4], pueden servir para superar este obstáculo. En el contexto de la Web Semántica, las ontologías se han empleado como apoyo al descubrimiento, integración, representación y gestión de conocimiento [5]. En este trabajo se describe el proceso seguido para definir una ontología en el dominio del marketing político. En dicho proceso se conceptualizan e identifican las entidades, términos y relaciones más relevantes ligados al marketing político, de forma que la ontología constituye los cimientos para la construcción de una base de conocimiento para ayudar en la toma de decisiones durante las campañas políticas.

El resto documento se estructura como se indica a continuación. En la sección 2 se detalla el concepto de marketing político y se describen algunos trabajos relacionados. La metodología para la creación de la ontología sobre marketing político se explica en la sección 3. En la sección 4, se comprueba la validez de la ontología. Por último, conclusiones y vías futuras se presentan en la sección 5.

### **2 Trabajo relacionado**

El marketing político ha sufrido una gran evolución en los últimos años; las técnicas de comunicación y conocimiento del electorado se han vuelto más complejas debido, en parte, a la aparición de Internet y la explosión de las redes sociales [2]. La necesidad de novedosas estrategias de almacenamiento de la información para su futuro análisis es una tarea fundamental y uno de los retos a solucionar es la heterogeneidad de los datos. En esta sección se discutirá sobre el marketing político y el uso de ontologías para la gestión del conocimiento.

### **2.1 Marketing Político**

El marketing político se define como "*la disciplina orientada a la creación y desarrollo de conceptos políticos relacionados con partidos o candidatos específicos para satisfacer a ciertos grupos de electores a cambio de sus votos*" [2]. El marketing político abarca tres conceptos fundamentales, a saber, (i) el producto político, (ii) la organización política, y (iii) el mercado electoral [6]. Las campañas electorales se realizan sobre la base de procesos evolutivos con el propósito de construir una estrategia política rentable para el electorado. Los electores (iii) pueden ser definidos como consumidores de bienes políticos (i); por lo tanto, un candidato o partido político (ii) tiene la necesidad de satisfacer dicha demanda mediante un estudio detallado del electorado y comunicar de forma correcta la oferta política.

Hoy en día, el electorado utiliza Internet y sus cientos de herramientas colaborativas e informativas como medio para crear contenido y opinar con respecto al escenario público y político. De esta forma, se constituye un entorno propicio con el conocimiento colectivo que puede facilitar la comprensión de la oferta y demanda del mercado electoral. Sin embargo, obtener, clasificar y almacenar esta información para usarse con estos fines supone un gran desafío. Las tecnologías semánticas han demostrado ser útiles en la gestión y análisis de datos a nivel conocimiento [7] y en la integración de datos de fuentes heterogéneas [8]. En este trabajo se describe la construcción de una ontología en el dominio del marketing político para dar una solución efectiva a las dificultades presentadas en la integración, clasificación y almacenamiento de la información que apoye a la toma de decisiones durante las campañas electorales.

# **2.2 Ontologías para la gestión del conocimiento**

Las ontologías constituyen la base tecnológica de la Web semántica, que tiene como objetivo proveer de mayor significado a los datos [5]. En particular, las ontologías son de gran utilidad para inferir y compartir conocimiento, además de proporcionar la estructura de datos óptima para la construcción de sistemas para la recuperación de información [9] y el análisis de datos [8]. Los modelos ontológicos se suelen utilizar para armonizar datos heterogéneos provenientes de fuentes estructuradas, semiestructuradas y no estructuradas, lo que permite su almacenamiento integrado en bases de conocimiento [10].

Por otro lado, los datos enlazados (del inglés *Linked Data*) también están ligados a la Web semántica como método para la publicación de conjuntos de datos que se basan en URI y RDF [11]. Uno de los principales objetivos es añadir una capa semántica sobre los datos que sea comprensible por las máquinas para permitir que asuman algunas de las tareas de almacenamiento a gran escala y análisis de datos concebidas, hasta el momento, de forma manual por los seres humanos [12].

En la actualidad, existen propuestas de ontologías diseñadas para el dominio político con fines diversos, desde el aprovechamiento para la recuperación y almacenamiento de la información [13], toma de decisiones [14] y análisis del debate político [15]. La ventaja competitiva al utilizar ontologías en este dominio es unificar el conocimiento en un lenguaje común, comprensible y escalable para su análisis y toma de decisiones.

#### **3 Ontología para el marketing político**

En esta sección se describe el proceso seguido en la construcción de la ontología para el marketing político. Este proceso se basa en la metodología descrita en [16], que incluye los siguientes pasos: (1) determinar dominio y alcance de la ontología, (2) considerar la reutilización de ontologías existentes, (3) enumerar términos importantes para la ontología, (4) definir las clases y la jerarquía de clases, (5) definir las propiedades de las clases (atributos y relaciones), (6) definir las características de los atributos y relaciones, y (7) crear instancias.

#### **3.1 Dominio y alcance de la ontología**

Para la definición de objetivo y alcance es preciso dar respuesta a las siguientes cuestiones:

1. *¿Cuál es nuestro dominio de interés?*

Marketing político.

*2. ¿Para qué usaremos la ontología?*

Para homogenizar la información y, con ello, (1) facilitar el descubrimiento de nuevo conocimiento del electorado, y (2) ayudar en la toma de decisiones.

*3. ¿Para qué tipos de preguntas la información en la ontología debería proveer respuestas?* (estas preguntas representan el alcance de la ontología; sus respuestas equivalen al diseño de sus entidades, relaciones y propiedades)

P1. ¿Qué demanda el electorado?

P2. ¿Qué dice la opinión pública sobre el candidato (imagen, propuestas)?

P3. ¿Qué dice la opinión pública sobre el partido político al que pertenece el candidato?

P4. ¿Qué tipo de mensaje y lenguaje político debe establecer el candidato para impactar positivamente en la ciudadanía?

- P5. ¿Qué tipo de propuestas de campaña debe diseñar?
- P6. ¿Cuáles son los grupos objetivo del electorado?

P7. ¿En qué grupo tiene mayor aceptación y en cuál no?

- P8. ¿Qué comparativa tiene el candidato con sus adversarios?
- P9. ¿En qué medios el candidato tiene mayor impacto?

P10. ¿Qué medios son parciales (identificar candidato/partido de su gusto) y qué medios son imparciales? P11. ¿Qué parte del electorado tiene decidido su voto (identificar votantes individuales y su candidato/partido elegido) y qué parte del electorado está indeciso (identificar individuos)?

*4. ¿Quién usará y mantendrá la ontología?*

El usuario principal es el consultor político del candidato. El mantenimiento de la ontología correrá a cargo de un equipo de desarrollo especializado.

# **3.2 Ontologías a reutilizar**

Hasta el momento, no existe una ontología de dominio político o específico de marketing político que se adapte a las necesidades y objetivos planteados. Sin embargo, existen diversas ontologías en la Web con estructuras generales que podrían fortalecer la base de conocimiento propuesta en este trabajo. Una de ellas es la ontología de tiempo, *OWL-Time* (https://www.w3.org/TR/owl-time/), que contiene un vocabulario extenso sobre relaciones, conceptos, propiedades sobre dicho dominio. Es posible utilizarla para expresar todo lo relacionado al contexto tiempo, por ejemplo, periodo de elecciones, fecha de publicación de opiniones del electorado, duración de impacto de cierta acción del candidato, entre otras.

Otra ontología de gran utilidad es *Place* (http://dbpedia.org/ontology/Place), en donde se describen conceptos y propiedades como *Location*, para contextualizar toda la información geográfica. Por ejemplo, con elementos de esta ontología se podrá indicar de dónde proviene el electorado, dónde tendrá impacto la propuesta política, etc.

Por último, la ontología FOAF (http://xmlns.com/foaf/spec/) ha sido diseñada para vincular personas e información a través de la Web. Será de utilidad para generar un vocabulario adecuado para la definición del electorado, sus intereses y actividades, creando perfiles con identificadores únicos para ser usados en las diversas relaciones dentro de la ontología.

## **3.3 Listado de términos relevantes**

Los términos extraídos a partir de las preguntas planteadas en la sección 3.1 son los siguientes: campaña (campaign), candidato (candidate), partido político (PoliticalParty), electorado (ElegibleVoter), opinión (opinion), publicación (publication), propuesta (proposal) y medios de comunicación (massmedia).

# **3.4 Jerarquía de clases**

Para el diseño de la jerarquía de clases se optó por un proceso *top-down*, ya que partiendo de los conceptos genéricos identificados era posible establecer clasificaciones más específicas. En la

Tabla **1** se muestran las clases y superclases.

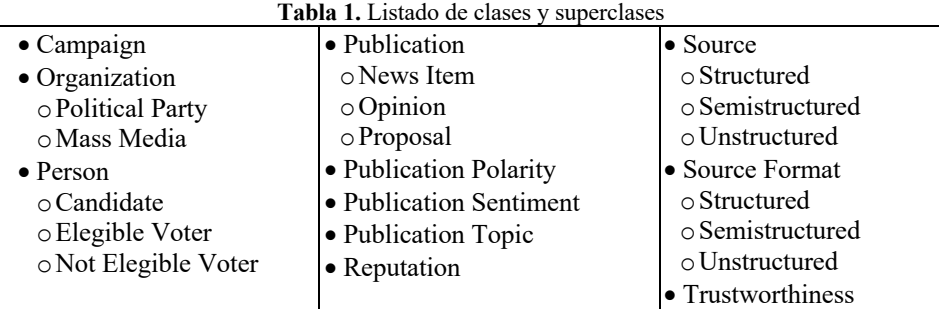

## **3.5 Propiedades de las clases: atributos y relaciones (***slots***)**

En la

Tabla **2** se muestran las propiedades, tanto atributos como relaciones, más representativas asociadas a algunas de las clases identificadas.

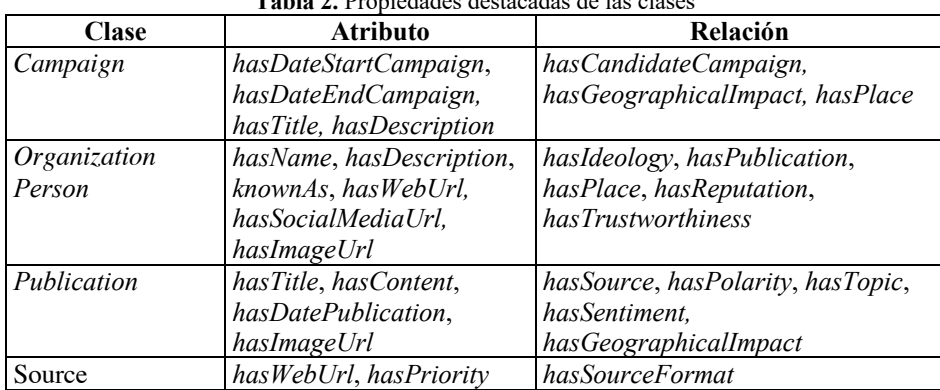

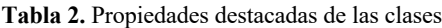

# **3.6 Características de los atributos y relaciones (slots)**

Las propiedades definidas en la ontología pueden tener una serie de características como tipos, valores admitidos o número de valores (cardinalidad). Se describen a continuación algunas de las más destacadas. *Organization* y *Person* pueden tener publicaciones de diferentes tipos (*Opinion*, *NewsItem* y *Proposal*) por lo que se establece una cardinalidad de 1 a n a la relación *hasPublication*. Cada instancia de *Publication* tiene una y solo una polaridad, sentimiento y temática, por lo que se establece la cardinalidad exacta de 1 a las relaciones *hasPolarity*, *hasSentiment* y *hasTopic*.

# **3.7 Instancias**

Por último, se definen las instancias de base necesarias para que la ontología esté completa (previa a su población con datos reales). En la Tabla 3 se muestran algunas de las instancias creadas.

| Clase                      | Instancia(s)                                       |
|----------------------------|----------------------------------------------------|
| GeographicalImpact         | Local, National, International                     |
| Ideology                   | Left-wing, Centre, Right-wing                      |
| <b>PublicationPolarity</b> | Negative, Neutral, Positive                        |
| PublicationSentiment       | Angry, Happy, Sad, etc.                            |
| PublicationTopic           | Corruption, Culture and Sport, Economy, Education, |
|                            | Government, Health, Security                       |
| Trustworthiness            | Fake, Authentic                                    |

**Tabla 3.** Listado de instancias de base

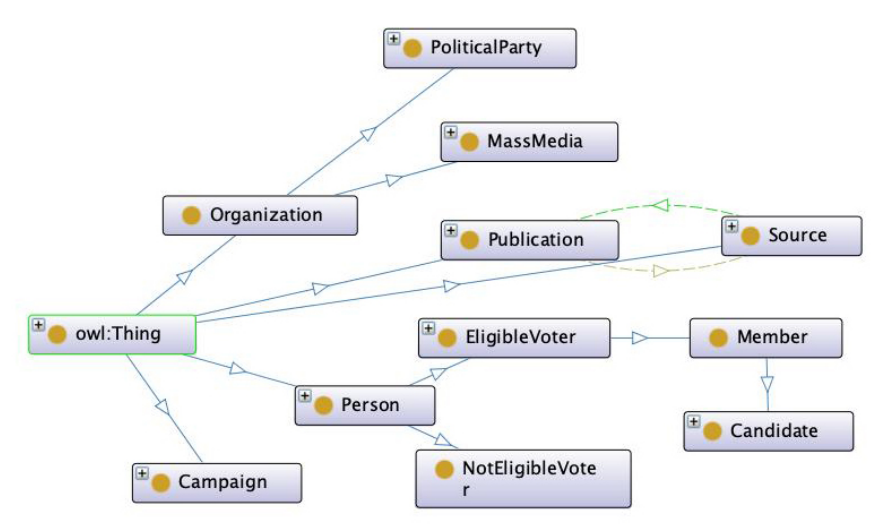

**Figura 1.** Extracto de la ontología para marketing político

# **4 Discusión**

La ontología ha sido elaborada en OWL2 (https://www.w3.org/TR/owl2-overview/) usando la herramienta Protégé (https://protege.stanford.edu/). Un extracto de la ontología se representa en la Figura 1. La ontología completa está disponible en https://hectorguedea.com/ontologia.

Para verificar la validez de la ontología, se ha comprobado la cobertura efectiva de la misma para dar respuesta a todas las preguntas que se plantearon al definir el alcance deseado en la sección 3.1. En la

a los mismos, refiriéndose a la exactitud del contenido del mapa conceptual (validez de contenido) y a la aplicabilidad del mapa conceptual para su propósito designado (validez de la aplicación) [17].

**Tabla 4.** Ontología frente a preguntas de alcancer a preguntas de alcancer a preguntas de alcancer a preguntas de alcancer a provincia de alcancer a provincia de alcancer a provincia de alcancer a provincia de alcancer

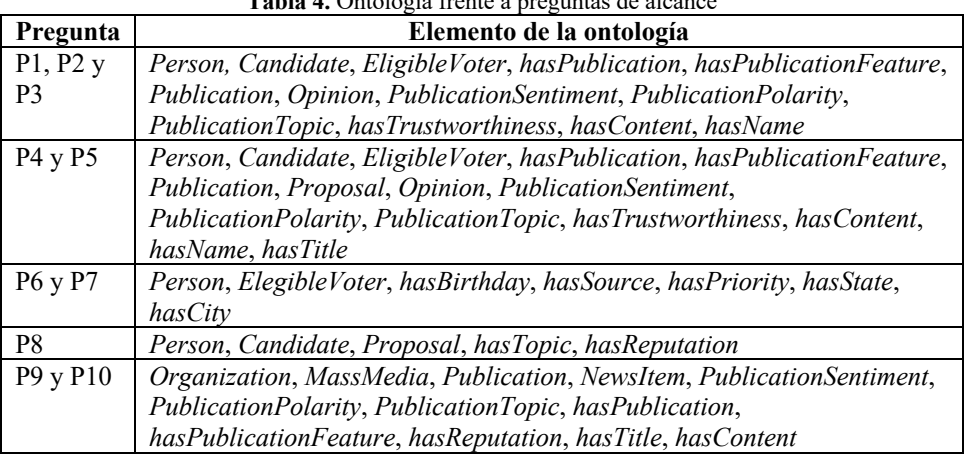

Tabla **4** se indica la correspondencia entre las preguntas de alcance y los elementos de la ontología asociados

P11 *Person*, *ElegibleVoter*, *Publication*, *Opinion*, *hasPublication*, *hasContent*

# **5 Conclusiones y vías futuras**

Para dar respuesta a las necesidades actuales en el contexto del marketing político es fundamental disponer de herramientas que permitan la integración de toda la información disponible sobre el electorado y su análisis efectivo. Las tecnologías semánticas pueden ayudar a este fin y con ese objetivo en este trabajo se describe el proceso seguido para la construcción de una ontología para el dominio del marketing político.

Como trabajo futuro se plantean dos grandes retos, a saber, (i) automatizar la creación de instancias empleando técnicas de población de ontologías, y (ii) explotar el conocimiento empleando técnicas de análisis de datos.

## **Agradecimientos.**

Trabajo financiado parcialmente por la Fundación Séneca, Agencia de Ciencia y Tecnología de la Región de Murcia, a través del proyecto 20963/PI/18.

# **Referencias**

- [1] J. S. Trent, R. V. Friedenberg, and R. E. Denton Jr., *Political campaign communication: principles and practices*, Eighth Edi. Rowman & Littlefield Publishers, 2015.
- [2] M. A. Alonso Coto and Á. Adell, *Marketing político 2.0: lo que todo candidato necesita saber para ganar las elecciones*. Barcelona: Gestión 2000, 2011.
- [3] A. E. Lerma Kirchner, S. Bárcena Juárez, and R. Vite López, *Marketing político*, 1ra edició. Queretaro: CENGAGE Learning, 2011.
- [4] R. Studer, V. R. Benjamins, and D. Fensel, "Knowledge engineering: Principles and methods," *Data Knowl. Eng.*, vol. 25, no. 1–2, pp. 161–197, Mar. 1998.
- [5] N. Shadbolt, T. Berners-Lee, and W. Hall, "The Semantic Web Revisited," *IEEE Intell. Syst.*, vol. 21, no. 3, pp. 96–101, May 2006.
- [6] J. Juárez, "Hacia un estudio del marketing político: limitaciones teóricas y metodológicas," *Espiral*, vol. IX, no. 27, pp. 60–95, 2003.
- [7] T. Hoppe, B. Humm, and A. Reibold, *Semantic Applications*. Berlin, Heidelberg: Springer Berlin Heidelberg, 2018.
- [8] H. H. Guedea-Noriega and F. García-Sánchez, "SePoMa: Semantic-Based Data Analysis for Political Marketing," in *Technologies and Innovation. CITI 2018. Communications in Computer and Information Science vol. 883*, Springer, Cham, 2018, pp. 199–213.
- [9] M. Á. Rodríguez-García, R. Valencia-García, and F. García-Sánchez, "An Ontology Evolution-Based Framework for Semantic Information Retrieval," in *On the Move to Meaningful Internet Systems: OTM 2012 Workshops*, Springer, Berlin, Heidelberg, 2012, pp. 163–172.
- [10] A. Konys, "A Framework for Analysis of Ontology-Based Data Access," in *International Conference on Computational Collective Intelligence (ICCCI 2016)*, vol. 9876, N. T. Nguyen, G. A. Papadopoulos, P. Jędrzejowicz, B. Trawiński, and G. Vossen, Eds. Springer, Cham, 2016, pp. 397–408.
- [11] C. Bizer, T. Heath, and T. Berners-Lee, "Linked Data The Story So Far," *Int. J. Semant. Web Inf. Syst.*, vol. 5, no. 3, pp. 1–22, 2009.
- [12] B. Hu, N. Carvalho, and T. Matsutsuka, "Towards Big Linked Data: A Large-Scale, Distributed Semantic Data Storage," *Int. J. Data Warehous. Min.*, vol. 9, no. 4, pp. 19–43, Oct. 2013.
- [13] S. Moreira, D. Batista, P. Carvalho, F. M. Couto, and M. J. Silva, "POWER Politics Ontology for Web Entity Retrieval," in *Advanced Information Systems Engineering Workshops*, C. Salinesi and O. Pastor, Eds. Berlin, Heidelberg: Springer, 2011, pp. 489–500.
- [14] S. Al Shayji, N. El, Z. El, and P. Z. Wong, "Building Ontology for the Political Domain," in *Proceedings of the 2011 International Conference on Semantic Web & Web Services*, 2011, pp. 106–112.
- [15] T. Andreasen, H. Christiansen, and M. K. Eberholst, "Ontology-Based Roles Association Networks for Visualizing Trends in Political Debate," in *Modeling and Using Context. CONTEXT 2015. Lecture Notes in Computer Science, vol 9405.*, H. Christiansen, I. Stojanovic, and G. A. Papadopoulos, Eds. Springer, Cham, 2015, pp. 477–482.
- [16] N. F. Noy and D. L. Mcguinness, "Ontology Development 101: A Guide to Creating Your First Ontology," 2001. [Online]. Available: https://protege.stanford.edu/publications/ontology\_development/ontology101.pdf. [Accessed: 29-Jul-2019].
- [17] C. M. Steiner and D. Albert, "Validating domain ontologies: A methodology exemplified for concept maps," *Cogent Educ.*, vol. 4, no. 1, Jan. 2017.

# Un enfoque del reconocimiento de patrones de marcha en pacientes con Huntington y Ataxias Hereditarias usando datos de acelerómetros del iPhone An approach to recognition of gait patterns in Huntington's and Hereditary Ataxias patients using iPhone accelerometer data

Elías Beltrán-Naturi<sup>1</sup>, Francisco D. Acosta-Escalante<sup>2</sup>, Marie Catherine Boll<sup>3</sup>, José Adán Hernández Nolasco<sup>2</sup>

<sup>1</sup> Universidad Tecnológica de la Selva, Entronque Toniná km 0.5 carretera Ocosingo-Altamirano, Ocosingo, Chiapas, MX ebnaturi@gmail.com

2 Universidad Juárez Autónoma de Tabasco, Carretera Cunduacán-Jalpa Km. 0.5, C.P. 86690, Cunduacán, Tabasco, MX francisco.acosta@ujat.mx, adan.hernandez@ujat.mx

<sup>3</sup> Instituto Nacional de Neurología y Neurocirugía "Manuel Velasco Suarez", Av. Insurgentes Sur 3877 Del. Tlalpan, Ciudad de México, MX

bollneur@gmail.com

45

Fecha de recepción: 15 de julio de 2019 Fecha de aceptación: 30 de agosto de 2019

**Resumen.** Las enfermedades de Huntington y Ataxias hereditarias afectan las habilidades motoras de manera progresiva conforme avanza la enfermedad; lo que implica alteraciones en los patrones de marcha y como consecuencia la pérdida del equilibrio y la falta de coordinación en el desplazamiento. Diversas investigaciones se han desarrollado enfocados en el reconocimiento de los patrones de la marcha en estas enfermedades; sin embargo, solo se ha alcanzado un 78.78% de precisión. En este trabajo se propone un método para el reconocimiento de la marcha usando datos de sensores de movimiento capturados con el Iphone colocados en los tobillos de los pacientes. Se implementan diversos algoritmos selectores de atributos para extraer 320 subconjuntos de datos; los algoritmos CfsSubsetEval & LinearForwardSelection permiten obtener las características más presentativas de los grupos. La combinación de los algoritmos RandomCommittee & ExtraTree alcanza una precisión de 87.99%, lo que representa una mejora del 9.21%.

**Palabras Clave:** Sensores de movimiento, Meta-clasificadores, Ataxias Hereditarias, Huntington, patrones de la marcha.

**Summary.** Huntington's disease and hereditary ataxias affect motor skills progressively as the disease progresses; which implies alterations in the walking patterns and as a consequence the loss of balance and the lack of coordination in the movement. Various investigations have been carried out focused on the recognition of gait patterns in these diseases; however, only 78.78% accuracy has been achieved. In this work, a method for gait recognition is proposed using data from motion sensors captured with the iPhone placed on the ankles of the patients. Various attribute selector algorithms are implemented to extract 320 subsets of data; The CfsSubsetEval & LinearForwardSelection algorithms allow you to obtain the most representative characteristics of the groups. The combination of the RandomCommittee & ExtraTree algorithms achieves an accuracy of 87.99%, representing an improvement of 9.21%.

**Keywords:** Motion sensors, Meta-classifiers, Hereditary Ataxias, Huntington, gait patterns.

# **1 Introducción**

Las enfermedades de Huntington (HD), las ataxias hereditarias (HA) dañan las habilidades motoras con la progresión de la enfermedad, lo que implica un deterioro del patrón de marcha como consecuencia de la pérdida del equilibrio y la falta de coordinación en la marcha. Las habilidades motrices se ven afectadas de diferentes maneras según el mecanismo patológico de cada enfermedad. El desarrollo de HD y HA muestran afectaciones similares en marcha durante las primeras etapas que pueden confundir al especialista al momento de realizar un examen de la marcha a través de la observación clínica. Ambas enfermedades son hereditarias y progresivas, los síntomas aparecen en la cuarta década de la vida (mediados de los 50 años) [1]; en ambas enfermedades, los trastornos motores suelen ser los signos más frecuentes y visibles [2], [3]; con un empeoramiento progresivo observado durante 15 a 30 años hasta la muerte. La habilidad motora disminuye con la gravedad de la enfermedad, afectando la precisión y la velocidad del movimiento, resultando en la pérdida del equilibrio y de la mecánica normal de la marcha, y provocando caídas [4]–[9]. Los pacientes con enfermedad más avanzada tienen un peor equilibrio y una disminución de la mecánica de la marcha, lo que resulta en un estado de no deambulación [1]. En HD la corea es la alteración más frecuente [10], mientras que en HA, la marcha atáxica [11]. Hasta hoy en día, no se han reportado terapias o intervenciones disponibles que demuestren un inicio retrasado o una progresión lenta de la enfermedad [12], mientras que cantidad de pacientes con estas enfermedades aumenta en país [13].

Trabajos recientes se han enfocado en el reconocimiento de patrones de marcha de estas enfermedades basados en datos obtenidos de sensores movimientos transformados en características utilizando diversas técnicas de procesamiento de la información, para permitir a los algoritmos de clasificación (o aprendizaje automático) generar modelos de aprendizaje para reconocer aquellos elementos que comparten propiedades similares (reconocimiento de patrones). En este trabajo usamos meta-clasificadores con clasificadores de árboles como clasificador base de aprendizaje para mejorar la precisión de la clasificación de pacientes con patrones de marcha similares (HD y HA). Los meta-clasificadores: *Logitboost, RandomCommittee y MultiBoostAB*, combinados con los arboles clasificadores: *Random Forests, Extra Randomized Tree* y *Logistic Model Trees;* demostraron un desempeño superior al clasificar características de la marcha basado en datos obtenidos con los sensores de movimiento de Iphone.

## **2 Estado del arte**

Los diversos enfoques utilizados en los trabajos revisados indican que aún no se ha desarrollado un método capaz de reconocer plenamente los patrones de marcha en las diversas enfermedades neurodegenerativas; la tabla 1 resume los resultados obtenido en los trabajos previos. Se observa que los investigadores centrados en el reconocimiento de pacientes con enfermedades neuro-degenerativas basadas en la marcha han utilizado sensores de presión y movimiento (columna 4), los primeros trabajos utilizaron fuentes de datos públicas, mientras que los más recientes construyeron su propio conjunto de datos para llevar a cabo sus investigaciones (columna 3); se han utilizado una variedad de algoritmos con varios grupos patológicos (columnas 5 y 6). Los resultados en la exactitud de la clasificación (columna 7) muestra que el algoritmo clasificador Bayesiano Normal cuadrático usando sensores de presión (65%) tuvo la precisión más baja y el algoritmo de Máquina Vectorial de Soporte alcanzo una precisión más alta (90.9%). Los grupos que incluyen HD han tenido una mejor precisión de clasificación (90.9%) que los que incluyen HA (78%); sin embargo, sólo un trabajo incluye ambas patologías, pero su resultado no es mejor. Los resultados de precisión muestran y una tasa de error en promedio del 20% de los pacientes que no fueron correctamente reconocidos a la clase a la que pertenece; estos resultados pueden ser mejorados con técnicas más robustas de clasificación y procesamiento de datos.

|             | Año Ref. | <b>Dataset</b> | <b>Sensores</b>              | Algoritmos de clasificación                              | <b>Grupos</b>                        | <b>Exactitud</b> |
|-------------|----------|----------------|------------------------------|----------------------------------------------------------|--------------------------------------|------------------|
| $2011$ [14] |          | Público        | Sensores<br>presión          | de Clasificador normal cuadrático de Bayes.              | HC, HD, PD, ALS                      | 86.957%          |
| 2012[15]    |          | Público        | Sensores de<br>presión       | Clasificador normal cuadrático de Bayes.                 | HC, HD, PD, ALS                      | 65.00%           |
| 2014[16]    |          | Público        | Sensores de<br>presión       | RadomSubspace and Bagging and PART                       | HD, PD, ALS                          | 88.67%           |
| $2015$ [17] |          | Propietario    | Sensores de<br>presión       | Red neural artificial y Maquina de soporte<br>vectorial  | HC, HA, PPV, BV,<br>$\mathbf{PSP}^1$ | 90.90%           |
| $2015$ [18] |          | Propietario    | Acelerómetros                | LogitBost & RandomSubSpace                               | HC, EP, EH, HA                       | 78.78%           |
| 2016[19]    |          | Propietario    | Acelerómetro y<br>giroscopio | Máquina de soporte vectorial y modelos ocultos<br>Markov | EL, HD, PS                           | 90.5%            |
| 2016[20]    |          | Propietario    | Acelerómetro y<br>giroscopio | Red neural artificial Multicapa                          | HC, HA                               | 74.00%           |
| 2017[21]    |          | Propietario    | Acelerómetro y<br>giroscopio | Máquina de soporte vectorial y modelos ocultos<br>Markov | HC, HA, DCD                          | 78.40%           |

**Tabla 5.** Precisión en reconocimiento de los patrones de marcha en trabajos previos.

Dadas las alteraciones en la marcha y la dificultad de desplazamiento en pacientes con HD y HA, creemos que para lograr nuestro objetivo es obligatorio el uso de un número reducido de dispositivos, portables y fáciles de usar; que deben ser colocados en las partes del cuerpo donde las tareas de caminar son ininterrumpidas mientras se registran los datos. Por estas razones, recopilamos los datos con teléfonos inteligentes iPhone equipados con sensores de movimiento, capacidad de procesamiento y transferencia de datos; y fácilmente accesibles en comparación con los instrumentos especializados implementados en los trabajos relacionados. Usamos un enfoque de combinar múltiples algoritmos para la selección de características, así como también, metaclasificadores y clasificadores de árboles porque consideramos que las fortalezas de estos algoritmos ayudan a mejorar las precisiones del reconocimiento del patrón de marcha.

## **3 Metodología**

Este trabajo implica la recolección, procesamiento, la extracción de características, clasificación y evaluación del rendimiento de los algoritmos, para reconocer patrones de la marcha de pacientes con HD y HA basado en datos de sensores de un teléfono inteligente.

## **3.1 Sujetos, materiales y recopilación de datos**

Este estudio se realizó en colaboración con *el Instituto Nacional de Neurología y Neurocirugía "Manuel Velasco Suárez" (INNN-MVS) de la Ciudad de México,* que estudia y trata a pacientes con trastornos de la marcha como la enfermedad de Huntington (HD) y Ataxias Hereditarias (HA). El INNN-MVS permitió habilitar un laboratorio de marcha en un espacio de 20 m de largo por 3 m de ancho para recolectar los datos de la marcha utilizando sensores de movimiento de *dos Smartphones 5S de iPhone* (acelerómetro de tres ejes y giroscopio, velocidad 100Hz) [24], sujetados en cada tobillo del paciente. Treinta y nueve sujetos del INNN-MVS participaron en el estudio: catorce pacientes con HA, once pacientes con HD y catorce sujetos sanos (HC). Los pacientes habían sido diagnosticados por los especialistas, y los controles eran personas sanas sin enfermedades neurodegenerativas existentes.

### **3.2 Preprocesamiento de datos de marcha**

Los datos capturados por los sensores del Smartphone (iPhones) fueron preparados para identificar adecuadamente la información de la zancada y la extracción de características; el procedimiento de preprocesamiento se inspiró en los métodos implementados en [25], [26]. El proceso fue el siguiente: (1) *eliminación de los valores atípicos* al inicio y final de la señal relacionados al inicio y fin de la caminata; (2) *calibración de los datos* usando la Interpolación Lineal para obtener un muestreo a intervalos de tiempo; (3) *normalización de media-cero* permite eliminar valores constantes en la señal; como la gravedad y que no son relevantes para el experimento; (4) *normalización L2* para obtener un solo valor de los 3 ejes de sensor con la finalidad capturar las invariantes de la orientación del acelerómetro; (5) *suavizado de la señal* usando la técnica del promedio móvil equivalente a filtro paso bajo; y (6) *extracción de datos* equivalente a 10 zancadas establecidas como la medida mínima suficiente para representar las características de la marcha [27], con un algoritmo inspirado en [28].

# **3.3 Extracción de características**

Las características primarias de la marcha se extrajeron con una herramienta de evaluación de la marcha asistida por ordenador *IGAIT* [29], usando los datos equivalente a 10 zancadas. La herramienta se configuró usando 10 metros (promedio) de espacio y se estableció un umbral de aceleración máximo de 0.4 para personas sanas y 0.3 para enfermos para determinar las características de la marcha. Se extrajeron 28 características de la marcha (por sensor): *6 espacio-temporales, 15 relacionadas con la frecuencia; y 7 de regularidad y simetría de paso*. Se calcularon características derivadas basadas en las siguientes métricas de distancia: *la distancia de Manhattan, la distancia cuadrada Euclidiana, la distancia normalizada Euclidiana y la distancia de Mahalanobis*; de cada vector resultante se tomaron: la media, la desviación estándar, los valores máximos y mínimos, y las probabilidades acumulativas (0,025, 0,25, 0,5, 0,75 y 0,975 cuantiles). El conjunto de datos final se configuró con 2016 características y 39 sujetos.

### **3.4 Selección de características y clasificación**

Una alta precisión de la clasificación se asocia con la implementación de las características mejor adaptadas a los algoritmos de clasificación. El proceso de selección de características y clasificación se describe en la fig. 1: el *dataset completo* es introducido en el *algoritmo seleccionador de atributos* el cual lo envía al *algoritmo evaluador de atributos*, que asignan una puntuación a cada característica; el *seleccionador de atributos* toma las puntuaciones y selecciona las mejores características generando un nuevo subconjunto. El nuevo subconjunto de datos sirve de entrada para el meta-clasificador, el cual realiza un proceso de muestreo y genera los clasificadores según las iteraciones implementadas. Posteriormente, une los resultados de cada clasificador en un solo para presentar un resultado final de la clasificación.

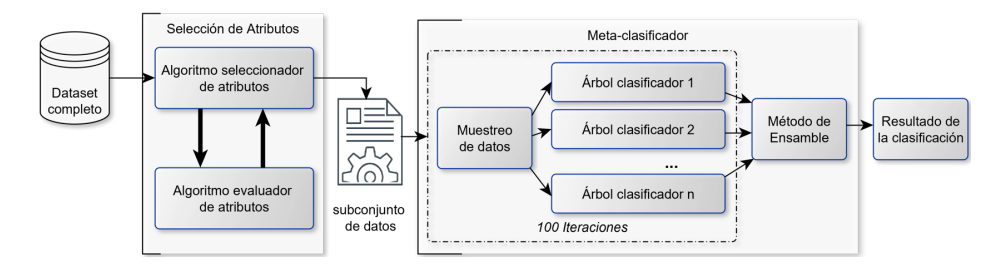

**Figura 2.** Proceso de selección y clasificación de las características.

Se uso la herramienta *"Waikato Environment for Knowledge Analysis"* (Weka) en el proceso de selección y clasificación. Para la selección de características se implementaron 16 algoritmos *seleccionadores de atributos* en combinación con 20 algoritmos *evaluadores de atributos*. El proceso de clasificación se realizó usando los metaclasificadores *Logitboost*, *RandomCommittee* y *MultiBoostAB* con 100 iteraciones cada uno. Los metaclasificadores se implementaron con clasificadores de árboles como base para el aprendizaje: *Random Forests* [30], [31], *Extra Randomized Tree (ExtraTree)* [32], [33] y *Logistic Model Trees (LMT)* [34], [35]; estos clasificadores han sido implementados en diversos problemas con buen desempeño en el reconocimiento de diversas enfermedades.

#### **3.5 Evaluación del desempeño en el reconocimiento de patrones**

La validación del modelo aprendido implica averiguar hasta dónde encaja el modelo usando todos los puntos de datos y qué tan bien se aprende cuando hace nuevas predicciones sobre datos que aún no ha visto; se utilizó una validación cruzada estratificada 10 veces (*k-fold* CV) para seleccionar los mejores subconjuntos de datos [36] y aseguramos el resultado aplicando una validación cruzada dejando uno fuera (LOOCV) [37]. En la evaluación del desempeño de los algoritmos para averiguar que también el modelo es funcional y si fue correctamente entrenado, se consideraron las siguientes medidas: la matriz de confusión, la precisión, el recall, el área ROC, el coeficiente de correlación de Matthews (MCC) y la estadística kappa [38].

### **4 Resultados experimentales**

La selección de características se llevó a cabo ejecutando 16 algoritmos *seleccionadores de atributos* en combinación con 20 algoritmos *evaluadores de atributos;* un total de 320 subconjunto de datos fueron generados. Las combinaciones de los algoritmos: *CfsSubsetEval & BestFirst, CfsSubsetEval & Linear- ForwardSelection* y *FilteredSubsetEval & GreedyStepwise* mostraron los mejores resultados. La probabilidad acumulada, la desviación estándar y los valores mínimos de las métricas de distancia cuadrada de Manhattan y Euclidiana fueron las características comúnmente seleccionadas por los algoritmos. Estos estaban relacionados con la cadencia, la densidad espectral de potencia integral (IPSD), la densidad espectral de potencia acumulada (CPSD) y la cadencia en los ejes anteroposterior (AP) y vertical (VER) de los sensores derecho (R) e izquierdo (L).

Las clasificaciones se realizaron en forma binarias combinando las clases participantes *HD vs HC, HA vs HC y HD vs HA*. Las combinaciones de algoritmos clasificadores con resultados superiores al 80% fueron las combinaciones: *Logitboost & Randomforest (LGBST & RFT), randomcommittee & ExtraTree (RCMT & EXTR)* y *Multiboost-AB & LMT (MLTBST & LMT)*. La tabla 2 muestra la precisión media de la clasificación con diferentes conjuntos de datos después de aplicar LOOCV. El subconjunto de datos CfsSubsetEval & LinearForwardSelection alcanzo una precisión global media del 84.6%, mientras que los demás el 82.9%. Los algoritmos *RCMT & EXTR* obtuvieron el mejor resultado (87.99%) y *MLTBST & LMT* el más bajo (80.52%).

**Tabla 6.** Exactitud de los algoritmos en la clasificación binaria utilizando meta y clasificador.

| <b>Dataset</b>                      |        |        | LGBST & RFT RCMT & EXTRIMLTBST & LMT |
|-------------------------------------|--------|--------|--------------------------------------|
| CfsSubsetEval & BestFirst           | 82.90% | 84.42% | 81.39%                               |
| CfsSubsetEval &                     | 85.28% | 87.99% | 80.52%                               |
| FilteredSubsetEval & GreedyStepwise | 81.39% | 86.80% | 80.52%                               |

La Matriz de Confusión indica las instancias clasificadas según la clase a la que pertenecen. La Matriz de Confusión del mejor subconjunto de datos mostro que puntuaciones de las instancias correctamente clasificadas son superiores a las puntuaciones erróneas de todos los algoritmos. La clasificación binaria *HC vs HA* en *LGBST & RFT* y *RCMT & EXTR* fue completa, mientras que en *MLTBST & LMT* fue errónea en 3 casos; *HC vs HD* clasificó incorrectamente 5 instancias con *RCMT & EXTR*, mientras que los demás algoritmos se equivocaron en 6 instancias; *HD vs HA* se equivocó en 4 instancias con *RCMT & EXTR*, mientras que los otros se equivocaron en 5 instancias. La fig. 3 muestra que *LGBST & RFT* y *MLTBST & LMT* tienen una tasa de error similar excepto en el caso *HC vs HA* que fue mejor para *LGBST & RFT*. *RCMT & EXTR* tuvo la tasa de error más baja en comparación con *MLTBST & LMT* que fue menos precisa en la clasificación de todos los casos.

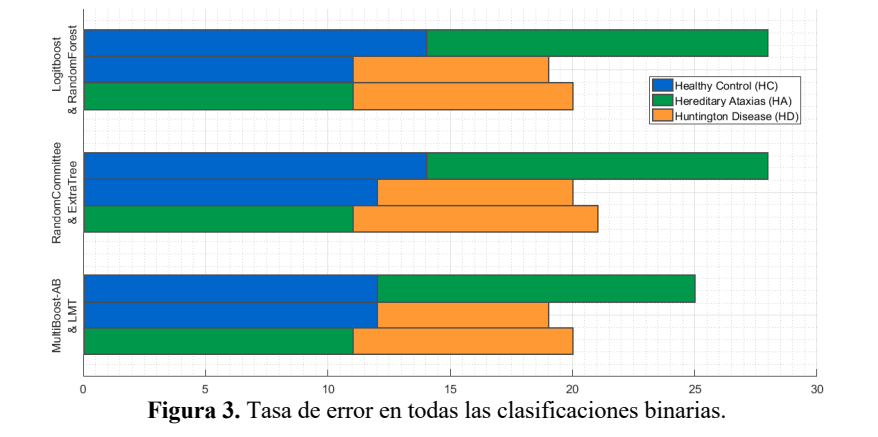

*Precisión* y *Recall* se relacionan con la probabilidad de que el algoritmo pueda reconocer correctamente una instancia basándose en la varianza y el sesgo respectivamente. La clasificación binaria *HC vs HA* obtuvo la puntuación más alta (0.964); las puntuaciones más bajas fueron para la clasificación binaria *HC vs HD* (0.772). Los algoritmos *RCMT & EXTR* recibieron la media más alta al clasificar todos los grupos (0.880).

El *área ROC* evalúa el desempeño del algoritmo conforme cambia el umbral de decisión, es una medida equivalente a un gráfico de Sensibilidad vs. Especificidad. El área ROC más alta fue alcanzada por *HC vs HA* (0.988) y la más baja puntuación para *HC vs HD* (0.870); el *área ROC* de *RCMT & EXTR* fue la mejor (0.942) y *MLTBST & LMT* fue más inferior (0.880). En el gráfico ROC de la fig. 4 se puede observar que los valores de *RCMT & EXTR* están muy cerca de 1; mientras que para *MLTBST & LMT* sus valores escalan por debajo de los otros dos algoritmos y más cercano a la diagonal.

La estadística kappa indica cuando un clasificador está adivinando al azar incluso si tenemos exactitud, precisión y recall cerca de la unidad. La estadística de Kappa en la tabla 3, muestra que en la clasificación de *HC vs HA* existen puntuaciones más altas sobre todos los algoritmos (0.929) y *HC vs HD* tiene las más bajas (0.536); el promedio de *RCMT & EXTR* es el más alto (0.757) y *MLTBST & LMT* el más bajo (0.629), incluso abajo de *LGBST & RFT* (0.704). Hemos notado que cuanto menor es la puntuación kappa, menor es la precisión de clasificación.

El coeficiente de correlación de Matthews (MCC) es medida de la calidad de las clasificaciones binarias, se considera una medida equilibrada que puede utilizarse incluso si las clases son de tamaños muy diferentes. La puntuación de MCC se calcula con la matriz de confusión. Podemos afirmar que *RCMT & EXTR* tuvo una puntuación promedio cercana a la unidad (0.704) y *MLTBST & LMT* tiene el valor más bajo (0.633). Tanto los resultados de *kappa* como los de *MCC* tienen valores similares para todos los algoritmos, ya que ambos miden la precisión de las puntuaciones de clasificación; *HC vs HA* tiene una mejor clasificación (0.929) para todos los algoritmos y *RCMT & EXTR* tuvo un buen rendimiento para todas las clases.

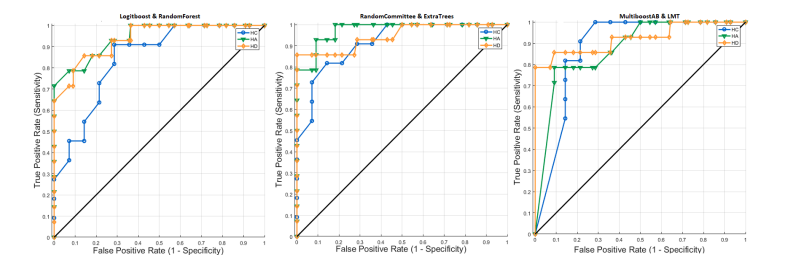

**Figura 4.** Gráfico ROC de los resultado de la clasificación en las clases HD, HA y HC.

| Meta-clasificador & Clasificador                           |                            |                         |
|------------------------------------------------------------|----------------------------|-------------------------|
| H<br>vs HA<br>HD<br>H<br><b>VS</b><br>H<br>vs HD           | 1.000<br>0.513<br>0.5981   | 1.000<br>0.513<br>0.600 |
| HA<br>H<br><b>VS</b><br>$vs$ HD<br>H<br>H<br>vs HD         | 1.000<br>0.5902<br>0.6815  | 1.000<br>0.592<br>0.690 |
| vs HA<br>Н<br>HD<br>H<br><b>VS</b><br>H<br>HD<br><b>VS</b> | 0.7857<br>0.5033<br>0.5981 | 0.788<br>0.510<br>0.600 |
|                                                            |                            | Kappa estadística       |

**Tabla 7.** Kappa estadística y MCC en la clasificación de las características de la marcha.

# **5. Conclusiones y trabajos futuros**

Con base a resultados previos, se asumió que los meta-clasificadores estaban bien situados para mejorar la precisión media publicada en la clasificación de los pacientes con enfermedad de HD y HA, a la vez que se reducía el número de dispositivos utilizados para capturar los movimientos de la marcha. Para confirmar esta suposición utilizamos los datos recogidos con los valores del acelerómetro de dos sensores de movimiento colocados en ambos tobillos. Con estos datos construimos el conjunto de datos de la marcha del que se extranjeros un total de 2016 características.

Se realizó una exhaustiva selección de características con múltiples algoritmos los cuales nos permitieron obtener 320 subconjuntos de datos para implementados con los algoritmos de clasificación; la combinación de los algoritmos CfsSubsetEval & Linear- ForwardSelection extrajo el mejor subconjunto de datos; el cual contenía características derivadas con las métricas de distancia y análisis de la frecuencia en los ejes AP y VT de ambos sensores. El subconjunto obtenido sirvió de entrada para los meta-clasificadores que usaron un árbol clasificador como base de aprendizaje. Se desarrollaron múltiples ejecuciones de clasificación en forma binaria para cubrir todos los grupos. La clasificación binaria de *HC vs HA* fue la mejor ya que logro clasificar correctamente 27 sujetos de un total de 28; mientras que la combinación *HC vs HD* fue la más baja clasificando correctamente 18 de 25 sujetos. El porcentaje de clasificación incluyendo las 3 clases se alcanzó con la combinación de algoritmos *RandomCommittee & ExtraTree* con 87.99%; siendo *MultiBoost-AB & LMT* el porcentaje más bajo (80.52%). Estos resultados son similares a los reportado en [39].

En este trabajo se mejoró los resultados del reconocimiento de los patrones de marcha de HD y HA; en [18] se había reportado una precisión de clasificación de 78.78% usando solo meta-clasificadores; mientras que aquí con la combinación de *meta-clasificador & clasificador* se alcanzó un 87.99% de precisión, lo que equivale a una mejora del 9.21% de instancias correctamente clasificadas. Esto confirma la suposición de que la combinación de meta-clasificadores y clasificadores tiene un mejor rendimiento que los clasificadores individuales, incluso cuando estos últimos han sido modificados para adaptarse a una enfermedad específica.

Los hallazgos encontrados en este trabajo están orientado a la investigación futura para la detección y la monitorización continua del deterioro de la marcha en pacientes con HD y HA, ya que la extracción de características y la clasificación binaria puede utilizarse en el diagnóstico diferencial y el seguimiento de la progresión de la enfermedad mediante el análisis del deterioro que se refleja en los cambios en la forma de caminar de los sujetos. Por lo tanto, este trabajo sienta las bases para la generación de herramientas computacionales que apoyen el diagnóstico médico y la monitorización continua de la marcha para supervisar la progresión de estas enfermedades a largo plazo.

### **Referencias**

- [1] A. J. McGarry, K. Biglan, and F. Marshall, "Huntington Disease," in *Rosenberg's Molecular and Genetic Basis of Neurological and Psychiatric Disease*, 2015, pp. 861–868.
- [2] A. Delval and P. Krystkowiak, "Locomotion et maladie de Huntington," *Revue Neurologique*, vol. 166, no. 2. pp. 213–220, 2010.
- [3] M. Singh, M. Singh, and I. Engineering, "Neuro-Degenerative Disease Diagnosis using Human Gait : A Review," 2013.
- [4] R. Du, "Impact of Caryolanemagnolol on Gait and Functional Mobility on Individuals with Huntington's Disease," *Trop. J. Pharm. Res.*, vol. 14, no. 9, pp. 1713–1717, 2015.
- [5] T. Cruickshank, A. Reyes, L. Peñailillo, J. Thompson, and M. Ziman, "Factors that contribute to balance and mobility impairments in individuals with Huntington's disease," *Basal Ganglia*, vol. 4, no. 2, pp. 67–70, 2014.
- [6] A. Barbeau, R. C. Duvoisin, F. Gerstenbrand, J. P. Lakke, C. D. Marsden, and G. Stern, "Classification of extrapyramidal disorders. Proposal for an international classification and glossary of terms.," *J. Neurol. Sci.*, vol. 51, no. 2, p. 311, 1981.
- [7] L. Schöls *et al.*, "Extrapyramidal Motor Signs in Degenerative Ataxias," *Arch. Neurol.*, vol. 57, no. 10, pp. 1495–500, Oct. 2000.
- [8] J. Stephenson *et al.*, "Gait and balance in adults with Friedreich's ataxia," *Gait Posture*, vol. 41, no. 2, pp. 603–607, 2015.
- [9] A. M. Dueñas, R. Goold, and P. Giunti, "Molecular pathogenesis of spinocerebellar ataxias," *Brain*, vol. 129, no. 6, pp. 1357–1370, 2006.
- [10] D. Justo *et al.*, "Is non-recognition of choreic movements in Huntington disease always pathological?," 2013.
- [11] M. Miller, Benjamin Frank and Keane, Claire Brackman and O'Toole, *Encyclopedia & dictionary of medicine, nursing & allied health.*, 7th ed. Saunders, 2003.
- [12] Y. M. Bordelon, "Huntington Disease," *Neurol. Clin.*, vol. 31, no. 4, pp. 1085–1094, Nov. 2013.
- [13] Naldy Rodríguez, "Ataxia. La rara enfermedad que diezma a Tlaltetela," *El universal*, Veracruz. México, p. 1, 02-Nov-2016.
- [14] M. Banaie, M. Pooyan, and M. Mikaili, "Introduction and application of an automatic gait recognition method to diagnose movement disorders that arose of similar causes," *Expert Syst. Appl.*, vol. 38, no. 6, pp. 7359– 7363, 2011.
- [15] S. Iram, D. Al-jumeily, P. Fergus, M. Randles, and A. Hussain, "Computational Data Analysis for Movement Signals Based on Statistical Pattern Recognition Techniques for Neurodegenerative Diseases," 2012.
- [16] M. A. W. Eddy Sanchez-Delacruz, Francisco Acosta-Escalante and M.-C. J. J. Hernández-Nolasco José Adán, Pancardo Pablo, "Gait Recognition in the Classification of Neurodegenerative Diseases," in *Ubiquitous Computing and Ambient Intelligence. Personalisation and User Adapted Services*, B. J. Hervás Ramon, Lee Sungyoung, Ed. Springer International Publishing, 2014, pp. 128–135.
- [17] C. Pradhan *et al.*, "Automated classification of neurological disorders of gait using spatio-temporal gait parameters," *J. Electromyogr. Kinesiol.*, vol. 25, no. 2, pp. 413–422, 2015.
- [18] E. Sánchez-delacruz, F. Acosta-escalante, C. Boll-woehrlen, A. Hernández-nolasco, and M. A. Wister, "Categorización de enfermedades neurodegenerativas a partir de biomarcadores de la marcha," *Komputer Sapiens*, vol. II, Metepec estado de México, México, pp. 17–20, Aug-2015.
- [19] A. Mannini, D. Trojaniello, A. Cereatti, and A. M. Sabatini, "A Machine Learning Framework for Gait Classification Using Inertial Sensors: Application to Elderly, Post-Stroke and Huntington's Disease Patients.," *Sensors (Basel).*, vol. 16, no. 1, p. 134, Jan. 2016.
- [20] R. LeMoyne, F. Heerinckx, T. Aranca, R. De Jager, T. Zesiewicz, and H. J. Saal, "Wearable body and wireless inertial sensors for machine learning classification of gait for people with Friedreich's ataxia," in *2016 IEEE 13th International Conference on Wearable and Implantable Body Sensor Networks (BSN)*, 2016, pp. 147–151.
- [21] A. Mannini *et al.*, "Automatic classification of gait in children with early-onset ataxia or developmental coordination disorder and controls using inertial sensors," *Gait Posture*, vol. 52, pp. 287–292, Feb. 2017.
- [22] S. H. Subramony *et al.*, "Objective home-based gait assessment in spinocerebellar ataxia.," *J. Neurol. Sci.*, vol. 313, no. 1–2, pp. 95–8, Feb. 2012.
- [23] P. Kutílek, V. Socha, O. Čakrt, and Z. Svoboda, "Assessment of postural stability in patients with cerebellar disease using gyroscope data.," *J. Bodyw. Mov. Ther.*, vol. 19, no. 3, pp. 421–8, Jul. 2015.
- [24] Apple, "iPhone 5s Technical Specifications," 2014. [Online]. Available: https://support.apple.com/kb/SP685?locale=en\_GB. [Accessed: 18-Oct-2017].
- [25] V. Chandel, A. D. Choudhury, A. Ghose, and C. Bhaumik, "AcTrak Unobtrusive activity detection and step counting using smartphones," in *Lecture Notes of the Institute for Computer Sciences, Social-Informatics and Telecommunications Engineering, LNICST*, 2014, vol. 131, pp. 447–459.
- [26] M. Muaaz and R. Mayrhofer, "Cross pocket gait authentication using mobile phone based accelerometer sensor," in *Lecture Notes in Computer Science (including subseries Lecture Notes in Artificial Intelligence and Lecture Notes in Bioinformatics)*, 2015, vol. 9520, pp. 731–738.
- [27] J. H. Hollman, K. B. Childs, M. L. McNeil, A. C. Mueller, C. M. Quilter, and J. W. Youdas, "Number of strides required for reliable measurements of pace, rhythm and variability parameters of gait during normal and dual task walking in older individuals," *Gait Posture*, vol. 32, no. 1, pp. 23–28, May 2010.
- [28] U. Ryu *et al.*, "Adaptive Step Detection Algorithm for Wireless Smart Step Counter," in *2013 International Conference on Information Science and Applications (ICISA)*, 2013, pp. 1–4.
- [29] M. Yang, H. Zheng, H. Wang, S. McClean, and D. Newell, "iGAIT: An interactive accelerometer based gait analysis system," *Comput. Methods Programs Biomed.*, vol. 108, no. 2, pp. 715–723, Nov. 2012.
- [30] M. Bahrami and H. Sajedi, "Prediction of diabetic retinopathy based on a committee of random forests," *Int. J. Intell. Mach. Robot.*, vol. 1, no. 2, p. 133, 2018.
- [31] N. Mathew, "A Boosting Approach for Maternal Hypertensive Disorder Detection," in *2018 Second*

*International Conference on Inventive Communication and Computational Technologies (ICICCT)*, 2018, pp. 1474–1477.

- [32] M. Soltaninejad *et al.*, "Automated brain tumour detection and segmentation using superpixel-based extremely randomized trees in FLAIR MRI," *Int. J. Comput. Assist. Radiol. Surg.*, vol. 12, no. 2, pp. 183–203, Feb. 2017.
- [33] A. Pinto, S. Pereira, D. Rasteiro, and C. A. Silva, "Hierarchical brain tumour segmentation using extremely randomized trees," *Pattern Recognit.*, vol. 82, pp. 105–117, Oct. 2018.
- [34] I. Kurt, M. Ture, and A. T. Kurum, "Comparing performances of logistic regression, classification and regression tree, and neural networks for predicting coronary artery disease," *Expert Syst. Appl.*, vol. 34, no. 1, pp. 366–374, Jan. 2008.
- [35] A. Khemphila and V. Boonjing, "Comparing performances of logistic regression, decision trees, and neural networks for classifying heart disease patients," in *2010 International Conference on Computer Information Systems and Industrial Management Applications (CISIM)*, 2010, pp. 193–198.
- [36] P. Cichosz, "Classifcation model evaluation," in *Data Mining Algorithms: Explained Using R*, 1st ed., J. W. Sons, Ed. Chichester, UK: John Wiley & Sons, Ltd, 2015, pp. 189–233.
- [37] C. C. Aggarwal, "An Introduction to Data Classification," in *Data classification : algorithms and applications*, C. C. Aggarwal, Ed. Boca Raton, FL: Chapman and Hall/CRC Press, 2015, pp. 30–65.
- [38] I. H. Witten, E. Frank, M. A. Hall, and C. J. Pal, *Data Mining: Practical machine learning tools and techniques*, 6th ed. San Francisco, CA: Morgan Kaufmann, 2016.
- [39] F. D. Acosta-Escalante, E. Beltran-Naturi, M. C. Boll, J. A. Hernandez-Nolasco, and P. Pancardo Garcia, "Meta-classifiers in huntington's disease patients classification, using iPhone's movement sensors placed at the ankles," *IEEE Access*, vol. 6, 2018.

# Aplicación Web con sistema asistencial para el modelado UML usando inteligencia artificial para una infraestructura de software para la Educación 4.0 Web application with assistance system for UML modeling using artificial intelligence for a software infrastructure for Education 4.0

Rubén Peredo Valderrama<sup>1</sup> Iván Peredo Valderrama<sup>2</sup>

<sup>1</sup> Escuela Superior de Cómputo del Instituto Politécnico Nacional, Av. Juan de Dios Bátiz S/N esquina con Miguel Othón de Mendizábal, México, D.F., 07738. México rperedo@ipn.mx

2 Universidad Politécnica de Querétaro, Carretera Estatal 420 S/N el Rosario el Marqués, México, Querétaro, CP. 76240. ivan.peredo@upq.edu.mx

Fecha de recepción: 15 de julio de 2019 Fecha de aceptación: 30 de agosto de 2019

**Resumen.** La presente propuesta presenta una aplicación Web con sistema asistencial para el modelado del Lenguaje de Modelado Unificado (Unified Modeling Language, UML por sus siglas en inglés), para apoyar a los estudiantes en el modelado de diagramas UML, debido a la complejidad de la propuesta se limitó a los diagramas específicos de clases, la propuesta usa Inteligencia Artificial para las recomendaciones que se le proporcionan a los estudiantes. La propuesta implementa patrones de diseño en su arquitectura, con la finalidad de manejar el cambio. La propuesta proporcionar recomendaciones a los estudiantes en sus modelados UML, ya que una gran cantidad de estudiantes presentan problemas al momento de hacer el modelado de sus proyectos, ya que carecen en muchos casos de una experiencia práctica que pudiera reforzar estos conocimientos. La propuesta busca ser una herramienta innovadora que conforme una infraestructura de software para la Educación 4.0.

**Palabras clave:** Aplicación Web, Sistema Asistencial, UML, Educación 4.0.

**Abstract.** This proposal presents a Web application with a support system for the modeling of the Unified Modeling Language (UML), to support students in modeling UML diagrams, due to the complexity of the proposal. limited to specific class diagrams, the proposal uses Artificial Intelligence for the recommendations provided to students. The proposal implements design patterns in its architecture, in order to manage change. The proposal provides recommendations to students in their UML modeling, since a large number of students present problems when modeling their projects, since they often lack practical experience that could reinforce this knowledge. The proposal seeks to be an innovative tool that conforms a software infrastructure for Education 4.0.

**Keywords:** Web Application, Assistance System, UML, Education 4.0.

# **1 Introducción**

La Internet también ampliamente conocida como la red de redes, es una infraestructura de una red mundial, está compuesta de diferentes elementos de hardware: servidores, clientes, cableado, ruteadores, puentes, cableados, etc., el protocolo de la Internet se denomina Protocolo de Control de Transmisión/Protocolo de Internet (Transmission Control Protocol/Internet Protocol, TCP/IP por sus siglas en inglés).

La Internet nació a finales de los 60's de la mano de la Agencia de Proyectos de Investigación Avanzada (Advanced Research Projects Agency, ARPA por sus siglas en inglés), delegando la tarea en su momento a la RAND (Research ANd Development) Corporation [1]. La cual llevo a cabo un análisis y posibles soluciones al problema de la interrupción de las comunicaciones en situaciones extremas, proponiendo en su momento como solución una red de comunicaciones basada en computadoras, una idea revolucionara para su tiempo, tomando la computadora como un elemento central en las comunicaciones, naciendo en su momento la ARPANET la cual daría origen posterior a la Internet. La idea de la RAND Corporation tenía 2 puntos esenciales: nodos redundantes en la red y desensamblado del mensaje en partes, ideas avanzadas para su tiempo. La idea inicial de la Internet era interconectar un conjunto de supercomputadoras, para el ejército de los Estados Unidos, pero dadas las ventajas que ofrecía la Internet, poco a poco se fueron visualizando aplicaciones de tipo comercial por parte de empresas privadas, ocasionado que las empresas comenzaran a invertir en su infraestructura con la finalidad de conectar a usuarios a la red, logrando año tras año un mayor número de usuarios conectados a la red.

Un punto sobresaliente en la historia de la Internet se da con la creación de la Web (World Wide Web, WWW por sus siglas en inglés), la cual está caracterizada por: Protocolo de Transferencia de Híper Texto (Hyper Text Transport Protocol, HTTP por sus siglas en inglés), arquitectura Cliente/Servidor, y canal de comunicación de comunicación bidireccional. La Web ha posibilitado desarrollar aplicaciones innovadoras en general, y en lo

particular para la creación de herramientas de apoyo para la educación. La Web actualmente es la aplicación más importante sobre la Internet, la cual es básicamente un sistema distribuido de documentos con híper texto y multimedios, conectados por medio de hipervínculos, accesando a los documentos por medio de un cliente siendo comúnmente este un navegador Web, los cuales tienen un entorno gráfico avanzado para visualizar las páginas Web multimedia. Las aplicaciones Web tienen una lógica de negocios embebida dentro de la misma. La Internet ha cambiado a la sociedad en muchas áreas de forma sustancial, y la Web ha permitido crear aplicaciones Web innovadoras en muchas áreas en general, y en particular en la educación.

Las instituciones educativas gradualmente están ampliando su presencia en la Internet, y en particular en la Web, dadas las 2 ventajas principales que este binomio brindan: sus contenidos pueden accesarse desde cualquier lugar, y en cualquier horario. La Web ha permitido a muchas instituciones educativas crear espacios educativos de forma virtual, ante los elevados costos que enfrenta la educación tradicional. Las instituciones educativas han comenzado han implementar ambientes virtuales personalizados, donde el estudiante pueda avanzar a su propio paso. La educación jamás será igual después del nacimiento de la Internet y la Web, las cuales han cambiado de forma sustancial el modelo educativo, creando nuevos paradigmas que han ido surgiendo en los últimos años.

La primera revolución industrial se originó a finales del siglo XVIII y se basó en la máquina de vapor, la segunda tuvo se basó en la electricidad y los modos de producción, la tercera se basó en la Internet y la electrónica, la cuarta revolución industrial se originó desde la mitad del siglo XX, el término usado en la feria de Hannover, Alemania en el año 2011, se basa en las Tecnologías de la Información y las Comunicaciones (Information and Communications Technology, ICT por sus siglas en inglés) y las nuevas tecnologías. La cuarta revolución industrial conocida como Industria 4.0 busca automatizar casi al 100% la producción. Con la aparición de la Industria 4.0 muchos han comenzado a utilizar un término análogo para la educación denominándola Educación 4.0 ante el cambio acelerado que estamos experimentado. La Educación 4.0 no es un nuevo modelo educativo, ya que en realidad se trata de la utilización de las ICT en la educación, para preparar a los estudiantes ante un cambio acelerado. Se menciona que los profesores se deben de convertir en facilitadores para los estudiantes para la Educación 4.0, cuando desde mi punto de vista el profesor debe de convertirse en un líder de los estudiantes, con la finalidad de enfrentar el cambio acelerado que estamos viviendo y los estudiantes puedan salir exitosos ante los desafíos actuales y futuros que enfrentarán. La Educación 4.0 tiene como finalidad conjuntar la tecnología en el aprendizaje de los estudiantes, con la finalidad de facilitar el aprendizaje, para ser una herramienta de actualización constante. Deben también desde mi punto de vista evitarse caer en los excesos, ya que la Educación 4.0 no es una panacea para todas las problemáticas educativas. Muy frecuentemente se señala con mucha facilidad cosas como la siguiente y cito textualmente: "*hay varios sitios o blogs de educación libre en donde se puede aprender fácilmente lo que se necesite*", afirmación muy fuerte, ya que al leer la información de la mejor fuente de información del mundo, muchos estudiantes no transformaran esa información de forma automática en conocimientos. La Educación 4.0 plantea nuevos ambientes de aprendizaje, busca utilizar el aprendizaje basado en proyectos y una guía basada en competencias, donde las competencias se basan en experiencia práctica, enlazada a los conocimientos para lograr un fin. La Educación 4.0 toma en cuenta elementos como: flexibilidad en tiempo, espacio y contenidos; uso de educación presencial, semipresencial, y a distancia; nuevos ambientes de aprendizaje; contenidos de calidad y retroalimentación personalizada basada en Inteligencia Artificial (Artificial Intelligent, AI por sus siglas en inglés). La Educación 4.0 en primer lugar requiere de una infraestructura adecuada para la misma, la cual no la tienen muchas instituciones educativas, tanto en hardware como en software. La Educación 4.0 requiere de personal capacitado para llevarla a cabo. En la Educación 4.0 se requiere de un conjunto de herramientas de apoyo, así como de unidades de aprendizaje a distancia masivas que aprovechen las ventajas de la Web, este último punto es tema de la presente propuesta [2].

### **2 Estado del Arte**

Las herramientas de software para modelado UML han ido avanzando a lo largo de estos años, en la actualidad tenemos una gran cantidad de las mismas: Visual Paradigm [3], StarUML [4], Visio [5], Enterprise Architecture [6], Rational Software Architect [7], etc. Visual Paradigm es una herramienta (Computer-Aided Software Engineering, CASE por sus siglas en inglés) que soporta UML, además de Notación de Modelado de Procesos de Negocio, etc. Los costos de la licencia van desde los \$99 dólares hasta los \$1999 dólares [3]. StarUML es una herramienta que soporta UML de MKLab, tiene soporte para múltiples sistemas operativos, y los precios de la licencia van desde los \$69 dólares hasta los \$129 dólares [4]. Visio de Microsoft permite crear una amplia variedad de diagramas, con una amplio conjunto de formas y plantillas, también permite crear diagramas UML, la suscripción mensual va desde los \$9.80 dólares hasta los 11.70 dólares mensuales por usuarios para la plataforma Windows [5]. Enterprise Architecture es una herramienta para conducir el análisis, diseño, planificación e implementación empresarial, soportando UML, soportando múltiples sistemas operativos, los precios de la licencia van desde los \$229 dólares hasta los 899 dólares [6]. Rational Software Architect es un entorno de modelado y desarrollo que utiliza UML, soporta múltiples sistemas operativos, y tiene un costo de

licencia de \$1,200 dólares [7]. Estas herramientas cuentan en muchos casos con tutoriales teóricos, pero carecen de un sistema asistencial.

En cuanto a investigaciones referentes a las herramientas con sistemas asistenciales con AI, hay pocas referencias a esta, una de las pocas es la siguiente: "Mistakes in UML Diagrams: Analysis of Student Projects in a Software Engineering Course", esta propuesta muestra que es común que los estudiantes tengan dificultades para absorber la complejidad de UML, a menudo repiten los mismos errores que han sido observados por los profesores en años anteriores. La propuesta presenta un catálogo de errores de años anteriores como contribución principal de la misma [8].

Lo anteriormente mencionado, muestra que existe una carencia de herramientas para modelado UML con sistemas asistenciales, que proporcione tips en la práctica de los estudiantes al momento de modelar proyectos UML de los estudiantes. La presente propuesta presenta una innovadora aplicación Web con sistemas asistenciales para el modelado UML, para conformar una infraestructura de software para la Educación 4.0, donde el estudiante pueda practicar sus conocimientos teóricos y recibir retroalimentación. Finalmente es importante señalar que la propuesta utiliza patrones de diseño de software, con la finalidad de manejar el cambio a lo largo de la vida del proyecto.

## **3 Metodología usada**

La propuesta inicio como un Trabajo Terminal de la Escuela Superior de Cómputo (ESCOM) del Instituto Politécnico Nacional (IPN) denominado: "Aplicación web colaborativa con un sistema asistencial de apoyo para el modelado UML enfocada a: diagramas de casos de uso y diagramas de clases usando inteligencia artificial", con número de registro: 2017 – B020 [9]. Debido a la complejidad de la propuesta original se decidió delimitarlo solo a diagramas de clases UML, y se procedió a crear en base a la herramienta mencionada anteriormente mencionada una versión especializada exclusivamente para diagramas de clase, procediendo a actualizar partes de la propuesta original.

La propuesta utiliza una base de datos implementada en MySQL [10], también se utilizan archivos basado en el Lenguaje de Marcado eXtensible (eXtensible Markup Language, XML por sus siglas en inglés) [11] en la serialización de la propuesta, los archivos almacenan la información colectada por la Aplicación Web de la propuesta, se tomó la decisión de serializar la información de los diagramas de clase de la propuesta, debido a la gran cantidad de información que generaban los diagramas, ya que esto hubiera requerido una gran cantidad de llamadas a la base de datos de la propuesta. Después de un análisisse diseñó la estructura del archivo sobresaliendo los siguientes elementos: relations, name, method, inheritance, dependency, composition, class, attribute, association, y aggregation. El archivo almacena las características de los diagramas de clase de la propuesta en un modelo basado en XML, además los archivos son archivos bien conformados y válidos, siendo validados estos por una Definición de Tipo de Documento (Document Type Definition, DTD por sus siglas en inglés). Para la implementación de la serialización de los archivos XML se utilizó la librería Modelo Objeto Documento (Document Object Model, DOM por sus siglas en inglés) de Java, para la manipulación de la persistencia XML de la propuesta. La Figura 1 muestra el esquema XML para los Diagramas de Clases. La librería DOM Java permitió mapear los archivos XML a objetos dentro de la propuesta.

En base al modelado XML de los diagramas de clases que el usuario crea, se usa un algoritmo de búsqueda heurística para proporcionar tips a los usuarios, estos tips se basaron del libro: "The Elements of UMLStyle" [12], no se implementaron todos debido a la complejidad, solo se implementaron los siguientes: elegir sustantivos singulares para nombrar diagramas de clases, nombrar métodos utilizando un verbo fuerte, listar los métodos y atributos de acuerdo a su nivel de acceso, modelar las relaciones de forma horizontal, centrar nombres en las asociaciones, aplicar lasreglas de la oración para herencia, colocar lassubclases debajo de lassuperclases y aplicar la regla de la oración para agregación.

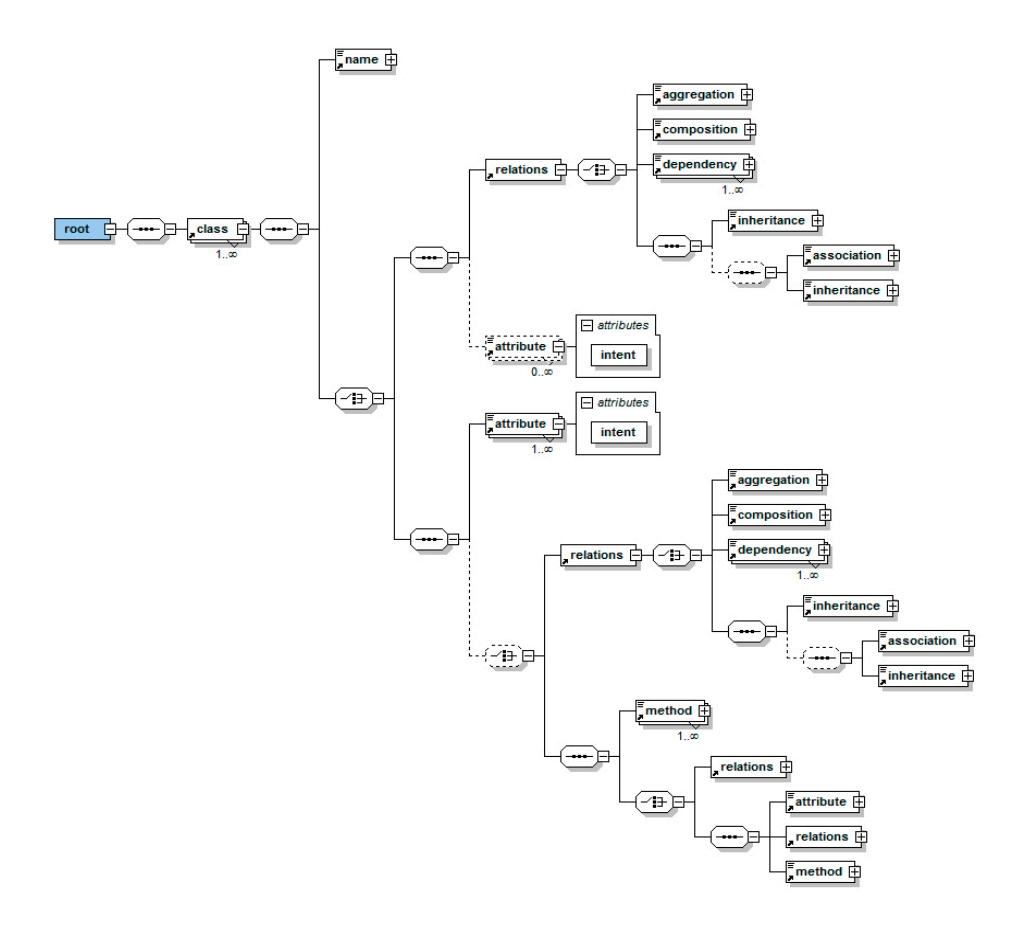

**Figura 1.** Esquema XML para los Diagramas de Clases.

La propuesta utilizo una arquitectura Cliente/Servidor, usando el patrón de diseño de software principal denominado Modelo Vista Controlador (*Model View Controller*, MVC por sus siglas en inglés), mejorando el mantenimiento de la propuesta a lo largo de su vida, además mejora la reutilización de las partes del proyecto, la implementación de presente la propuesta fue utilizando el framework Struts 2 [13]. La presente propuesta uso Hibernate [23] para la persistencia de la base de datos se utilizó el Mapeado Objeto Relacional (*Object-Relational Mapping*, ORM por sus siglas en inglés), permitiendo codificar la lógica de negocios bajo el paradigma de Programación Orientada a Objetos (*Object Oriented Programming*, OOP por sus siglas en inglés), mejorando mantenimiento de la propuesta. La propuesta utiliza una base de datos implementada utilizando MySQL, la persistencia de los diagramas de clase se hace modelándola en XML para almacenar y recuperar información de la aplicación. Los patrones de diseño de software en la propuesta permitieron manejar el cambio. La presente propuesta se ha basado en la experiencia que hemos adquirido de propuestas previas [14].

La Vista es una parte fundamental de la propuesta, ya que proporciona la Interfaz de Usuario (User Interface, UI por sus siglas en inglés), con la cual los usuarios modelan sus diagramas de clases. Se buscó frameworks que nos proporcionara los elementos gráficos para modelar diagramas de clase basados en UML versión 2.0. Hay una amplia variedad de frameworks para modelar elementos gráficos de UML 2.0, al final de un análisis se tomó la decisión de utilizar jsUML2 editor [15], ya que nos proporcionó todos los elementos UML 2.0 que son utilizados para diagramar diagramas de clase. El framework permite desarrollar utilizando JavaScript y el Lenguaje de Marcado de Híper Texto (Hyper Text Markup Language, HTML por sus siglas en inglés) versión 5.0, elementos compatibles con nuestra propuesta.

#### **4 Resultados experimentales**

La Figura 2 muestra en la parte izquierda el Login de la propuesta, que valida que los usuarios estén registrados en el sistema. La Figura 2 muestra en la parte derecha el menú del profesor, mostrando los proyectos y alumnos que tiene asignados.

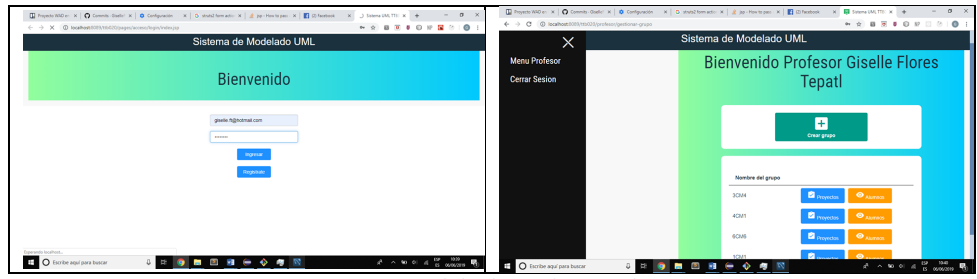

**Figura 2.** Módulo de Login y Profesor.

La Figura 3 muestra el módulo de modelación UML de diagramas de clases, en la parte izquierda se muestra la barra de herramientas para modelar diagramas de clases, a continuación se muestra una sección de información del, en este caso como se seleccionó para agregar un atributo a la clase, pide los parámetros correspondientes. En la parte derecha de la Figura 3 se muestra el canvas donde se dibujan los elementos UML 2.0. Finalmente hasta el fondo de la Figura 3 se muestran los tips que hace la aplicación Web en función del como el usuario está construyendo el diagrama de clases UML 2.0. Finalmente la Figura 4 muestra un ejemplo más complejo de un diagrama de clases.

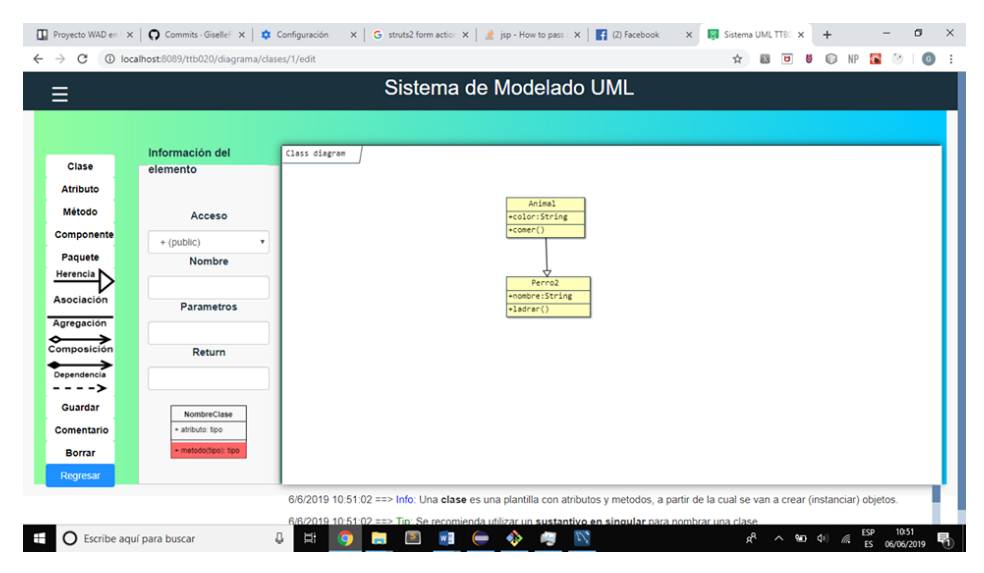

**Figura 3.** Módulo de modelación UML de diagramas de clases.

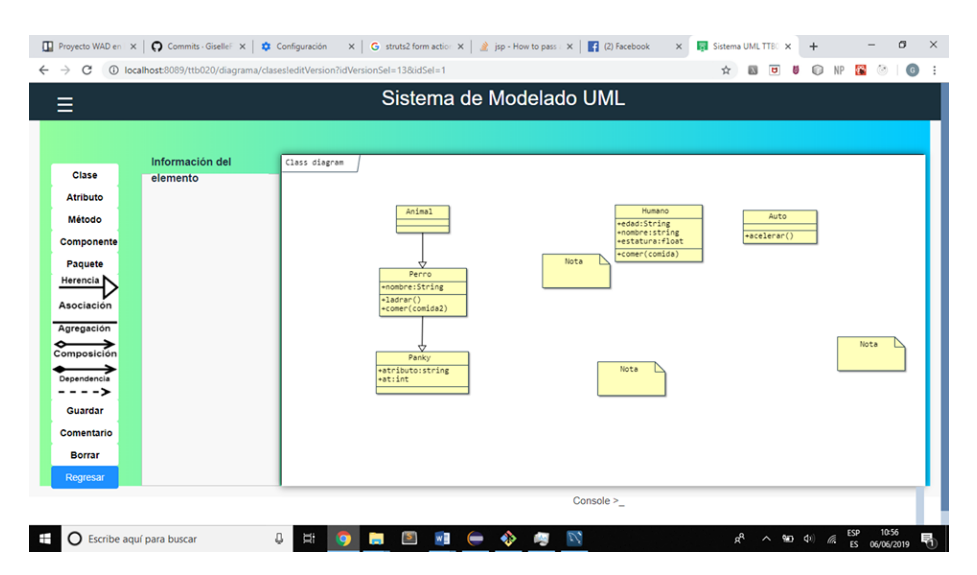

**Figura 4.** Ejemplo de un diagrama de clases.

La propuesta utiliza estándares Web soportados por el Consorcio Web Mundial (*World Wide Web Consortium*, W3C por sus siglas en inglés), para reducir las dependencias de contexto propietarias, se usan tecnologías como: HTML 5, JavaScript, Hojas de Estilo en Cascada (*Cascading Style Sheets*, CSS por sus siglas en inglés), etc.

# **5 Conclusiones y trabajo futuro**

La presente propuesta presenta una herramienta innovadora en la forma de una aplicación Web, con un sistema asistencial para el modelado UML usando inteligencia artificial. Esta herramienta fue probada con varios grupos de la materia de Análisis y Diseño Orientado a Objetos en la ESCOM del IPN recibiendo en su momento primeramente muy buenos comentarios de parte de los estudiantes, y retroalimentación para mejorar la herramienta. Una parte sobresaliente de la herramienta es la parte de los tips que ofrece para el usuario, basados en las recomendaciones del libro "The Elements of UMLStyle" [12]. Se utilizaron framework de código libre en la medida de lo posible, con la finalidad de reducir los costos por licenciamiento, en nuestro la única parte de nuestro proyecto que requeriría un costo en una versión de producción seria la base de datos MySQL.

Los diagramas de clase generados por los usuarios no son estáticos, siendo editables y modificables durante sus prácticas, registrando sus modificaciones respecto al modelo original. Donde además de las recomendaciones proporcionadas por los sistemas asistenciales, los diagramas de clases pueden ser supervisadas por el profesor mismo, pudiendo enriqueciendo aún más las recomendaciones para los estudiantes. La propuesta es una herramienta que permite practicar a los estudiantes sus conocimientos teóricos, que encaja muy bien en la Educación 4.0 ya esta tiene un enfoque basado en proyectos y competencias, donde las competencias se refiere a una experiencia práctica.

La propuesta busca conformar una infraestructura de software innovadora que puede apoyar a la Educación 4.0, en el área de competencias para los estudiantes, al proveer una experiencia práctica a los estudiantes para reforzar sus conocimientos teóricos. La presente propuesta busca mostrar los desafíos al crear herramientas asistenciales, para los estudiantes de diferentes niveles educativos en el área de modelación UML, con una visión de corto, mediano y largo plazo, gracias a los patrones de diseño de software que nos facilita actualizar la propuesta a lo largo del tiempo de vida del proyecto.

La principal aportación de Hibernate en la propuesta fue poner la lógica de negocios en un modelo orientado objetos, mejorando su mantenimiento. El patrón MVC ha permitido facilitar la actualización de los diferentes módulos.

La presente propuesta tiene la aspiración de servir como una guía para las instituciones educativas, para la implementación de tecnologías avanzadas, para la conformación de una infraestructura de software educativa con herramientas asistenciales, con el propósito de conformar una infraestructura de software educativo nacional, para crear herramientas Web asistenciales, ante una creciente demanda de aplicaciones de alta calidad, con una visión de corto, mediano y largo plazo. Estamos conscientes de que falta agregar más tips a la propuesta simplemente en los diagramas de clase, además de agregar nuevos diagramas UML, estos temas serán parte de nuestro trabajo futuro.

# **Agradecimientos**

Los autores de este artículo agradecen a la Universidad Politécnica de Querétaro, al Instituto Politécnico Nacional (IPN) y a la Escuela Superior de Cómputo (ESCOM) por su apoyo para este trabajo dentro del proyecto SIP: 20190045. Los autores desean reconocer a todos sus colegas y a los estudiantes en general que participaron en el diseño y desarrollo del software, y materiales de aprendizaje descritos en este artículo, y en particular a los estudiantes: Gerardo Uriel Arzate Bárcenas, Edson Fabián González Tinajero, Alan Alberto Pérez Martínez, Flores Tepatl Giselle, y Arteaga Lara Samuel.

# **Referencias**

[1] RAND Corporation, URL:http://www.rand.org

[2]Revista Conversus - IPN, URL: https://www.ipn.mx/cedicyt/conversuselectronica/conversus137/mobile/index.html

[3] Ideal Modeling & Diagramming Tool for Agile Team Collaboration, URL: https://www.visual-paradigm.com [4] StarUML, URL: http://staruml.io/

- [5] Comprar Visio Standard 2019: Microsoft Store es-MX, URL: https://www.microsoft.com/es-mx/p/visiostandard-2019/cfq7ttc0k7cf?activetab=pivot%3Aoverviewtab
- [6] UML modeling tools for Business, Software, Systems and Architecture, URL: https://sparxsystems.com/
- [7] IBM Developer : Download : IBM Rational Software Architect Designer, URL: https://www.ibm.com/developerworks/downloads/r/architect/index.html
- [8] Chren, Stanislav & Buhnova, Barbora & Macak, Martin & Daubner, Lukáš & Rossi, Bruno. (2019). Mistakes in UML Diagrams: Analysis of Student Projects in a Software Engineering Course
- [9] Trabajo Terminal, Gerardo Uriel Arzate Bárcenas, Edson Fabián González Tinajero, Alan Alberto Pérez Martínez, "Aplicación web colaborativa con un sistema asistencial de apoyo para el modelado UML enfocada a: diagramas de casos de uso y diagramas de clases usando inteligencia artificial", ESCOM-IPN, 2018.
- [10] MYSQL, URL: https://www.mysql.com/
- [11] XML specification, URL: http://www.w3.org/XML/
- [12] Scott W. Ambler, The Elements of UML Style (Cambridge University Press, 2003).
- [13] Struts 2 The Apache Software Foundation!, URL: http://struts.apache.org/.

[14] Rubén Peredo Valderrama, Alejandro Canales Cruz, Adriana N. Ramírez Salazar, Juan Carlos Caravantes Ramírez: Personalized knowledge management in environments of Web-based education. International Journal of Information Technology & Decision Making. Vol. 12, No. 2 (2013) 277-307.

[15] jsUML2, URL: http://www.jrromero.net/tools/jsUML2

# Prototipo de videojuego móvil con integración multimedia para educación media Mobile video game prototype with multimedia integration for secondary education

Laura Méndez Segundo<sup>1</sup>, David Araujo Díaz<sup>2</sup>, y José Cruz Martínez Perales<sup>3</sup>

<sup>1</sup> Escuela Superior de Cómputo. Instituto Politécnico Nacional. Av. Miguel Othón de Mendizábal S/N, Ciudad de México, 07730. México. lmendezs@ipn.mx <sup>2</sup> Escuela Superior de Cómputo. Instituto Politécnico Nacional. Av. Miguel Othón de Mendizábal S/N, Ciudad de México, 07730. México. daraujo@ipn.mx <sup>3</sup> Escuela Superior de Cómputo. Instituto Politécnico Nacional. Av. Miguel Othón de Mendizábal S/N, Ciudad de México, 07730. México. jmartínezp@ipn.mx

Fecha de recepción: 15 de julio de 2019 Fecha de aceptación: 30 de agosto de 2019

**Resumen.** Este documento describe el desarrollo y las pruebas realizadas a un prototipo de videojuego móvil para el aprendizaje con integración multimedia en el nivel educativo medio; con el cual un usuario puede aprender algunos temas del área de matemáticas a través de un videojuego, utilizando un teléfono inteligente o una computadora. El diseño comprende la primera parte, en donde solo se implementó un videojuego para la resolución de ecuaciones de primer grado, sin embargo, es posible su ampliación hasta cubrir todos los temas de un curso de matemáticas.

**Palabras Clave:** Videojuego, Matemáticas, Programación y Aprendizaje.

**Abstract.** This document describes the development and testing of a mobile video game prototype for learning with multimedia integration at the average educational level; with which a user can learn some subjects from the area of mathematics through a video game, using a smartphone or a computer. The design includes the first part, where only one videogame was implemented to solve first degree equations, however, it is possible to expand it to cover all the topics of a mathematics course.

**Keywords:** Video game, Mathematics, Programming and Learning.

## **1 Introducción**

En México existen deficiencias significativas en el área de matemáticas por gran parte de los egresados de nivel educativo medio. Por esta razón la mayoría de los alumnos no acreditan el examen de admisión a nivel medio superior y terminan por desertar [1 y 2].

Por este motivo se propuso elaborar un prototipo de videojuego como una aplicación móvil, en el cual al usuario se le facilite el aprendizaje de algunos temas en el área de matemáticas nivel educativo medio a través de un videojuego desde su dispositivo móvil.

Las razones por las cuales algunos de los alumnos del nivel educativo medio tienen deficiencias en el área de matemáticas son [3 y 4]:

- Lento aprendizaje.
- Falta de innovación en clases por parte de algunos docentes.
- Libros obsoletos en bibliotecas.
- Falta de bibliotecas y contenido digital.
- Información confusa y obsoleta en algunos libros de matemáticas.

# **2 Estado del arte**

Existen algunas aplicaciones y contenido multimedia que cuentan con características similares a esta propuesta de sistema; como los casos de videos con contenido educativo, sin embargo, no proveen al usuario de una interacción con la aplicación. Otro caso son algunas aplicaciones para dispositivos móviles como "El Rey de las Mates", "Math vs Zombies" y "Medieval Math Battle" entre otros. Sin embargo, estos sistemas ofrecen solo el aprendizaje de operaciones aritméticas básicas (Fig. 1.).

- El Rey de las Mates-Videojuego en aplicación móvil de aprendizaje de aritmética básica orientada a alumnos del nivel preescolar.
- Math vs Zombies [4]-Videojuego en aplicación móvil de aprendizaje de aritmética básica orientada a niños del nivel básico.
- Medieval Math Battle [5]-Videojuego en aplicación móvil de aprendizaje de tablas de multiplicar.

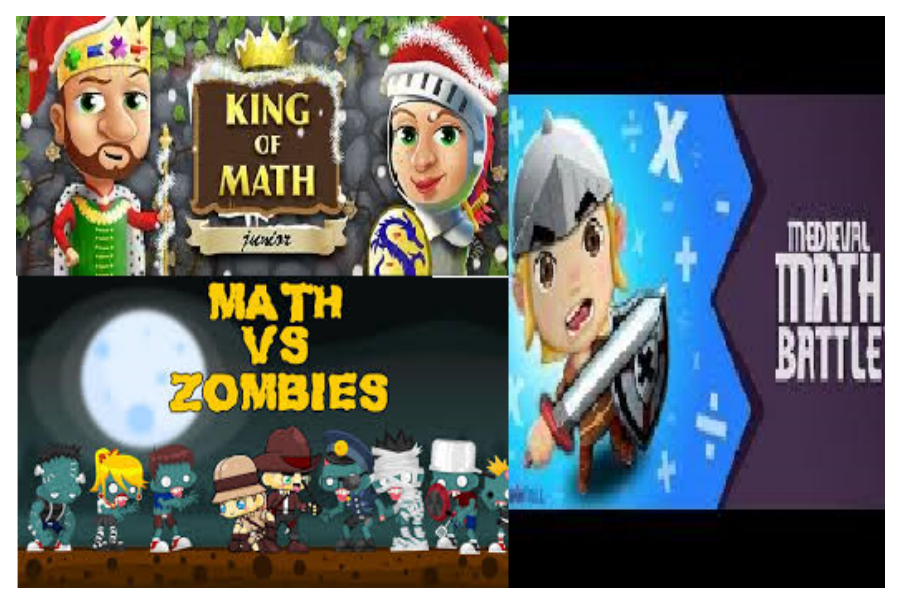

**Figura 1.** Sistemas similares al prototipo propuesto.

# **3 Metodología**

La metodología empleada para el desarrollo e implementación del prototipo fue Mobile-D, la cual es una mezcla de muchas técnicas. El ciclo del proyecto se divide en cinco fases: exploración, inicialización, producción, estabilización y prueba del sistema (Fig. 2.). En general, todas las fases (con la excepción de la primera fase exploratoria) contienen tres procesos de desarrollo distintos: planificación, trabajo y liberación [6].

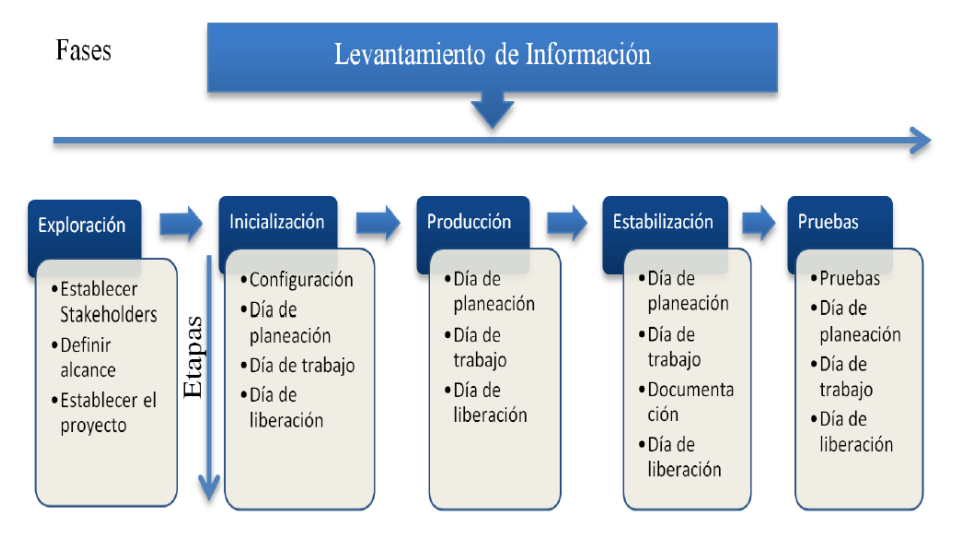

**Figura 2.** Fases de la metodología Mobile D.

El desarrollo del prototipo se compone de los siguientes elementos:

• La aplicación que se desarrolló con la herramienta Construct 2 [7], con los lenguajes de programación HTML 5 y Javascript.

61

• El audio, música y efectos de sonido se desarrollaron con la ayuda de la herramienta FL STUDIO [8].

• Para la parte de creación de escenarios, personajes y animaciones se utilizó la herramienta Adobe Photoshop [9].

# **3.1 Desarrollo del sistema**

Se propuso que el contenido del videojuego estuviera conformado por [10]:

- 1 mini juego para el tema "Ecuaciones de primer grado"
- 3 apuntes teóricos del bloque 1 de primero de secundaria.
- 3 apuntes teóricos del bloque 1 de segundo de secundaria.
- 3 apuntes teóricos del bloque 1 de tercero de secundaria.

Los temas propuestos a desarrollar fueron los siguientes:

- 1. Ecuaciones de primer grado.
- 2. Factorización.
- 3. Despejes.
- 4. Potenciación.
- 5. Multiplicación de polinomios.

Para este primer prototipo solo se desarrolló el juego o tema de "ecuaciones de primer grado", debido a que el desarrollo de un videojuego es muy complejo y requiere de la inversión de tiempo.

El juego "ecuaciones de primer grado" consiste en que el jugador deberá resolver cierto número de las ecuaciones de primer grado en un límite de tiempo.

El escenario desarrollado es una habitación de un chico, donde su mamá vigilará que no esté resolviendo los ejercicios, debido a que se supone que ya resolvió su tarea (Fig. 3.).

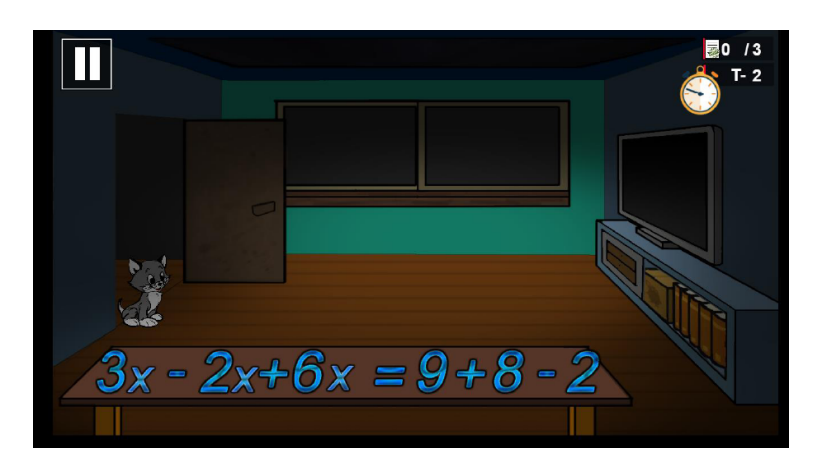

**Figura 3.** Escenario para el aprendizaje de ecuaciones de primer grado.

Si el chico es sorprendido por su mamá realizando la tarea, el jugador perderá el mini juego (Fig. 4.).

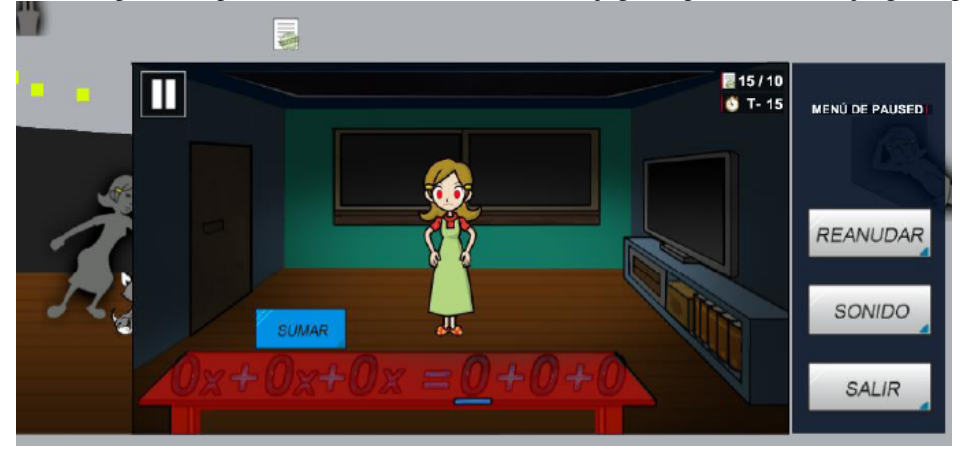

**Figura 4.** Mamá vigilando que la ecuación se resuelva.

El diseño consistió en desarrollar el menú y las actividades de los videojuegos (Figs. 5 y 6.

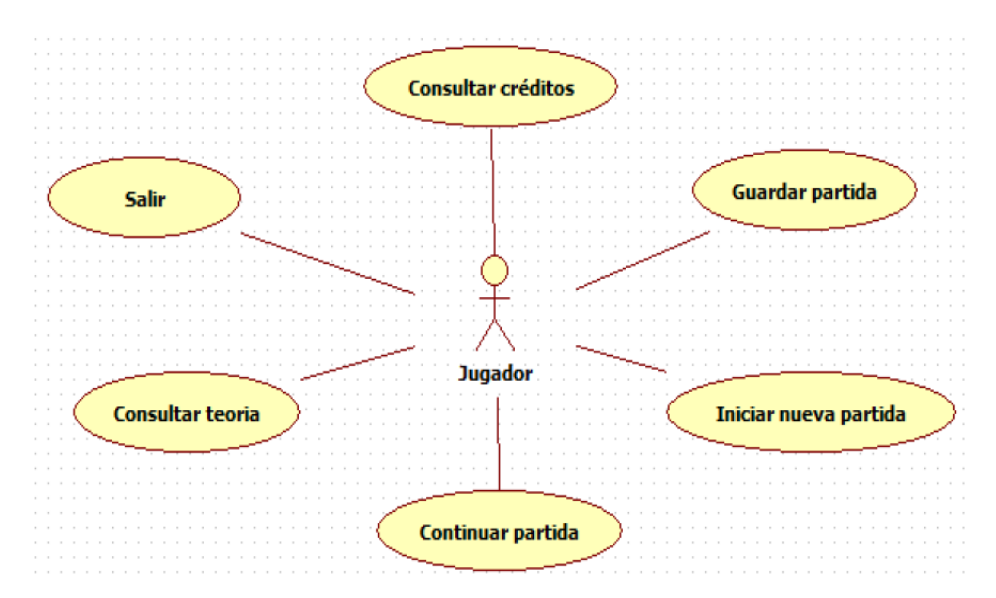

**Figura 5.** Casos de Uso del Menú Principal.

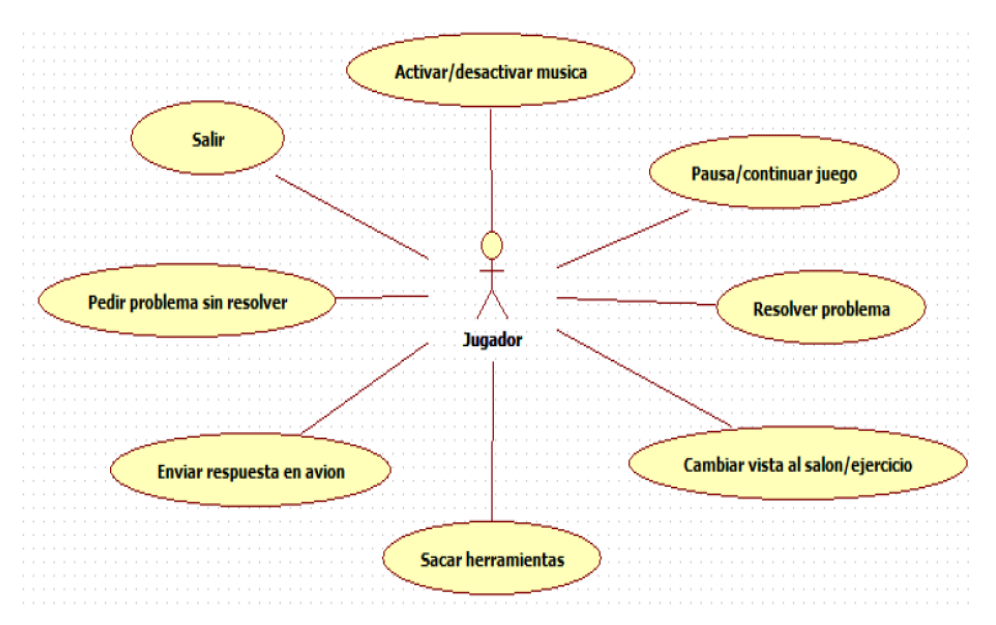

**Figura 6.** Casos de Uso del videojuego de ecuaciones de primer grado.

# **4 Resultados**

El sistema a se probó en una escuela del nivel medio, obteniendo los siguientes resultados (Figs. 7 y 8.):

- El sistema se puso a prueba y los usuarios confirmaron que les fue útil la herramienta, debido a que les fue más fácil consultar apuntes, comprender el tema de ecuaciones de primer grado, suma de fracciones, conversión de fracciones y multiplicación de fracciones, al mismo tiempo que desarrollan habilidad de atención múltiple.
- El sistema fue de agrado por parte de los usuarios ya que hicieron referencia a que es una buena idea utilizar un videojuego en aplicación móvil para facilitar el aprendizaje de las matemáticas.
- Los usuarios mostraron interés por más contenido teórico de las materias y más contenido de mini juegos para facilitar el aprendizaje de las mismas.

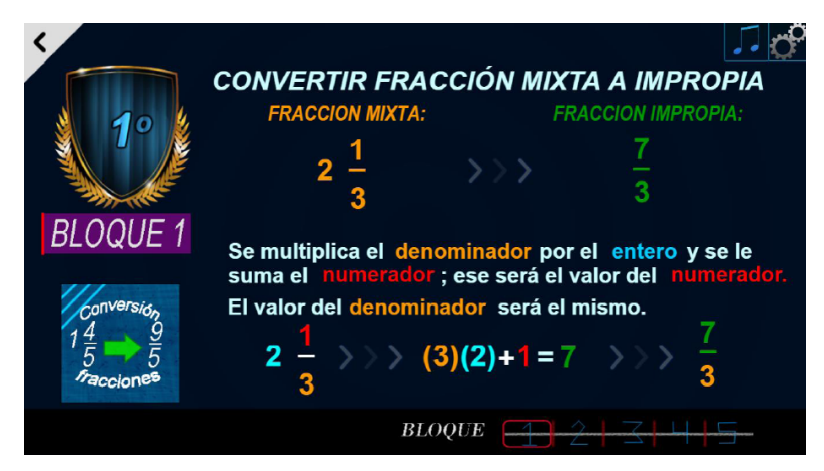

**Figura 7.** Pantalla del Bloque 1 para identificar fracciones.

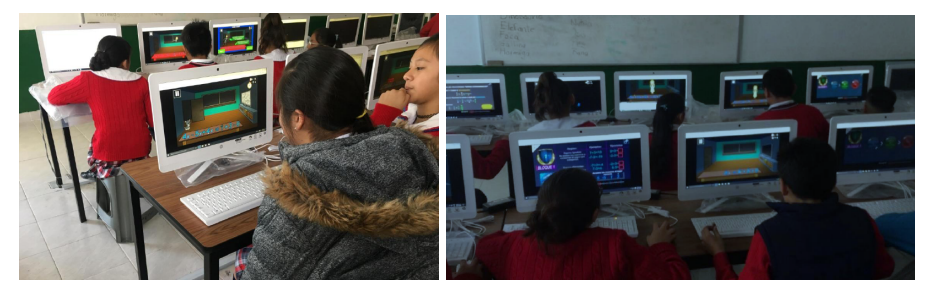

**Figura 8** Estudiantes utilizando el sistema.

Se probó el sistema con un grupo en un laboratorio de cómputo y después se realizó un cuestionario. A otro grupo se le impartió una clase convencional y se le aplicó un cuestionario. En las conclusiones se muestran los resultados de la comparación entre ambos grupos

# **5 Conclusiones y trabajo futuro**

Se han cumplido los objetivos del proyecto, además, los usuarios plantean la expectativa de mayor contenido. Hubo gran interés por parte de los docentes en el uso de esta herramienta para facilitar el aprendizaje.

Los usuarios plantearon la expectativa de tener un contenido más completo y con una mayor cantidad de temas. Hubo gran interés par parte de los docentes en el uso de esta herramienta para facilitar el aprendizaje.

Algunos de los resultados destacables de las pruebas son:

- El 95% de los usuarios comentaron haber entendido al menos un lema teórico del prototipo después de probarlo.
- El docente y la directora del colegio consideraron que la utilidad del prototipo es muy buena y que sería excelente si tuviera un contenido más amplio.
- El 85% de los usuarios afirmaron que les fue de utilidad la herramienta para entender al menos un tema.
- Los usuarios y el docente compartieron que desean más contenido y que fue una experiencia satisfactoria.
- El 15% de los usuarios mencionaron que tuvieron complicaciones al inicio para entender como jugar el juego de ecuaciones de primer grade.
- La mayoría de los usuarios comentan que fue divertida la experiencia.

Ante la demanda de mayor contenido, la programación es replicable para agregar más temas con sus respectivos mini juegos.

Se propone desarrollar más contenidos de los temas propicios de cada grado.

# **Reconocimientos**

A la Escuela Superior de Cómputo y al Instituto Politécnico Nacional, por haber proporcionado el apoyo para el desarrollo del presente trabajo.

## **Referencias**

- [1] Arzola-Franco, David Manuel. *Evaluación, pruebas estandarizadas y procesos formativos: experiencias en escuelas secundarias del norte de México*. Educación, 26(50), 28-46.
- [2] Hurtado, Fernando Briseño, Edgar Oliver Cardoso Espinosa, and Jorge Mejía Bricaire. *Diagnóstico de oportunidades escolares de egresados y egresadas del nivel medio superior del municipio de Tlalnepantla del Estado de México*. Revista Electrónica Educare (2014): 141-157.
- [3] Orozco Alvarado, Julio Cesar. *Estrategias Didácticas y aprendizaje de las Ciencias Sociales*. Revista Científica de FAREM-Estelí 5.17 (2016): 65-80.
- [4] Aleven, Vincent, et al. *Toward a framework for the analysis and design of educational games*. 2010 third IEEE international conference on digital game and intelligent toy enhanced learning. IEEE, 2010.
- [5] Berggren, John Lennart. *Episodes in the mathematics of medieval Islam*. Springer, 2017.
- [6] Pressman, Roger S. *Software engineering: a practitioner's approach*. Palgrave Macmillan, 2005.
- [7] Dillon, Roberto. *HTML5 Game Development from the ground up with Construct 2*. AK Peters/CRC Press, 2014.
- [8] De Inicio, Manual. *FL Studio Manual de Inicio.* (2002).
- [9] Team, Adobe Creative. *Adobe Photoshop 7.0 classroom in a book*. Adobe Press, 2002.
- [10] Elizondo, Ana Isabel Ramos, José Alberto Herrera Bernal, and María Soledad Ramírez Montoya. *Desarrollo de habilidades cognitivas con aprendizaje móvil: un estudio de casos.* Comunicar: Revista científica iberoamericana de comunicación y educación 34 (2010): 201-209.

# Reconocimiento de Glaucoma usando Imágenes de fondo de la Retina Glaucoma Recognition Using Background Images of the Retina

David Ruíz García<sup>1</sup>, Héctor Javier Vásquez Enríquez<sup>1</sup>, Saiveth Hernández Hernández<sup>1</sup>, Arturo Téllez Velázquez<sup>1</sup>, Raúl Cruz Barbosa<sup>1</sup> {ic2013020085, ic2012140086, ps2016200001}@ndikandi.utm.mx {atellezv, rcruz}@mixteco.utm.mx <sup>1</sup> Instituto de Computación - Universidad Tecnológica de la Mixteca, Carretera a Acatlima Km. 2.5 69000, Oaxaca, México.

Fecha de recepción: 15 de julio de 2019 Fecha de aceptación: 30 de agosto de 2019

**Resumen.** En este trabajo se presenta un enfoque de reconocimiento de glaucoma donde la aportación principal es un criterio de selección de características basado en la sensibilidad. El sistema utiliza el conjunto de datos público RIMONE-r3, del cual utiliza las imágenes del fondo de retina y sus segmentaciones de disco y copa óptica para crear un conjunto de 165 características. Se utiliza un método empaquetador para realizar una selección de características hacia adelante, usando sensibilidad como criterio de selección, para reducir el conjunto a un subconjunto de 120 características. Los resultados de la clasificación realizados por una máquina de soporte vectorial son de 92% de exactitud, 100% de sensibilidad y 88.23% de especificidad, logrando un modelo altamente sensible al reconocimiento de glaucoma, el cual mejora a varios trabajos relacionados.

**Palabras Clave:** Detección de Glaucoma, Extracción de Características, Selección de Características.

**Summary.** This work presents a glaucoma recognition approach where the main contribution is a sensitivity selection criterion for characteristics. The system uses the public RIMONE-r3 data set, from which it uses images of the retina background and its disc and optical cup segmentations to create a set of 165 features. A packaging method is used to perform a forward feature selection, using sensitivity as the selection criteria, to reduce the set to a subset of 120 features. The results of the classification performed by a vector support machine are 92% accurate, 100% sensitive, and 88.23% specific, achieving a highly sensitive model for glaucoma recognition, which improves several related works.

**Keywords:** Glaucoma Detection, Feature Extraction, Feature Selection.

# **1 Introducción**

El glaucoma es una enfermedad ocular causada por el aumento de la presión intraocular (PI) debido a la falta de drenaje del humor acuoso, provocando una pérdida progresiva de las fibras nerviosas del nervio óptico [1]. El glaucoma es la segunda causa de ceguera no reversible a nivel mundial, afectando a más de 70 millones de personas, de las cuales la mitad no sabe que lo tiene [2].

Las pruebas para determinar si una persona tiene glaucoma suelen tomar bastante tiempo, además de necesitar personas especializadas y equipos especiales. Por esta razón, es necesario desarrollar técnicas para diagnosticar el glaucoma de manera precisa y rápida.

Este trabajo presenta un enfoque de asistencia al diagnóstico de glaucoma a partir de características de forma y de textura extraídas de imágenes del fondo de la retina y segmentaciones de disco y copa óptica de estas.

### **2 Estado del arte**

Existen varios estudios realizados con el objetivo de desarrollar sistemas computacionales que asistan al diagnóstico de glaucoma. Por ejemplo, en [1] utilizaron la extracción de tres características de forma: relación de copa y disco (CDR, por sus siglas en inglés), índice inferior-superior-nasal-temporal y la distancia de la cabeza del nervio óptico al centro del disco óptico. Para determinar si un paciente tiene glaucoma o no, únicamente estas tres características son calculadas a partir de imágenes del fondo de la retina y usadas para el entrenamiento de una red neuronal artificial de tres capas con función de activación sigmoidal.

El clasificador resultante mostró un porcentaje de precisión de 90.9%, con una especificidad de 80% y sensibilidad de 100%.

En otro trabajo [3], extraen tres tipos de características, como son: a) características color, que incluyen patrones binarios locales (LBP, por sus siglas en inglés), autocorrelogramas y momentos de color; b) características de onda de 7 escalas y 15 orientaciones; y c) CDR. De esta manera, un vector híbrido de

características es obtenido y procesado utilizando Análisis de Componentes Principales para reducir la dimensionalidad del conjunto. El subconjunto de características obtenido es utilizado para entrenar una máquina de soporte vectorial (SVM, por sus siglas en inglés) con kernel lineal.

También en [4] se utiliza una SVM con un kernel lineal entrenada con un total de 35 imágenes (conjunto de entrenamiento) y evaluada sobre otras 15 (conjunto de prueba). En esta investigación, las características ocupadas principalmente son el CDR combinado con características de textura, como LBP y de Haralick. Los resultados obtenidos por estos autores son: a) exactitud 92%, especificidad 93% y sensibilidad 91% utilizando únicamente el CDR; b) exactitud 90%, especificidad 91% y sensibilidad 86% utilizando únicamente características de textura; y c) exactitud 92%, especificidad 88% y sensibilidad de 100% utilizando ambos conjuntos.

Por otro lado, [5] utiliza características en el dominio de la frecuencia. En este trabajo se probaron con distintos clasificadores, de los cuales el mayor porcentaje de precisión fue alcanzado con una red neuronal artificial, obteniendo un 94%. La selección de características fue realizada a través de un algoritmo genético, reduciendo el conjunto a 18 características.

#### **3 Metodología**

En esta sección se describe el conjunto de datos y los métodos usados para el preprocesamiento, extracción y selección de características. De igual manera se presentan los clasificadores utilizados.

### **3.1 Conjunto de datos RIM-ONE Release 3**

La tercera versión de RIM-ONE (RIMONE-r3) es un conjunto de datos enfocado al diagnóstico del glaucoma con imágenes estereoscópicas RGB de alta resolución (2144 x 1424 píxeles) del fondo de la retina correspondientes a un ojo (izquierdo o derecho) de cada uno de los 159 diferentes pacientes. Cada imagen tiene segmentaciones manuales (máscaras) de copa y disco realizadas por dos expertos en oftalmología del Hospital Universitario Canarias. Además, cada patrón (paciente) tiene asociado uno de tres posibles diagnósticos: sano, sospecha de glaucoma y glaucoma.

El objetivo de esta investigación es ayudar en el diagnóstico de glaucoma, a partir de características extraídas de imágenes del fondo de la retina. En este sentido, los patrones etiquetados como sospecha de glaucoma son descartados. Como resultado, el conjunto de datos sobre el que se realiza esta investigación es un conjunto desbalanceado de 123 patrones, dónde 39 pertenecen a pacientes con glaucoma y el resto a pacientes sanos.

Finalmente, el conjunto se divide estratificadamente en un conjunto de entrenamiento con 67 patrones clasificados como sanos y 31 con glaucoma, y un conjunto de prueba con 17 patrones clasificados como sanos y 8 con glaucoma.

#### **3.2 Medidas de rendimiento**

Las medidas de rendimiento presentadas en esta sección son seleccionadas con el objetivo tener un punto de comparación con resultados obtenidos en investigaciones similares [14, 15].

### **Exactitud y exactitud balanceada**

La exactitud es una medida de rendimiento utilizada en problemas de clasificación. Puede ser definida como el porcentaje de aciertos en la predicción de un clasificador respecto a las observaciones de un conjunto de patrones. Sin embargo, esta medida no representa la calidad de las predicciones de un clasificador en conjuntos desbalanceados. En este sentido, [8] recomienda utilizar la exactitud balanceada (BAS, por sus siglas en inglés) como medida de rendimiento en conjuntos desbalanceados.

$$
Accuracy = \left(\frac{TP + TN}{P + N}\right) \tag{1}
$$

$$
BAS = \frac{1}{2} \left( \frac{FP}{p} + \frac{TN}{N} \right) \tag{2}
$$

Las ecuaciones (1) y (2) definen exactitud y BAS para problemas de clasificación binaria, respectivamente, dónde *TP* es el número de positivos verdaderos, *TN* el número de negativos verdaderos, *FP* el número de positivos

falsos, *FN* el número de negativos falsos, *P* el número de observaciones positivas y *N* el número de observaciones negativas.

#### **Coeficiente de correlación de Matthews**

El coeficiente de correlación de Matthews (MCC, por sus siglas en inglés) es una medida para determinar el rendimiento de un clasificador binario cuyas clases en sus observaciones son de tamaños muy distintos, es decir, conjuntos desbalanceados.

De acuerdo con [9], el MCC cuantifica la correlación entre las observaciones y las predicciones en una clasificación binaria. El dominio de esta correlación está acotado por el intervalo [-1. 1], donde 1 representa una predicción perfecta, 0 una predicción aleatoria, y -1 indica total discordancia entre las predicciones y las observaciones.

#### **Tasa de error balanceado**

La tasa de error balanceado (BER, por sus siglas en inglés), es el promedio de la proporción de clasificaciones incorrectas para cada clase. Para el caso de clasificación binaria, el BER está definido por la ecuación (3).

$$
BER = \frac{1}{2} \left( \frac{PP}{P} + \frac{PN}{N} \right) \tag{3}
$$

#### **3.3 Extracción de características y preprocesamiento**

A partir de las 123 imágenes originales seleccionadas y apoyándose en las segmentaciones manuales del conjunto de datos, 165 características son extraídas de cada imagen, preprocesadas y categorizadas en cuatro subconjuntos.

El primer subconjunto, de las consideradas por expertos, está conformado únicamente por el CDR. De acuerdo con oftalmólogos [1], este es regularmente utilizado en el diagnóstico del glaucoma. Utilizando las segmentaciones de expertos del RIMONE-r3, el CDR es el resultado de la división del área cubierta por la máscara de copa entre el área cubierta por la máscara de disco. Debido a que la copa está contenida dentro del disco óptico, el rango del CDR está acotado en el intervalo (0, 1).

El segundo subconjunto, de forma, contiene 10 descriptores de forma que caracterizan las segmentaciones de copa y disco. Cinco características son extraídas de cada segmentación: perímetro, área, compacidad, centroide en X y centroide en Y.

El tercer subconjunto, de Haralick, se obtiene calculando las 13 primeras características de Haralick [6] para cada segmentación, utilizando una distancia *1px* en la segmentación de copa y *3px* en la segmentación de disco.

El cuarto y último subconjunto, LBP, contiene 20 características extraídas de la segmentación de disco utilizando el operador LBP [11] con un radio *2px* y puntos *7*, y 108 características extraídas de la segmentación de copa utilizando el mismo operador con un radio *2px* y puntos *10*.

El resultado de la extracción aporta 165 características (CDR, 10 de forma, 26 de Haralick y 128 LBP), que son consideradas previo a la selección de características.

De acuerdo con [7], la transformación de los datos, como la normalización, puede mejorar la precisión y eficiencia de algoritmos de aprendizaje supervisado. Estos algoritmos proveen mejores resultados si los datos a ser analizados han sido escalados en intervalos específicos de [0, 1] o de [-1, 1]. Con base en las afirmaciones anteriores, previo a los procedimientos de clasificación, un proceso de normalización es empleado para escalar las 165 características extraídas en un rango de [-1, 1].

#### **3.4 Clasificadores**

En este trabajo, el mejor clasificador es obtenido al realizar pruebas utilizando *Leave One Out* (LOO) sobre un conjunto de entrenamiento. SVM [12], *Random Forest* (RF), *Ada Boost* (AB) [13], *K-Nearest Neighbors* (KNN) y Bayesiano ingenuo (NB) son considerados en esta investigación.

A través de búsquedas en malla, se determinan las mejores combinaciones de parámetros para los clasificadores SVM, RF, AB y KNN. Considerando las mejores combinaciones de los clasificadores mencionados, se determina el mejor clasificador de acuerdo a su BAS.

#### **3.5 Selección de características**

Dos técnicas de selección de características son empleadas y evaluadas sobre los tres mejores clasificadores para determinar la mejor combinación de características: método de *ranking* utilizando Radio Discriminante de Fisher (FDR, por sus siglas en inglés) y selección de características hacia adelante (FFS, por sus siglas en inglés).

### **FDR Ranking**

El FDR describe la separabilidad entre las distribuciones de las características de acuerdo a sus etiquetas asociadas [10]. Para obtener un *ranking* individual de características se calcula el FDR y se evalúa el rendimiento de SVM con las *n* mejores características de acuerdo al *ranking*, para *n* desde *1* hasta *t - 1*, siendo *t* el número total de características.

# **FFS**

En este trabajo, FFS es realizada utilizando un enfoque *wrapper* siguiendo el siguiente procedimiento:

1. Inicia con un conjunto vacío de características *SF* y un conjunto *F* que contiene las *n* características extraídas de RIMONE-r3.

2. Durante *n - 1* iteraciones:

a. Se selecciona la característica *f* en el conjunto *{F - SF}* que en conjunción con las características en *SF* brinde la mayor sensibilidad dado un clasificador *C*.

*b. f* es añadido al conjunto *SF*.

### **4 Resultados**

Buscando el mejor desempeño en un sistema de ayuda al diagnóstico de glaucoma, se realizó una búsqueda en malla sobre cada clasificador para determinar los parámetros sobre los cuales se obtiene el mejor rendimiento con el conjunto completo de características. La Tabla 1 muestra los mejores parámetros obtenidos, de acuerdo a su exactitud, para los cinco clasificadores considerados. En esta misma tabla, se muestra que SVM con kernel lineal y un *C* de *0.1*, obtiene los mejores resultados de acuerdo a las medidas de exactitud, BER y MCC.

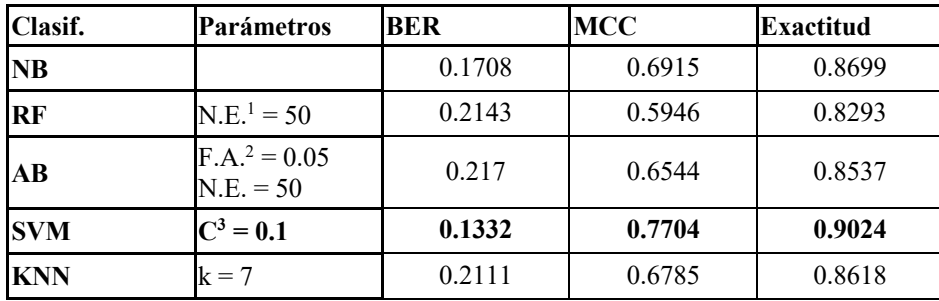

**Tabla 1.** Evaluación de clasificadores.

La selección de un subconjunto de características final fue realizada utilizando FFS con un enfoque empaquetador y la exactitud como criterio de selección. Con base a los resultados de la selección del clasificador, se utilizó SVM en este método. El subconjunto de características, *A*, resultado de este enfoque fueron, en su mayoría, LBP de copa óptica, alcanzando una exactitud máxima de 92.85% sobre el conjunto de entrenamiento utilizando 34 características.

Sin embargo, el subconjunto *A* presenta dos problemas: a) sensibilidad menor de 80%; y b) no considera a CDR, el cual, de acuerdo al *ranking* FDR, es la mejor característica. Atendiendo esto, heurísticamente se realizó un FFS utilizando CDR como la primera característica seleccionada y la sensibilidad como criterio de selección. El subconjunto de características, *B*, resultado de este enfoque, alcanzó una exactitud máxima de 94.30% sobre el conjunto de entrenamiento utilizando 119 características. La Tabla 2 muestra el rendimiento obtenido del subconjunto *A* y *B*, respectivamente.

<sup>1</sup> Número de estimadores en el ensamble

<sup>2</sup> Factor de aprendizaje

<sup>3</sup> Penalización de la máquina de soporte vectorial

| Subconjunto   No. de Características   Exactitud |        | <b>BAS</b> | <b>BER</b> | <b>MCC</b> |
|--------------------------------------------------|--------|------------|------------|------------|
| 86                                               | 0.9285 | 0.8957     | 0.1042     | 0.8337     |
| 119                                              | 0.9430 | 0.9308     | 0.0691     | 0.8678     |

**Tabla 2.** Resultados del clasificador usando LOO en el conjunto de entrenamiento con el subconjunto de características *A* y *B*.

Con base a las evaluaciones mostradas en la Tabla 1 y 2, un clasificador SVM con *C=0.1* se entrenó usando el mejor subconjunto de características y fue evaluado sobre el conjunto de prueba. De acuerdo con los resultados obtenidos, mostrados en la Tabla 3, el clasificador obtuvo una exactitud de 92%. Además, aun trabajando sobre un conjunto desbalanceado, el BAS muestra resultados satisfactorios.

Para evaluar los resultados de esta investigación, el rendimiento del modelo utilizado se comparó con otros dos trabajos que utilizaron el mismo conjunto de datos (RIMONE-r3). Como se muestra en la Tabla 3, [14] y [15] obtuvieron un BAS de 79.85% y 83%, respectivamente, mientras que esta investigación obtiene un BAS significativamente superior de 94.11%. Otro resultado relevante de esta tabla es la sensibilidad alcanzada, la cual indica que el modelo obtenido logra predecir correctamente a todos los pacientes con glaucoma. Además, la capacidad para detectar pacientes sanos es mejor que los trabajos relacionados [14] y [15].

| Autor              | <b>Exactitud</b> | Sensibilidad | <b>Especificidad</b> | <b>BAS</b> |
|--------------------|------------------|--------------|----------------------|------------|
| $\lceil 14 \rceil$ | 0.799            | 0.797        | 0.800                | 0.7985     |
| 15                 |                  | 0.83         | 0.83                 | 0.83       |
| Este trabajo       | 0.92             | l.O          | 0.8823               | 0.9411     |

**Tabla 3.** Comparación de resultados con otros trabajos.

### **5 Conclusiones y trabajo futuro**

A partir de los resultados obtenidos en la selección de características es posible apreciar que las características de textura empleadas, principalmente sobre la segmentación de copa, complementan satisfactoriamente la información que el CDR provee individualmente. Con esto, el sistema alcanza una exactitud de 92%; además, los resultados medidos por el BAS, BER y MCC muestran un alto rendimiento incluso trabajando sobre un conjunto desbalanceado, en comparación con otros trabajos relacionados.

Lo más relevante de este trabajo es el uso de la sensibilidad como criterio en la selección de características. Este criterio ayuda principalmente en conjuntos desbalanceados dónde la cantidad de pacientes sanos es mayor que la de los pacientes con glaucoma.

El presente trabajo puede ser utilizado en conjunción con un sistema de segmentación automática de copa y disco óptico para identificar y reconocer pacientes que podrían padecer de glaucoma.

### **Referencias**

- [1] J. Nayak, P. S. Bhat, N. Shetty and T.-C. Lim. Automated Diagnosis of Glaucoma Using Digital Fundus Images. *Journal of Medical Systems*, 33, 5, pp. 337–346, 2008.
- [2] H. A. Quigley. The number of people with glaucoma worldwide in 2010 and 2020. *British Journal of Ophthalmology*, 90, 3, pp. 262–267, 2006.
- [3] A. A. Salam, M. U. Akram, K. Wazir, S. M. Anwar and M. Majid, *Autonomous Glaucoma detection from fundus image using cup to disc ratio and hybrid features*. In proceedings of the 2015 IEEE International Symposium on Signal Processing and Information Technology (ISSPIT), (2015), pp. 370-374.
- [4] M. R. K. Mookiah, U. R. Acharya, C. M. Lim, A. Petznick and J. S. Suri. Data mining technique for automated diagnosis of glaucoma using higher order spectra and wavelet energy features. *Knowledge-Based Systems*, 33, pp. 73–82, 2012.
- [5] A. Singh, M. K. Dutta, M. Parthasarathi, V. Uher and R. Burget. Image processing based automatic diagnosis of glaucoma using wavelet features of segmented optic disc from fundus image. *Computer Methods and Programs in Biomedicine*, 124, pp. 108–120, 2016.
- [6] R. M. Haralick, K. Shanmugam, and I. Dinstein. Textural Feature for Image Classification. *IEEE Transactions on Systems, Man, and Cybernetics*. 6, pp. 610-621, 1973.
- [7] L. A. Shalabi, Z. Shaaban and B. Kasasbeh, Data Mining: A Preprocessing Engine. *Journal of Computer Science*, 2, 9, pp. 735–739, 2006.
- [8] V. García, R.A. Mollineda and J. S. Sánchez. Index of balanced accuracy: A performance measure for skewed class distributions. Iberian Conference on Pattern Recognition and Image Analysis. Springer, Berlin, Heidelberg, 2009.
- [9] B. Matthews. Comparison of the predicted and observed secondary structure of T4 phage lysozyme. *Biochimica et Biophysica Acta (BBA) - Protein Structure*, 405, 2, pp. 442–451, 1975.
- [10] Fisher, R. A. The Use of Multiple Measurements in Taxonomic Problems. *Annals of Eugenics*, 7, 2, pp. 179– 188. 1936.
- [11] T. Ojala, M. Pietikainen and T. Maenpaa. Multiresolution gray-scale and rotation invariant texture classification with local binary patterns. *IEEE Transactions on Pattern Analysis and Machine Intelligence*, 24, 7, 971–987, 2002.
- [12] B. E. Boser, I. M. Guyon and V. N. Vapnik. A training algorithm for optimal margin classifiers. In proceedings of the 5th annual workshop on Computational learning theory - COLT '92, 1992.
- [13] M. Kearns, M. Li, L. Pitt and L. G. Valiant. Recent Results on Boolean Concept Learning. Proceedings of the 4th International Workshop on Machine Learning, pp. 337–352, 1987.
- [14] A. C. D. M. Lima, L. B. Maia, R. M. P. Pereira, G. B. Junior, J. D. S. D. Almeida, and A. C. D. Paiva. Glaucoma Diagnosis over Eye Fundus Image through Deep Features. In proceedings of the 25th International Conference on Systems, Signals and Image Processing (IWSSIP), 2018.
- [15] A. Ramaswamy, K. Ram and M. Sivaprakasam. A Depth Based Approach to Glaucoma Detection Using Retinal Fundus Images. In proceedings of the Ophthalmic Medical Image Analysis Third International Workshop, 2016.

# Segmentación de disco óptico de imágenes del fondo de la retina Retinal fundus optic disc segmentation.

Carlos Hernández Montellano<sup>1</sup>, Mariela Itzel Miguel Sánchez<sup>1</sup>, Saiveth Hernández Hernández<sup>1</sup>, Rosebet Miranda Luna<sup>2</sup>, Raúl Cruz Barbosa <sup>1</sup> {ic2013020196, ic2014020174, ps2016200001}@ndikandi.utm.mx {rmiranda, rcruz}@mixteco.utm.mx <sup>1</sup> Instituto de Computación - Universidad Tecnológica de la Mixteca, Carretera a Acatlima Km. 2.5, México, Oaxaca, 69000. <sup>2</sup> Instituto de Electrónica y Mecatrónica - Universidad Tecnológica de la Mixteca, Carretera a Acatlima Km. 2.5, México, Oaxaca, 69000.

Fecha de recepción: 15 de julio de 2019 Fecha de aceptación: 30 de agosto de 2019

**Resumen.** En este artículo se presenta una metodología para la segmentación de disco óptico de imágenes del fondo de la retina, donde la aportación principal reside en el preprocesamiento de las imágenes. El modelo se divide en dos fases. En la primera se realiza un preprocesamiento de la imagen realizando correcciones de iluminación, removido de venas y reconstrucción de la imagen. En la segunda fase se realiza la localización del disco óptico y la segmentación de este. Los resultados de la segmentación automática se comparan con la segmentación de un experto en oftalmología dando como resultado un índice de coincidencia alto para las imágenes del conjunto utilizado.

**Palabras Clave:** Procesamiento Digital de Imágenes, Segmentación de Disco Óptico, Glaucoma.

**Summary.** This article presents a methodology for the segmentation of the optic disc of images of the retina fundus, where the main contribution resides in the preprocessing of the images. The model is divided into two phases. In the first, image preprocessing is performed by performing lighting corrections, vein removal, and image reconstruction. In the second phase, the location of the optic disc and its segmentation are performed. The results of the automatic segmentation are compared with the segmentation of an ophthalmology expert resulting in a high coincidence index for the images of the set used.

**Keywords:** Digital Image Processing, Optic Disc Segmentation, Glaucoma.

### **1 Introducción**

El glaucoma puede definirse como una neuropatía óptica crónica progresiva que genera un problema de ceguera irreversible. Esta patología se asocia a defectos característicos del campo visual como consecuencia del deterioro gradual de la cabeza del nervio óptico, la pérdida de la capa de fibras nerviosas y puede o no relacionarse con hipertensión ocular. Cuando la presión intraocular está elevada, se comprime el nervio óptico y disminuye el flujo sanguíneo hacia sus fibras nerviosas, las que se lesionan de manera progresiva e irreversible a medida que van desapareciendo, se forma la excavación del nervio óptico y se genera el glaucoma [1]. Dichos cambios se ven reflejados principalmente en la retina, disco y copa óptica, por tanto, al analizarlos es posible determinar si se trata de un ojo sano o un ojo con glaucoma.

El Procesamiento Digital de Imágenes (PDI) se ha aplicado a diversos problemas a través de los años, por ejemplo un área de aplicación es en el diagnóstico médico, el cual a través de técnicas y procesos produce información relevante para los expertos [2]. Aquí, un ejemplo es la detección de glaucoma por medio de imágenes de fondo de retina donde una tarea esla segmentación de disco óptico. En este artículo se propone una metodología para dicha segmentación donde la clave reside en el preprocesamiento de las imágenes.

## **2 Estado del arte**

Existen varios trabajos en la literatura que ayudan a la tarea de segmentar el disco óptico de imágenes de retina. Por ejemplo, en [1] se describen varios de los cambios estructurales que el glaucoma puede ocasionar al fondo de la retina y que sirven para diagnosticar la presencia de glaucoma en sus diferentes etapas. Los síntomas del glaucoma afectan en gran medida a la cabeza del nervio óptico (*ONH*, por sus siglas en inglés) donde se encuentran estructuras como el disco óptico, la copa óptica y la entrada de los vasos sanguíneos al globo ocular [3]. También existen otros síntomas que afectan a la capa de fibras nerviosas del fondo de la retina (*RNFL*, por sus siglas en inglés) en donde los tejidos neurorretinianos se pierden progresivamente. La mayoría de trabajos
sobre segmentación de estructuras de la retina, consideran importante localizar la ONH y tomarlo como punto de partida para realizar la segmentación del disco óptico. Por ejemplo, en [4] se considera a la localización del ONH como una primera opción de segmentación, mientras que como segunda opción, sería localizar la región más brillante y después de aplicar operaciones morfológicas se generaría la máscara que segmenta el disco óptico. Otra opción que se propone es el uso de una plantilla. Por otro lado, en [5] se propone realizar un preprocesamiento a las imágenes de entrada, posteriormente realizar una remoción de vasos sanguíneos y finalmente normalizar la cabeza del nervio óptico, con lo cual queda aislado el disco óptico del fondo. Por otra parte en [6] se proponen distintos métodos de segmentación de disco y de copa óptica, siendo el primero la umbralización donde la parte más importante es el cálculo del umbral, un segundo método que presenta es el uso de un modelo de aproximaciones por contornos activos, mientras que el tercero es haciendo uso de un modelo de aproximaciones con formas activas. Es decir, en el tercer método las formas ya son establecidas mientras que en el segundo de contornos activos, estos son adaptativos. Otros métodos que se mencionan son los agrupamientos basados en aproximaciones, componentes basados en aproximaciones o un modelo híbrido de aproximaciones.

#### **3 Metodología**

En esta sección se presenta el conjunto de datos utilizado y se describe el proceso que se sigue para llevar a cabo la segmentación del disco óptico.

#### **3.1 Conjunto de datos: RIM-ONE Release 3**

El conjunto utilizado es la tercera entrega de RIM-ONE, el cual es un conjunto de imágenes del fondo de la retina para la evaluación del nervio óptico. Este *dataset* contiene 159 imágenes estereoscópicas RGB (*Red, Green, Blue*) del fondo de la retina con dimensiones de 2144 x 1424 píxeles cada una. Además, contiene máscaras de las segmentaciones del disco y de la copa óptica proporcionadas por dos expertos en oftalmología del Hospital Universitario Canarias. El motivo principal por el que se seleccionó este conjunto de datos en particular, es debido a que se cuenta con la segmentación de disco y copa óptica realizada por dos expertos en oftalmología, las cuales se pueden utilizar para verificar la eficacia de la segmentación automática propuesta. De igual forma, cada imagen tiene la etiqueta de clasificación, las cuales pueden ser: glaucoma, sospecha y sano.

## **3.2 Fase 1: Preprocesamiento**

Debido a que las máscaras de los expertos son utilizadas para comparar el porcentaje de emparejamiento con la segmentación generada por el algoritmo propuesto, el primer paso del preprocesamiento fue recortar y obtener sólo la parte izquierda de cada imagen estereoscópica del dataset. Esto se debe a que las máscaras de los expertos proporcionadas por RIM-ONE segmentan únicamente la parte izquierda de cada imagen. El preprocesamiento realizado se divide en 3 etapas: (Ver Figura 1)

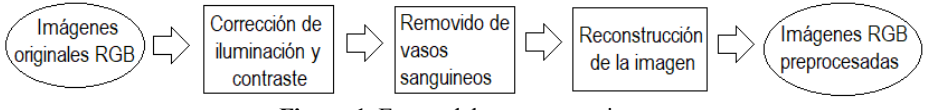

**Figura 1.** Etapas del preprocesamiento.

#### **3.2.1 Corrección de iluminación y contraste**

Las imágenes del *dataset* pueden variar en la cantidad de iluminación global; algunas son demasiado oscuras o muy brillantes, teniendo una iluminación variada entre las imágenes. Lo anterior afecta la detección de estructuras como los vasos sanguíneos. Para solucionar este problema, se optó por normalizar la iluminación de las imágenes del *dataset*. Esto se puede lograr utilizando técnicas de corrección de iluminación globales aplicada a toda la imagen [5]. En este caso se utiliza el filtro homomórfico, el principal parámetro requerido es la función de transferencia *H(u,v)* la cual trabaja sobre los componentes de alta y baja frecuencia [2]. Esta función está conformada por un filtro pasa altas *Butterworth (H)* de orden dos y distancia al origen con valor de 10. Los componentes de baja y alta frecuencia fueron definidos con los valores de 0.99 ( $\alpha$ L) y 1.0 ( $\alpha$ H) respectivamente.

#### **3.2.2 Removido de vasos sanguíneos**

Después de realizar la corrección de iluminación, se redimensiona la imagen a un tamaño de 500x500 píxeles y después se pasa al espacio LAB [7] para realizar un Análisis de Componentes Principales (*PCA*, por sus siglas en inglés). Después del PCA, se resaltan las venas removiendo el fondo de la retina utilizando un filtro de mediana y una operación morfológica *tophat*. Para obtener la imagen binaria con la información de las venas, se realiza una segmentación por umbralización, y para obtener el umbral, se utiliza el método *Iterative Self-Organizing Data Analysis Technique Algorithm* (ISODATA) [8]. El resultado de la segmentación por umbralización es una máscara de los vasos con ruido. Para remover los pixeles que forman el ruido se utiliza una operación de cierre morfológico, obteniendo así la máscara final para remover los vasos sanguíneos.

## **3.2.3 Reconstrucción de la imagen**

Para la reconstrucción de la imagen se utilizó un método de reconstrucción llamado *Fast Marching Method* [9]. Este necesita de dos parámetros para poder llevarse a cabo, la imagen RGB sin los vasos sanguíneos y la máscara (imagen binaria) que muestra las posiciones de los pixeles correspondientes a los vasos sanguíneos. El método de reconstrucción consiste en pintar un solo píxel haciendo uso de proximidades ponderadas, para lo cual se examina una vecindad de tamaño *nxn*, en nuestro caso *n=5*. El *Fast Marching Method* está diseñado para imágenes en escala de grises, por lo cual, las imágenes RGB del *dataset* se dividieron en sus tres respectivos canales y se les aplicó el método a cada uno.

## **3.3 Fase 2: Segmentación**

A continuación se describe el proceso de segmentación que fue realizado para extraer el disco óptico de cada una de las imágenes del *dataset*.

## **3.3.1 Localización del Disco Óptico**

El Disco Óptico (OD, por sus siglas en inglés) es una región circular de la retina del ser humano [10]. En esta parte de la retina humana es donde el nervio óptico y los vasos sanguíneos convergen [3]. La localización del OD es el paso inicial para poder encontrar otras estructuras de la retina. También restringe el área donde se puede encontrar la ONH. Si algún píxel dentro de los límites del OD es localizado, entonces este puede facilitar la extracción del OD. En el caso de este artículo, se optó por utilizar el algoritmo propuesto en [10], el cual pertenece a la categoría de localización del OD tomando a la ONH como el punto más brillante. La ventaja de éste algoritmo es que también toma en cuenta la densidad vascular en el caso de que se presenten dos o más regiones pertenecientes a objetos tan brillantes como la ONH.

## **3.3.2 Segmentación de disco óptico**

Para la segmentación de OD, se utilizó el método propuesto en [10]. A partir de la localización del OD, en este trabajo se propone eliminar la periferia del OD utilizando una máscara tipo Butterworth. Después se realiza un suavizado y un cierre morfológico para resaltar el OD y eliminar los detalles para obtener una representación gruesa del disco. Una vez obtenida esta representación gruesa, sólo se realiza una umbralización utilizando un umbral de 0.93.

### **4 Resultados experimentales**

En esta sección se muestran los resultados de los experimentos realizados a tres imágenes de diferentes calidades de acuerdo a su contraste y se describen los resultados del preprocesamiento del fondo de la retina y de la segmentación de disco óptico. Posteriormente, se muestran los resultados generales utilizando todo el *dataset* para mostrar la eficacia de la metodología propuesta en este artículo.

74

## **4.1 Selección de las imágenes para los experimentos.**

Se seleccionaron tres imágenes del *dataset* con calidades diferentes en base al contraste como: calidad alta, calidad media y calidad baja. Para calcular el contraste de todas las imágenes se utilizó la siguiente fórmula usada en [11]:

$$
C=\frac{f-b}{f+b},
$$

donde *f* es el promedio de intensidad de los píxeles pertenecientes al OD y *b* es el promedio de intensidad de los píxeles que no pertenecen al OD. De todo el *dataset* se obtuvieron las imágenes que se muestran en la Figura 2, a las cuales llamaremos *imágenes de prueba*.

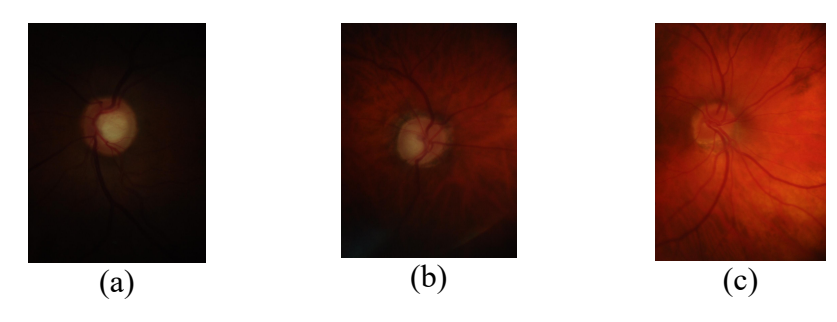

**Figura 2**. Imágenes de prueba. (a) imagen de calidad alta con C=0.723202 (b) imagen de calidad media C=0.461196. (c) imagen de calidad baja C=0.105574.

## **4.2 Resultados de preprocesamiento y segmentación de disco óptico**

Para el preprocesamiento, se puede observar en la Figura 3 que el filtro homomórfico normaliza la iluminación y el contraste sobre todas las imágenes sobre el canal verde, lo cual ayuda a la segmentación de venas.

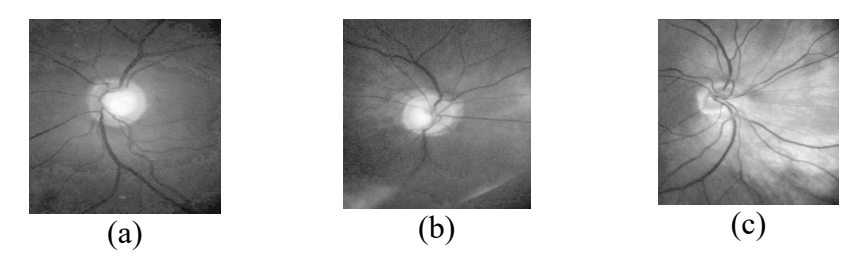

**Figura 3.** Corrección de iluminación con filtro homomórfico. (a) imagen de calidad alta. (b) imagen de calidad media. (c) imagen de calidad baja.

En la figura 4 se observan las máscaras para segmentar los vasos sanguíneos, en este caso aunque es una buena segmentación, aún hay ruido en las máscaras.

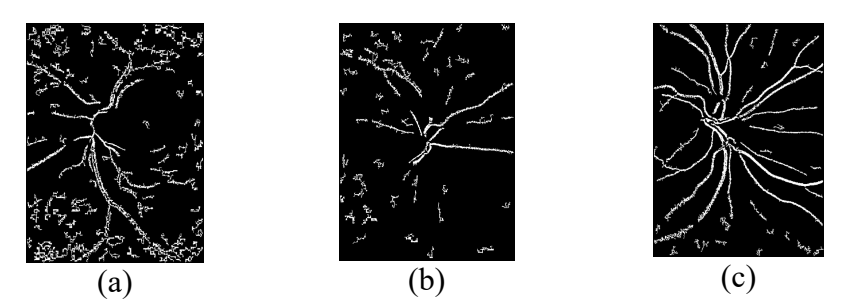

**Figura 4.** Máscara del removido de vasos sanguíneos. (a) imagen de calidad alta. (b) imagen de calidad media. (c) imagen de calidad baja.

En la figura 5 la reconstrucción de la imagen RGB se muestra reescalada debido a que el algoritmo utilizado tiene una complejidad  $O(2<sup>n</sup>)$  la cual depende de la cantidad de pixeles de la imagen.

75

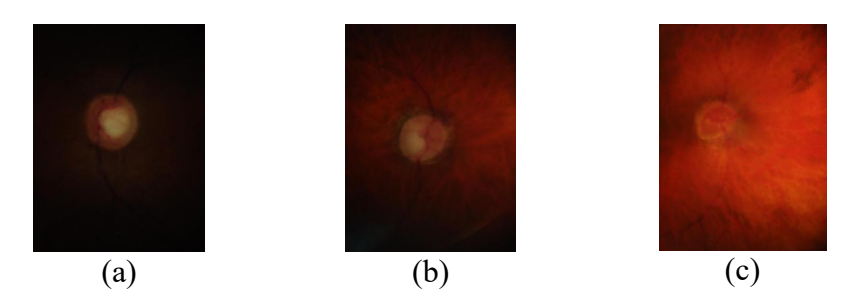

**Figura 5.** Reconstrucción de la imagen RGB. (a) imagen de calidad alta. (b) imagen de calidad media. (c) imagen de calidad baja.

La Figura 6 muestra la localización del OD. En este caso la información RGB y de la segmentación de vasos sanguíneos como la densidad vascular ayudan a encontrar la región correcta [10] sin importar que el canal rojo tenga poco contraste como en el caso de la imagen de calidad baja.

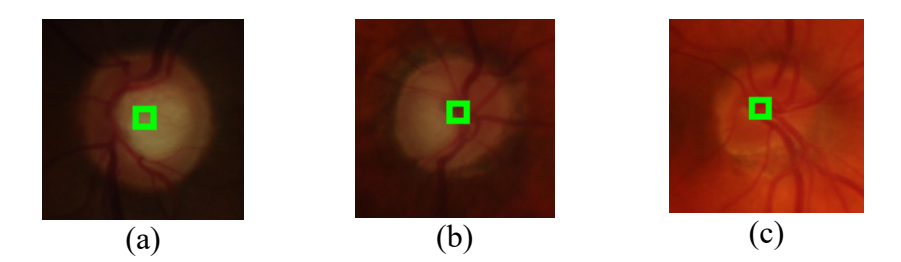

**Figura 6.** Localización del OD. (a) imagen de calidad alta. (b) imagen de calidad media. (c) imagen de calidad baja.

En la segmentación de disco, se utilizan las máscaras de los expertos para comparar el porcentaje de coincidencia entre ambas segmentaciones. Para el cálculo de coincidencia se utilizó la siguiente fórmula de correlación [12]:

$$
r = \frac{\sum_{m} \sum_{n} (A_{mn} - A)(B_{mn} - B)}{\sqrt{\sum_{m} \sum_{n} (A_{mn} - A)^2 \sum_{m} \sum_{n} (B_{mn} - B)^2}}
$$

donde  $\bar{A}$  es la matriz de medias de la máscaras de los expertos y  $\bar{B}$  la matriz de medias de las máscaras generadas.

En la figura 7 se hace la comparación de similitud entre la máscara de los expertos y la máscara generada automáticamente. Para las tres imágenes de prueba con diferentes calidades, se observa que nuestra metodología obtiene segmentaciones bastantes parecidas a las del experto, según el índice de coincidencia. En la Tabla 1 se observan los resultados de la correlación entre las máscaras para el conjunto completo.

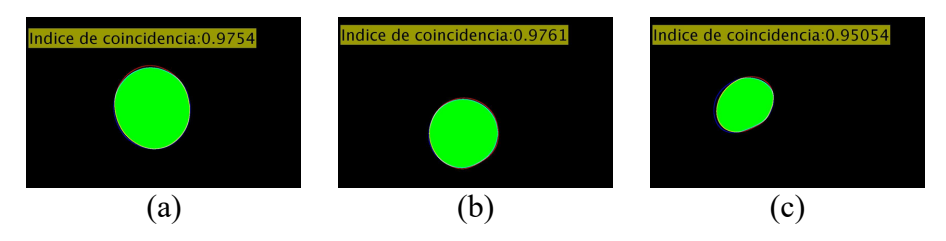

**Figura 7.** Comparación entre las máscaras generadas automáticamente y las de los expertos. La zona verde es la región donde ambas máscaras coinciden.

**Tabla 1**. Resultados de la comparación de segmentación de disco entre la técnica propuesta en este trabajo y la de los

| expertos.                                                                                |               |               |               |                |  |  |  |
|------------------------------------------------------------------------------------------|---------------|---------------|---------------|----------------|--|--|--|
| Comparación del índice de coincidencia de la segmentación de disco óptico con el experto |               |               |               |                |  |  |  |
| Coincidencia                                                                             | $81\% - 85\%$ | $86\% - 90\%$ | $91\% - 95\%$ | $96\% - 100\%$ |  |  |  |
| Cantidad de imágenes                                                                     |               |               | 101           | 58             |  |  |  |

Tecnología Educativa Revista CONAIC – ISSN: 2395-9061 – Volumen VII, Número 1, Enero – Abril 2020

Cabe mencionar que este trabajo fue comparado también utilizando la medida de exactitud (descrita en [13]) con trabajos relacionados como en [13] y [14] los cuales usan el mismo conjunto RIM-ONE. Los resultados alcanzados son similares con dichos trabajos, con la diferencia de que nuestra metodología es mucho más sencilla al incluir solamente una mejora en el preprocesamiento de las imágenes.

## **5 Conclusiones y trabajo futuro**

Dado que la segmentación de disco óptico se dificulta dependiendo de la calidad de la imagen a utilizar, en este trabajo se propone una fase previa de preprocesamiento que facilita realizar la segmentación automática. Con base en los resultados obtenidos en este trabajo, se observa que la gran mayoría de las regiones segmentadas usando nuestra propuesta presentan una alta coincidencia con las regiones segmentadas manualmente por los expertos. Para estos resultados, la fase de preprocesamiento es crucial.

Este trabajo puede ser ocupado para ser utilizado en conjunto con algún método de extracción de características para obtener información relevante del disco óptico.

## **Referencias**

[1] Instituto de Microcirugía Ocular. El glaucoma a través de la historia. Soluciones Avanzadas. Rev. 20 IMO, 2012.

[2] R. C. González y R. E. Woods. *Digital Image Processing*. Ed. 3. Pearson, 2007.

[3] D.A. Godse and D.S. Bormane. Automated Localization of Optic Disc in Retinal Images. International Journal of Advanced Computer Science and Applications, 4(2), 2013.

[4] M. S. Haleem, et. al. Automatic extraction of retinal features from colour retinal images for glaucoma diagnosis: a review. Computerized medical imaging and graphics, 37(7-8), pp. 581-596, 2013.

[5] R. Bock, et. al. Glaucoma risk index: automated glaucoma detection from color fundus images. Medical image analysis, 14(3), pp. 471-48, 2010.

[6] N. Thakur and M. Juneja. Survey on segmentation and classification approaches of optic cup and optic disc for diagnosis of glaucoma. Biomedical Signal Preprocessing and Control, 42(1), 162-189, 2018.

[7] Hunter Lab. Application notes (2018). Recuperado el 21 de abril de 2019, de: https://www.hunterlab.com/application-notes.html

[8] A. El-Zaart, Images thresholding using ISODATA technique with gamma distribution. Pattern Recognition and Image Analysis, 20(1), 29-41, 2010.

[9] A. Telea. An image inpainting technique based on the fast marching method, J. Gr. Tools, 9(1), pp. 23- 34,2004.

[10] A. Usman, et. al. A robust algorithm for optic disc segmentation from colored fundus images. In International Conference Image Analysis and Recognition, pp. 303-310, 2014.

[11] A. Rojas-Domínguez and A. K. Nandi. Detection of masses in mammograms via statistically based enhancement, multilevel-thresholding segmentation, and region selection. Computerized Medical Imaging and Graphics, 32(4), 304-315, 2008.

[12] S. M. A. Bashir. Font acknowledgment and character extraction of digital and scanned images. E-print arXiv:1305.4064, 2013.

[13] A. M. Nur, et al. On analyzing various density functions of local binary patterns for optic disc segmentation, Proceedings of IEEE Symposium on Computer Applications & Industrial Electronics, 37–41, 2015.

[14] C. V. Stella, et. al. An empirical study on optic disc segmentation using an active contour model, Biomed. Signal Process. Control 18(1), 19–29, 2015.

# Herramienta de autoría para evaluaciones multimedia interactivas basadas en el modelo de componentes de React.js utilizables para la Educación 4.0 Authorship tool for interactive multimedia assessments based on the React.js components model usable for Education 4.0

Rubén Peredo Valderrama 1 Iván Peredo Valderrama 2

<sup>1</sup> Escuela Superior de Cómputo del Instituto Politécnico Nacional, Av. Juan de Dios Bátiz S/N esquina con Miguel Othón de Mendizábal, México, D.F., 07738. México

rperedo@ipn.mx

2 Universidad Politécnica de Querétaro, Carretera Estatal 420 S/N el Rosario el Marqués, México, Querétaro, CP. 76240. ivan.peredo@upq.edu.mx

Fecha de recepción: 15 de julio de 2019 Fecha de aceptación: 30 de agosto de 2019

**Resumen.** La presente propuesta presenta una herramienta de autoría innovadora para la producción de evaluaciones multimedia interactivas utilizando modelo de componentes de React.js, y el paradigma de Educación Basada en Web (Web-Based Education, WBE por sus siglas en inglés). La propuesta utiliza un modelo de componentes en la Interfaz de Usuario (User Interface, UI por sus siglas en inglés), dividiéndola en subcomponentes como: botones, divisores, imágenes, sonidos, videos, etc., con la finalidad de maximizar la reutilización de las partes de la UI, propusimos en su momento los denominados: Componentes de Aprendizaje Reusables Inteligentes Orientados a Objetos (Intelligent Reusable Learning Components Object Oriented, IRLCOO por sus siglas en inglés) [1], la propuesta presenta los últimas actualizaciones de las mismas basados en React.js utilizables para la Educación 4.0, además se hace uso de buenas prácticas de programación. Las evaluaciones pueden ser ensambladas en diferentes estructuras para varios modelos pedagógicos.

**Palabras clave:** Herramienta de autoría, Evaluaciones, Multimedia, Componentes, Educación 4.0.

**Summary.** This proposal presents an innovative authoring tool for the production of interactive multimedia assessments using the React.js component model, and the Web-Based Education (WBE) paradigm. The proposal uses a model of components in the User Interface (User Interface, UI), dividing it into subcomponents such as: buttons, dividers, images, sounds, videos, etc., in order to maximize the reuse of parts of the UI, we proposed at the time the so-called: Intelligent Reusable Learning Components Object Oriented (IRLCOO) [1], the proposal presents the latest updates based on In React.js usable for Education 4.0, also good programming practices are used. Assessments can be assembled into different structures for various pedagogical models.

**Keywords:** Authorship tool, Assessments, Multimedia, Components, Education 4.0.

# **1 Introducción**

La evaluación en términos generales tiene como objetivo verificar el aprendizaje de los estudiantes, y en base a los resultados obtenidos identificar las problemáticas de los estudiantes en su educación. Además se busca proporcionar retroalimentación a: estudiantes, padres, hacedores de políticas y al público en general; todo esto con la finalidad de mejorar la efectividad de los servicios educacionales. En las pasadas dos décadas se han creado estándares académicos complejos, para la medición del avance de los estudiantes conforme a estos, la evaluación ha tomado un papel cada vez más protagónico en la toma de decisiones. Existen dudas fundamentales sobre si las evaluaciones a gran escala están produciendo información útil, con el fin de mejorar la educación. Las evaluaciones en los salones de clase, que tienen el potencial para mejorar la instrucción y el aprendizaje, no se están usando de la mejor manera posible. Los progresos en las ciencias cognitivas nos permiten considerar en este momento, la pertinencia de revisar los principios científicos y filosóficos de las evaluaciones. Los progresos en las ciencias cognitivas han mejorado la percepción de los aspectos importantes en la evaluación, mejorando la forma de interpretar las evidencias producidas del rendimiento de los estudiantes. Las evaluaciones tienen tres bases fundamentales: un modelo del conocimiento del estudiante, tareas o actividades que permiten medir el progreso de los estudiantes, y finalmente un método de interpretación para hacer inferencias a partir de las evidencias de progreso de los estudiantes. Sin los elementos antes mencionados las inferencias de una evaluación estarán en duda [2].

El Programa Internacional para la Evaluación de Estudiantes (*Programme for International Student Assessmen*, PISA por sus siglas en inglés), en el año 2015 llevo a cabo evaluaciones en 75 países a grandes escalas involucrando políticas educativas, con la colaboración de más de medio millón de estudiantes. Además de PISA,

el Estudio de Tendencias Internacionales de Matemáticas y Ciencias (*Trends in International Mathematics and Science Study*, TIMSS), ha colectado información de escuelas y estudiantes en 59 países durante 2015 [3].

La e-evaluación (e-assessment) se refieren a tareas de evaluación, accesibles a través de las Tecnologías de la Información y la Comunicación (*Information and Communications Technology*, ICT por sus siglas en inglés). Siendo una consecuencia de la revolución de las ITC en la educación en particular y en la sociedad en general. Exponiendo el impacto de las tecnologías en el sistema educativo, lo que ha llevado a la necesidad de rediseñar los enfoques en los planes de estudio y las políticas de evaluación. La evaluación en términos generales es para verificar lo que los estudiantes han aprendido, estando en constante cambio por lo que es natural que los requisitos y estándares de evaluación cambien a lo largo del tiempo. Hay un creciente interés en el uso de computadoras para racionalizar la entrega de exámenes de evaluación formativa y de retroalimentación de los maestros. Las Pruebas Adaptativas de Computadora (*Computer Adaptive Testing*, CAT por sus siglas en inglés)) son evaluaciones asistida por tecnología, diseñadas para la computadora personalizándose inteligentemente a las necesidades de los estudiantes en cada una de las etapas. Ha habido polémica acerca de los méritos y limitaciones de la evaluación electrónica utilizando multimedios para los estudiantes. Se ha reconocido que evaluaciones más complejas posibilitan llevar a cabo evaluaciones más minuciosas de los estudiantes, pero estas presentan retos nuevos e impensados. La evaluación electrónica es un término flexible relacionado con una gran variedad de actividades de evaluación asistidas por tecnología, que abarca desde la evaluación de los estudiantes en la computadora hasta potencialmente en línea. [4].

La primera revolución industrial inicio a finales del siglo XVIII teniendo como eje la máquina de vapor, la segunda tuvo como eje la electricidad y los modos de producción, la tercera tuvo como eje la Internet y la electrónica, la cuarta revolución industrial se originó desde la mitad del siglo XX, el término usado en la feria de Hannover, Alemania en el año 2011, tiene como eje las Tecnologías de la Información y las ICT y las nuevas tecnologías, también conocida como Industria 4.0. Con la aparición del termino Industria 4.0 muchos han empezado a utilizar un análogo para la educación denominándola Educación 4.0. La Educación 4.0 trata de la utilización de las ICT en la educación, para educar a los estudiantes ante el cambio vertiginoso que estamos viviendo. Se habla de que los profesoresse deben de convertir en facilitadores para los estudiantes en la Educación 4.0. La Educación 4.0 tiene como propósito conjuntar la tecnología en el aprendizaje de los estudiantes, facilitando el aprendizaje, para ser una herramienta de actualización. La Educación 4.0 plantea nuevos ambientes de aprendizaje, utilizando el aprendizaje basado en proyectos y competencias, donde las competencias se basan en experiencia práctica, conectando los conocimientos para lograr un fin. La Educación 4.0 tiene: flexibilidad en tiempo, espacio y contenidos; uso de educación presencial, semipresencial, y a distancia; nuevos ambientes de aprendizaje; contenidos de calidad y retroalimentación personalizada basada en Inteligencia Artificial (*Artificial Intelligent*, AI por sus siglas en inglés). La Educación 4.0 requiere de una infraestructura adecuada, de la cual carecen muchas instituciones educativas, tanto en hardware como en software. La Educación 4.0 requiere de personal capacitado para llevarla a cabo. En la Educación 4.0 se requiere de un conjunto de herramientas de apoyo siendo este el punto donde encaja la presente propuesta, unidades de aprendizaje a distancia masivas que aprovechen las ventajas de la Web [5]. Desde mi punto de vista el profesor debe de convertirse en un líder académico de los estudiantes en la Educación 4.0. Debe evitarse caer en los excesos, ya que la Educación 4.0 no es una panacea para todas las problemáticas educativas. Continuamente se señala cosas como lo siguiente y cito textualmente: "hay varios sitios o blogs de educación libre en donde se puede aprender fácilmente lo que se *necesite*" [5], aseveración fuerte, ya que el leer la información de la mejor fuente de información del mundo, no garantiza que los estudiantes transformen esa información en conocimientos.

Las instituciones educativas progresivamente han están ampliando su presencia en la Internet, y en particular en la Web ya que sus contenidos pueden accesarse desde cualquier lugar, y en cualquier horario. La Web ha posibilitado a las instituciones educativas proporcionar espacios educativos virtuales, siendo una alternativa ante los crecientes costos que enfrenta la educación tradicional. Las instituciones educativas están iniciando la implementación de ambientes virtuales personalizados, donde el estudiante pueda avanzar a su propio ritmo. Debido a todo lo anteriormente mencionado la educación está progresando vertiginosamente, y nunca volverá a ser igual, transformando el modelo educativo, instaurando nuevos paradigmas innovadores. La presente propuesta presenta una herramienta innovadora de autoría para evaluaciones multimedia interactivas basadas en el modelo de componentes de React.js utilizables para la Educación 4.0.

## **2 Estado del Arte**

Existen una amplia variedad de aplicaciones con una extensa cantidad de funciones que posibilitan a los profesores para crear, e impartir cursos y evaluaciones en línea. Unas de las aplicaciones más sobresalientes para desarrollar cursos son las siguientes: Blackboard [6], Schoology [7], Entorno de Aprendizaje Dinámico Orientado a Objetos Modular (*Modular Object-Oriented Dynamic Learning Environment*, MOODLE por sus siglas en

inglés) [8]. Los sistemas anteriores proveen plantillas para la creación de cursos y evaluaciones en línea, reduciendo las complejidades técnicas implicadas en la producción de los mismos. También existen herramientas especializadas como son las siguientes:

-MOODLE: plataforma de aprendizaje avanzada para proveer a profesores, administradores y estudiantes un sistema integral, sólido y seguro para desarrollar ambientes de aprendizaje personalizados. MOODLE es desarrollado por el proyecto MOODLE, encabezado y coordinado por el Cuartel General MOODLE, sustentado por una red mundial de compañías de servicio socias [8]. La dependencia de contexto principal es su dependencia a la Internet y la Web para funcionar. La plataforma tiene un módulo de evaluación con diferentes tipos de preguntas reutilizables en diferentes evaluaciones, donde la mayoría se evalúan de forma automática. Algunas de las preguntas más sobresalientes son: opción múltiple, falso/verdadero, relación de columnas, respuesta corta, numérica, ensayo, arrastrar y soltar dentro del texto, etc. MOODLE usa la Licencia Pública General GNU (*GNU General Public License*, GNU GPL por sus siglas en inglés), otorgando a los usuarios la libertad de usar, copiar y modificar el software, pero a pesar de esto no es sencillo hacer modificaciones al mismo.

-Hot Potatoes: es un software con varias aplicaciones, permite crear evaluaciones interactivas para la Web de los tipos: opción múltiple, respuestas cortas, emparejamientos y pedidos, frases confusas, crucigramas, y rellenar huecos. La aplicación es gratuita, es importante destacar que no es de código abierto. La versión Java no cuenta con exportación de un objeto para el Modelo de Referencia de Objeto Contenido Compartido (*Sharable Content Object Reference Model*, SCORM por sus siglas en inglés) desde Java Hot Potatoes y no se pueden subir a hotpotatoes.net [9].

-Question Writer: la corporación Question Writer desarrolladora del software, se define como una empresa de un solo producto, enfocándose únicamente en las evaluaciones. Los clientes del software son diversos desde empresas multinacionales hasta pequeñas empresas, universidades completas hasta profesores individuales [10].

-Captivate: la Adobe es la desarrolladora, el software tiene diferentes herramientas de autoría para desarrollar e-Learning, con varias funcionalidades, siendo una de ellas la evaluación. El desarrollo de evaluaciones es sobresaliente, destacando: videos interactivos, realidad virtual, simulaciones, etc. El único problema es su elevado costo de subscripción, siendo de 33.99 dólares mensuales por usuario [11].

En propuestas anteriores se ha discutido las ventajas y desventajas de adquirir software educativo para las instituciones educativas, una de las historias más conocidas en México fue el proyecto Enciclomedia [12], el software hipotéticamente iba a ser el remedio para resolver los problemas educativos de México [13], en el cual se invirtió una gran cantidad de dinero, resultando al final en un fracaso.

Las instituciones educativas tienen un amplio número de profesores con experiencias educativas de gran valor, adquiridas a lo largo de sus trayectorias como docentes, basadas en su experiencia de impartición de diferentes asignaturas a lo largo de su carrera, pero considerables profesores que han implementado materiales educativos en línea en base a esas experiencias, no han podido realizarlo a cabalidad, debido a múltiples factores sobresaliendo los aspectos técnicos, debido a la complejidad para poder plasmar las experiencias adquiridas, desperdiciando en muchos casos la experiencia del docente en su área de expertis en la implementación de los materiales educativos, como se mencionó al principio además el docente debe de considerar estándares académicos y técnicos internacionales, tecnologías avanzadas para desarrollar sus materiales educativos, los resultados en la mayoría de los casos son materiales educativos de Lectura electrónica (e-Reading), desaprovechando las ventajas que ofrece la Internet y la Web. Muchas instituciones educativas desarrollan los materiales educativos e involucran solo parcialmente a los docentes en este proceso, resultando en que las ricas experiencias educativas adquiridas a lo largo de la trayectoria del docente en muchos casos no se plasmen completamente en los materiales educativos.

El objetivo de la propuesta es mostrar el desarrollo de una herramienta de autoría innovadora para la producción de evaluaciones multimedia interactivas, basada en el modelo de componentes de React.js y el paradigma de WBE, la cual hemos ido desarrollado y actualizando a lo largo del tiempo, mostrando en la presente propuesta los últimos avances de la misma. La propuesta hace uso del modelo de componentes en la UI, la cual está compuesta de subcomponentes como: botones, divisores, imágenes, sonidos, videos, etc., con la finalidad de reutilizar las partes de la UI, la idea actual se basa en el modelo de los IRLCOO [1]. Las evaluaciones producidas son innovadoras y permiten conformar una infraestructura de software para la Educación 4.0. La propuesta hace uso de buenas prácticas de programación por medio de patrones de diseño de software, posibilitan que las evaluaciones actualizables a lo largo de la vida del proyecto. La herramienta de autoría para evaluaciones reduce la complejidad técnica, posibilitando que los profesores se puedan enfocar en los aspectos académicos de las mismas.

## **3 Metodología usada**

Los componentes de evaluación multimedia interactivos implementados con React.js están compuesto de otros subcomponentes utilizando el modelo de componentes de React.js, la Figura 1 muestra el diagrama de

componentes usando el Lenguaje de Modelado Unificado (*Unified Modeling Language*, UML por sus siglas en inglés), para la pregunta del tipo Relación de Columnas, la evaluación está compuesta de tres componentes principales: contenedor, evaluación y navegación, el contenedor tiene la dependencia de contexto de dos subcomponentes: evaluación y navegación, el subcomponente evaluación a su vez tiene las dependencias de contexto de los siguientes subcomponentes propios de la evaluación del tipo Relación de Columnas: Pregunta, Arrastrar1, Arrastrar2, Arrastrar3, Arrastrar4, Objetivo1, Objetivo2, Objetivo3, Objetivo4, Retroalimentación. En la parte inferior izquierda de la Figura 1 se ve el subcomponente Navegación y los subcomponentes multimedia: Imagen, Sonido y Video, estos últimos son subcomponentes reutilizables que se comparten con otras evaluaciones, y contenidos. Toda la configuración de los componentes se lleva a cabo por medio de archivos basados en el Lenguaje de Marcado eXtensible (*eXtensible Markup Language*, XML por sus siglas en inglés), la serialización de los archivos XML se lleva a cabo por medio del framework JDOM [14].

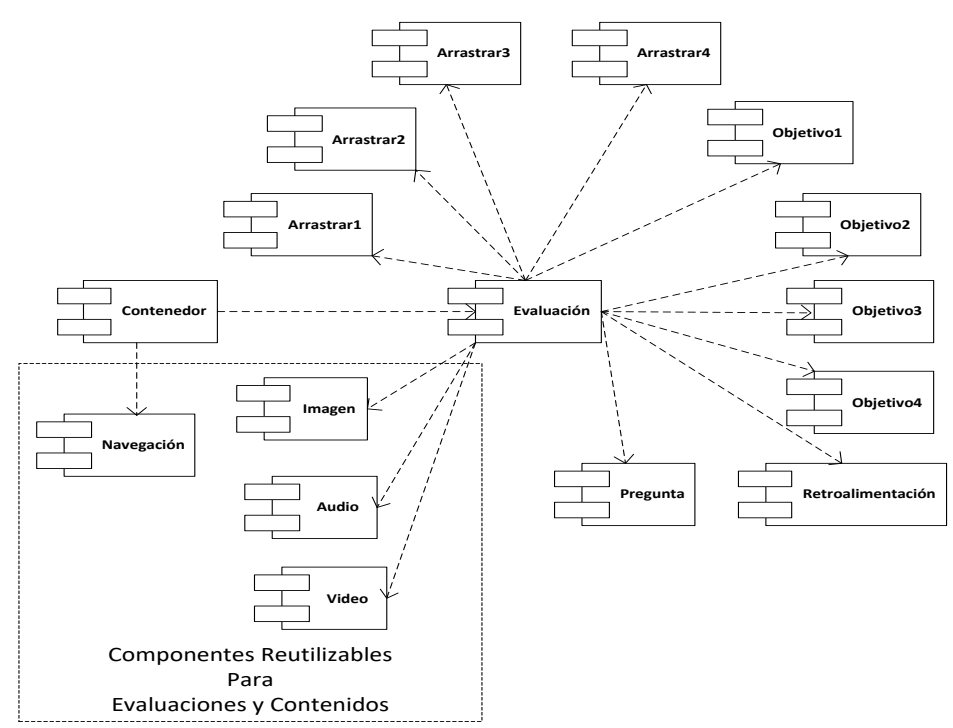

**Figura 1.** Diagrama de Componentes UML para la pregunta del tipo Relación de Columnas.

En los últimos años el desarrollo del lado del cliente (front-end) ha avanzado de manera vertiginosa, con la aparición de nuevas tecnologías para la creación de aplicaciones Web. Los navegadores Web consumen principalmente tres recursos: HTML, JavaScript y CSS.

La propuesta hizo uso de la librería React.js basada en JavaScript para la construcción de la Interfaz de Usuario (User Interface, UI por sus siglas en inglés) [15], para la construcción de la vista de la herramienta de autoría para evaluaciones se utilizó el modelo de componentes de software de React.js, donde los elementos de la UI de la propuesta, están constituidas por diferentes elementos como: botones, divisores, imágenes, sonidos, videos, etc., donde estos elementos se representaron por medio de componentes.

La propuesta hace uso de Webpack, el cual es un módulo empaquetador principalmente para JavaScript [16]. Webpack permitió manejar las dependencias de la propuesta, además del preprocesamiento y empaquetamiento por medio de archivos de configuración. Se analizaron varias alternativas entre las que destacan las siguientes: Grunt [17], Gulp [18], Browserify [19], JSPM [20], etc., al final nos decidimos por Webpack debido a que este canaliza el código a través de un plug-in denominado babel-loader para transformar nuestro código JavaScript ES6 de los componentes de las evaluaciones a código JavaScript ES5, este permitió correr el código de nuestros componentes en muchos navegadores actuales.

Webpack tiene un núcleo con una gran cantidad de funcionalidades, que pueden ser extendidas por medio de cargadores (loaders) y plug-ins, en nuestro caso permitiéndonos la carga de dependencias de manera dinámica, además de permitirnos el seccionamiento de los paquetes. El archivo de configuración de Webpack se denomina webpack.config.js escrito en JavaScript. Otra de las características sobresalientes de Webpack es su Módulo de Remplazamiento en Caliente (*Hot Module Replacement*, HMR por sus siglas en inglés), característica utilizada por Babel y su plug-in babel-plugin-react-transform, este permite un refrescamiento del navegador Web de manera automática, característica que parece irrelevante, pero que fue muy útil durante el desarrollo de la propuesta. Webpack nos posibilito el manejo de diferentes formatos para el módulo: CommonJS [21], EcmaScript 6 (ES6)

[22], Definición de Módulo Asíncrono (*Asynchronous Module Definition*, AMD) [23], Definición de Módulo Universal (*Universal Module Definition*, UML por sus siglas en inglés) [24].

La propuesta instalo Webpack, en el archivo de configuración package.json se configuro el modo: webpack --mode production. Los componentes de evaluación de la propuesta fueron escritos en React.js utilizando JavaScript ES6, este último es una mejora importante del lenguaje, pero tiene el inconveniente de que no es soportado por muchos navegadores Web, debido a que muchos navegadores actuales no entienden la nueva sintaxis; razón por la cual se decidió utilizar el transpiler denominado Babel, que convierte un código en otro código por medio de los denominados loaders, en nuestro caso en JavaScript ES5, con la finalidad de que los navegadores puedan interpretarlo. En nuestro caso se utilizó el babel-loader para convertir nuestro código JavaScript ES6 y hacerlo entendible por los navegadores Web actuales, que en muchos casos todavía no soportan JavaScript ES6. El babel-loader hace uso de Babel utilizando en nuestro caso los siguientes presets que son en realidad conjuntos de plug-ins: @babel/preset-env y @babel/preset-react. Babel preset env compilo nuestro código JavaScript ES6 en código JavaScript ES5, mientras que babel preset react compilo nuestro código JavaScript XML (JSX) a JavaScript, configurando lo anterior por medio del archivo .babelrc. Posteriormente pasamos a la configuración de Webpack por medio del archivo webpack.config.js, donde cada archivo con extensión js o jsx de nuestra propuesta fue canalizado por medio del babel-loader para transformarlo desde JavaScript ES6 a JavaScript ES5.

Para la propuesta también se instaron las dependencias react y react-dom, donde react es para la librería de react.js, mientras que react-dom es para el manejo del Modelo Objeto Documento (*Document Object Model*, DOM por sus siglas en inglés) para que trabajen en conjunto.

Para desplegar los componentes React de nuestra propuesta se configuro el Webpack para producir páginas basadas en el Lenguaje de Marcado de Hiper Texto (*Hyper Text Markup Language*, HTML por sus siglas en inglés), el paquete resultante se colocó dentro de una etiqueta de script. Como se mencionó Webpack requiere dos dependencias adicionales para procesar HTML denominadas: html-loader y html-webpack-plugin. Las dependencias de la presente propuesta fueron instaladas por medio del Manejador de Paquete Node (*Node Package Manager*, npm por sus siglas en inglés). Posteriormente se actualizo el archivo de configuración webpack.config.js para agregar html-loader y html-webpack-plugin. Finalmente se engancharon los componentes de evaluación de la propuesta con el id de un contenedor en una página HTML, por medio React.DOM(), recibiendo dos argumentos, el primero la etiqueta del componente de evaluación correspondiente, el segundo argumento fue el id del contenedor de la página HTML.

La Figura 2 muestra la arquitectura del servidor de la herramienta de autoría para evaluaciones multimedia interactivas basada en el modelo de componentes React.js. La propuesta utiliza una base de datos implementada en MySQL [25], también se utilizan una base de conocimientos con las métricas colectadas de los estudiantes, y serializada por medio del framework Jena [26]. En la parte central de la Figura 2 se muestra el Sistema Multi-Agente (*Multi-Agent System*, MAS por sus siglas en inglés) implementado con JADE [27] y JADEX [28]. El MAS incorpora la parte de retroalimentación utilizando AI, parte fundamental de la Educación 4.0, permitiendo proporcionar una mejor retroalimentación a los estudiantes una retroalimentación en base a su performance. En la parte izquierda de la Figura 2 se muestra el patrón Modelo Vista Controlador (*Model View Controller*, MVC por sus siglas en inglés), el cual permitió maximizar la reutilización de las partes de la propuesta, en nuestro caso específico permitió cambiar la vista de HTML a React.js sin afectar las demás partes de la propuesta.

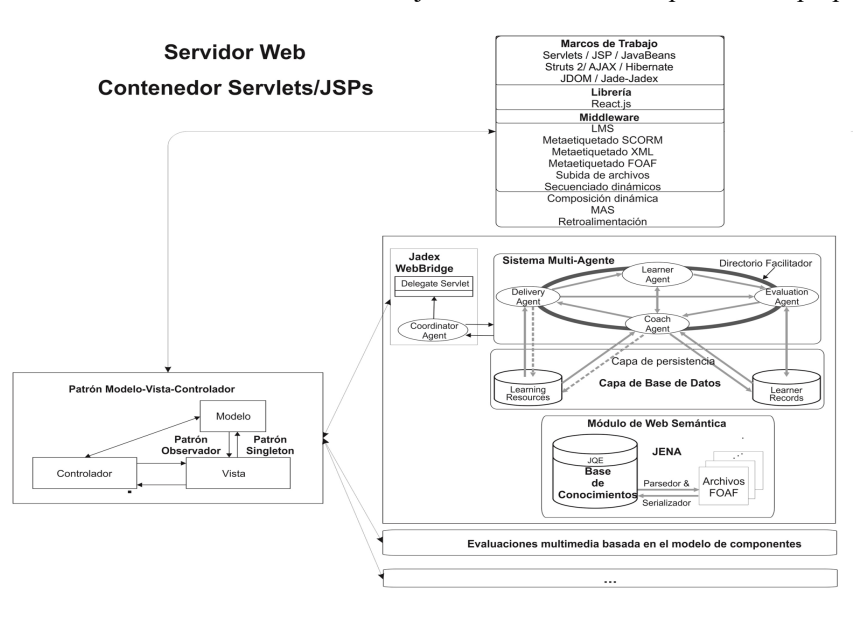

82

**Figura 2.** Arquitectura del Servidor de la herramienta de autoría para evaluaciones multimedia interactivas basada en el modelo de componentes React.js.

La implementación del MVC de la presente propuesta fue utilizando el framework Struts 2 [29]. La presente propuesta uso Hibernate [30] para la persistencia de la base de datos donde se utilizó el Mapeado Objeto Relacional (*Object-Relational Mapping*, ORM por sus siglas en inglés), permitiendo codificar la lógica de negocios bajo el paradigma de Programación Orientada a Objetos (*Object Oriented Programming*, OOP por sus siglas en inglés), mejorando mantenimiento de la propuesta.

La Vista de la presente propuesta es una parte fundamental de la propuesta, ya que la UI de la propuesta basada en componentes fue migrada desde un modelo de componentes pero desde la plataforma Flash hacia React.js. Esto debido a que el plug-in de Flash ya no será soportado más allá de 2020 [31], lo que ha ocasionado que la vista de nuestra propuesta se actualice siguiendo bajo un nuevo modelo de componentes de software.

## **4 Resultados experimentales**

La Figura 3 muestra un componente de evaluación llenado en blanco con multimedio de sonido mp3, este componente está construido basado en el modelo de componentes de React.js. El profesor en este caso simplemente en pasos anteriores lleno el formulario correspondiente de la pregunta, y subió el archivo de sonido con formato mp3, por medio de la herramienta de autoría.

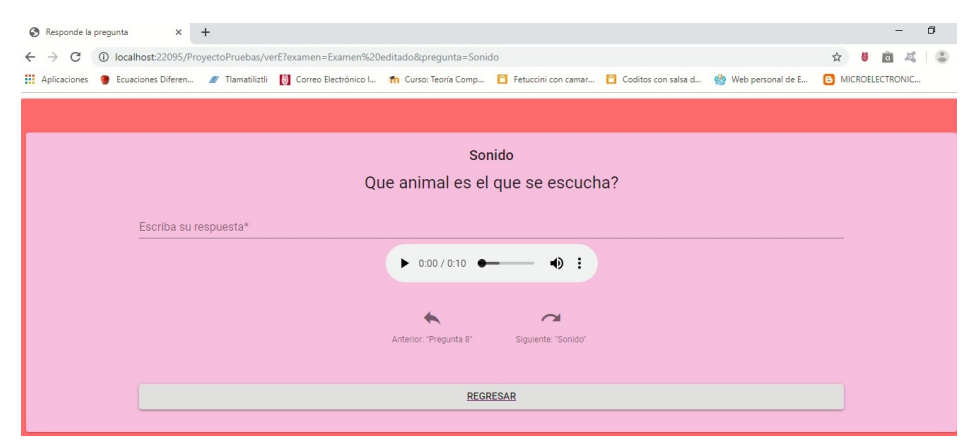

**Figura 3.** Pregunta de llenado en blanco con multimedio de sonido en React.js.

La Figura 4 muestra un componente de evaluación falso/verdadero con multimedio de video mp4, este componente está construido basado en el modelo de componentes de React.js. El profesor en este caso simplemente en pasos anteriores lleno el formulario correspondiente de la pregunta, y subió el archivo de video con formato mp4, por medio de la herramienta de autoría.

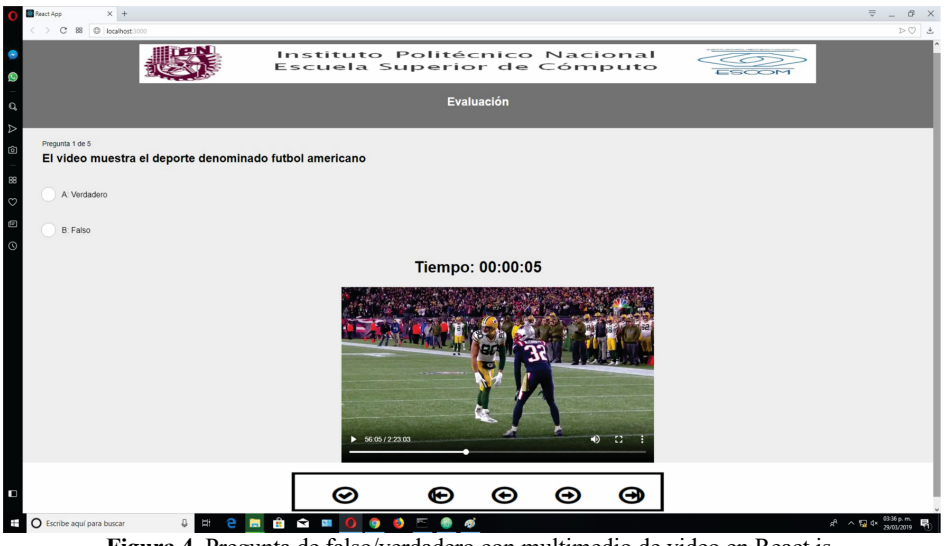

**Figura 4.** Pregunta de falso/verdadero con multimedio de video en React.js.

## **5 Conclusiones y Trabajo Futuro**

La presente propuesta es una mejora respecto a trabajos anteriores [32], debido a que estos tenían una dependencia de contexto grave al depender del plug-in Flash Player de la plataforma Flash, y como se ha mencionado anteriormente esta dejara de funcionar a finales del 2020, como se puede ver a pesar de esta dependencia de contexto, los componentes de evaluación eran avanzados comparados aun con componentes actuales, pero al tener fecha de caducidad la industria ha dejado poco a poco de soportarlos, llegando el día a finales del 2020 que dejaran de funcionar en navegadores Web actuales. Por lo que era imperativo buscar alternativas al plug-in de Flash, se analizaron varias librerías y frameworks que pudieran proveernos de una alternativa robusta en el corto, mediano y largo plazo, después de experimentar diferentes opciones se decidió utilizar Reac.js para la parte de la UI en la vista del patrón MVC de la propuesta, obteniendo muy buenos resultados. La combinando de Webpack y Babel permitió transformar un grupo de componentes de React en un paquete adecuado para su distribución. Al utilizar la propuesta el patrón MVC solo se tuvo que modificar la vista de varios módulos, sin tener modificar las otras partes del patrón MVC, aprovechando que este patrón nos permite maximizar la reutilización de las partes del proyecto. Las evaluaciones creadas con la herramienta de autoría se pueden integrar con diferentes LMS incluso el mismo MOODLE. En la implementación de la propuesta se utilizó el framework Struts 2, y como trabajo futuro es posible hacer nuevas versiones en diferentes idiomas utilizando I18N (Internationalization). Pero la ventaja más importante consideramos es que la propuesta integro tecnologías avanzadas como: AI, Agentes de software, Web semántica, y metadatos, creando una herramienta innovadora para la Educación 4.0, ya que una de las partes innovadoras es la retroalimentación personalizada al estudiantes de acuerdo a sus métricas colectadas por la herramienta, y el MAS. La propuesta podría ser una herramienta importante para que los profesores puedan involucrarse para desarrollar sus evaluaciones en línea, reduciendo la alta complejidad técnica de las mismas, permitiendo al docente enfocarse más en los aspectos didácticos en base a su experiencia que a los aspectos técnicos, también la herramienta puede generar un banco de reactivos a nivel nacional de diferentes materias, que pueden ser mejorados a lo largo del tiempo, y que puedan ser utilizados estos por profesores a nivel nacional, pero es importante crear más tipos de preguntas, y pasar la herramienta de un prototipo a una versión de producción, y para ello es necesario una inversión en muchos aspectos.

El patrón de diseño de software MVC han facilitado las actualizaciones a lo largo de la vida de la propuesta, con lo cual hemos hecho actualizaciones a la propuesta una y otra vez, readaptándola a los nuevos requerimientos, en este el caso la vista fue la parte del MVC más afectada al utilizar la librería React.js, no afectando las demás partes del patrón MVC, permitiéndonos reutilizar la infraestructura que hemos ido creando a lo largo de los años. En el lado del cliente un punto importante a mejorar es ver la posibilidad de implementar el patrón composición en las preguntas con la librería React.js, ya que esto en los componentes que usan la plataforma Flash y ActionScript 3.0 permitió una mejor composición de componentes complejos en base a componentes mássimples. También es importante la posibilidad de utilizar TypeScript [33] del lado del cliente en conjunto con React.js, ya que esto mejoraría el modelado OOP del lado del cliente.

# **Agradecimientos**

Los autores de este artículo agradecen a la Universidad Politécnica de Querétaro, al Instituto Politécnico Nacional (IPN) y a la Escuela Superior de Cómputo (ESCOM) por su apoyo para este trabajo dentro del proyecto SIP: 20190045. Los autores desean reconocer a todos sus colegas y a los estudiantes en general que participaron en el diseño y desarrollo del software, y materiales de aprendizaje descritos en este artículo.

## **Referencias**

- [1] Peredo, R., Balladares, L., Sheremetov, L.: Development of intelligent reusable learning objects for Webbased education systems. Expert Systems with Applications. 28(2).
- [2] James W. Pellegrino, Naomi Chudowsky, and Robert Glaser, Knowing what Students Know (2001), National Academy Press, Washington, DC, USA.
- [3] Petra Lietz, John C. Cresswell, Keith F. Rust, and Raymond J. Adams, Implementation of Large-Scale Education Assessments (2017), John Wiley and Sons Ltd, West Sussex, United Kingdom.
- [4] Tina Isaacs, Catherine Zara and Graham Herbert with Steven J. Coombs and Charles Smith. Adams, Key Concepts in Educational Assessment (2013), SAGE Publications Ltd, London, United Kingdom.
- [5] Revista Conversus IPN, URL: https://www.ipn.mx/cedicyt/conversuselectronica/conversus137/mobile/index.html
- [6] Blackboard, URL: http://www.blackboard.com/
- [7] Schoology, URL: https://www.schoology.com/
- [8] MOODLE, "Acerca de Moodle MoodleDocs", URL: https://docs.moodle.org/all/es/Acerca\_de\_Moodle
- [9] Hot Potatoes, "Hot Potatoes Home Page", URL: https://hotpot.uvic.ca/
- [10] QuestionWriter, "Learn About Question Writer Corporation & Contact Us", URL: http://www.questionwriter.com/about-us.html
- [11] Adobe, "Adobe Captivate Lo último en diseño para el aprendizaje online", URL: https://www.adobe.com/mx/products/captivate.html
- [12] I. Peredo Valderrama & R. Peredo Valderrama, Propuesta de una herramienta para la elaboración de contenidos educativos multimedia, Revista Iberoamericana de Sistemas, Cibernética e Informática, Volumen 13 - Número 1 - Año 2016<br>31 - Excelsion. "Leo
- [13] Excelsior, "Leo Zuckermann Un fracaso de 23,498,000,000 de pesos", URL: https://www.excelsior.com.mx/opinion/leo-zuckermann/un-fracaso-de-23498000000-de-pesos/958954
- [14] JDOM, URL: http://www.jdom.org/
- [15] React A JavaScript library for building user interfaces, URL: https://reactjs.org/
- [16] Webpack, URL: https://webpack.js.org/
- [17] Grunt: The JavaScript Task Runner. URL: https://gruntjs.com/
- [18] gulp.js The streaming build system, URL: https://gulpjs.com/
- [19] Browserify, URL: http://browserify.org/
- [20] jspm.io Native ES Modules CDN, URL: https://jspm.io/
- [21] CommonJS: JavaScript Standard Library, URL: http://www.commonjs.org/
- [22] ECMAScript 6: New Features: Overview and Comparison, URL: http://es6-features.org/#Constants
- [23] AMD · amdjs/amdjs-api Wiki · GitHub, URL: https://github.com/amdjs/amdjs-api/wiki/AMD
- [24] GitHub umdjs/umd: UMD (Universal Module Definition) patterns for JavaScript modules that work everywhere, URL: https://github.com/umdjs/umd
- [25] MySQL, URL: https://www.mysql.com/
- [26] Apache Jena Home, URL: http://jena.apache.org
- [27] JADE (2010). Java Agent DEvelopment Framework. URL: http://jade.tilab.com/.
- [28] JADEX (2010), URL: http://vsis-www.informatik.uni-hamburg.de/projects/jadex/download.php
- [29] Struts 2 The Apache Software Foundation!, URL: http://struts.apache.org/.
- [30] Hibernate. Everything data. Hibernate, URL: http://hibernate.org/.
- [31] Adobe anuncia la muerte de Flash, URL: http://www.eluniversal.com.mx/articulo/techbit/2017/07/26/adobeanuncia-la-muerte-de-flash
- [32] Rubén Peredo Valderrama, Alejandro Canales Cruz, Adriana N. Ramírez Salazar, Juan Carlos Caravantes Ramírez: Personalized knowledge management in environments of Web-based education. International Journal of Information Technology & Decision Making. Vol. 12, No. 2 (2013) 277-307.
- [33] TypeScript, URL: https://www.typescriptlang.org/

# Generación de proyectos de emprendimiento aplicando la metodología Design Thinking Generation of entrepreneurship projects applying the Design Thinking methodology

Sergio Felipe López Jiménez 1 Lizeth Viviana Lesmes Ortiz 2 Martín Álvarez Ochoa 3 Juan Alfredo Lino Gamiño 4 Teodoro Reyes Fong 5

<sup>1</sup> Universidad de Colima - Facultad de Contabilidad y Administración Colima, Av. Universidad # 333, Colonia Las Víboras, Colima, Col., 28040. México

sflopezj@ucol.mx

<sup>2</sup> Universidad Santo Tomás – Facultad de Administración de Empresas, Calle 19 # 11-64 Centro, Tunja, Boyacá, 150001. Colombia

lizeth.lesmes@usantoto.edu.co

<sup>3</sup> Universidad de Colima - Facultad de Contabilidad y Administración Colima, Av. Universidad # 333, Colonia Las Víboras, Colima, Col., 28040. México

alvarezochoa@ucol.mx

<sup>4</sup> Universidad de Colima - Facultad de Contabilidad y Administración Tecomán, Km. 40 Autopista Colima-Manzanillo, Colonia La Estación, Tecomán, Col., 28930. México jlino@ucol.mx

<sup>5</sup> Universidad de Colima - Facultad de Contabilidad y Administración Colima, Av. Universidad # 333, Colonia Las Víboras, Colima, Col., 28040. México

teodoro\_reyesf@ucol.mx

86

Fecha de recepción: 15 de julio de 2019 Fecha de aceptación: 30 de agosto de 2019

**Resumen.** El propósito de esta investigación es compartir las experiencias obtenidas al aplicar la metodología Design Thinking para generar proyectos de emprendimiento con estudiantes de la Licenciatura en Administración de la Facultad de Contabilidad y Administración Colima, en donde el común denominador fue el aprovechamiento de la tecnología. Dicha metodología fue trabajada durante 7 días con una duración de 5 horas diarias, la cual consistió en 5 fases: empatizar, definir, idear, prototipar y evaluar. Al final, se generaron 4 prototipos: Impulse Colima (prototipo de página web para acercar productores regionales con consumidores y potenciar el consumo de productos locales), Zona Bus (prototipo para maximizar el tiempo de los usuarios del transporte urbano mediante una aplicación que informa en tiempo real sobre las rutas de la ciudad y la duración de las mismas, Super Organic (tienda de bajo costo tipo hardiscount que ofrece productos alimenticios y de uso diario amigables con el medio ambiente y Buscador de Estatus (que es un canal y estudio de grabación donde se ofrecen soluciones digitales para empresarios que deseen manejar los medios y redes sociales, así como centro de formación para jóvenes que deseen ser Youtubers).

**Palabras clave:** Emprendimiento, Diseño, Innovación, Usuario, Pensamiento integrador.

**Summary.** The purpose of this research is to share the experiences obtained by applying the Design Thinking methodology to generate entrepreneurship projects with students of the Bachelor of Administration from the Colima School of Accounting and Administration, where the common denominator was the use of technology. This methodology was worked for 7 days with a duration of 5 hours a day, which consisted of 5 phases: empathize, define, devise, prototype and evaluate. In the end, 4 prototypes were generated: Impulse Colima (prototype of a website to bring regional producers closer to consumers and boost the consumption of local products), Zona Bus (prototype to maximize the time of urban transport users through an application that reports on real time on the routes of the city and the duration of the same, Super Organic (low cost store type hardiscount that offers food and daily use products that are environmentally friendly and Status Finder (which is a channel and recording studio where digital solutions are offered for entrepreneurs who want to manage the media and social networks, as well as a training center for young people who want to be Youtubers).

**Keywords:** Entrepreneurship, Design, Innovation, User, Integrative thinking.

# **1 Introducción**

Debido a las exigencias actuales que se viven en torno al diseño de productos, es necesario cambiar del diseño tradicional y considerar metodologías alternativas como el Pensamiento del Diseño o *Design Thinking*, que es una metodología que permite resolver problemas y crear innovaciones capaces de lograr un mayor impacto. En la actualidad, a la hora de diseñar ya no basta con que las cosas sean más atractivas, más fáciles de usar y más comercializables [6], sino que debe adoptarse una nueva forma para diseñar, centrándose menos en el producto y poniendo más atención en experiencias de los usuarios para obtener mejores resultados.

Uno de los diseñadores más sobresalientes del siglo XIX fue Isambard Kingdom Brunel [7], se distinguió por ser uno de los pioneros en adoptar la experiencia de los usuarios como base para elaborar sus productos. Diseñó el mejor viaje en ferrocarril de aquella época. Además, imaginó un sistema integrado de transporte en el que sería posible para los pasajeros embarcar desde un tren en Londres y descender de un barco en Nueva York.

Roger Martin [8] define al "pensamiento integrador" como la capacidad de explotar ideas y limitaciones opuestas para crear nuevas soluciones. En lo que corresponde al diseño, esto significa alcanzar un equilibrio entre la deseabilidad (lo que la gente necesita), la viabilidad técnica y económica.

El proceso de diseño está resurgiendo nuevamente con la aplicación del *Design Thinking* a diferentes tipos de problemas: el calentamiento global, la educación, la salud humana, la seguridad social, el agua potable, entre otros [6].

Asimismo, mientras que el Pensamiento del Diseño está renaciendo y se enfrenta a problemas de diversa índole, hay algunos aspectos que vale la pena destacar, por ejemplo: el diseño es antropocéntrico. A pesar de que integra la tecnología y la economía, eso más que nada tiene que ver con cuestiones de ergonomía, cuando en realidad su origen está en las necesidades de la gente.

El *Design Thinking* va más allá de una buena ergonomía y colocar adecuadamente los botones en un dispositivo. Requiere que los diseñadores se involucren también en aspectos culturales y conozcan las condiciones que prevalecen en el entorno (interno y externo) de las empresas. En lugar de anteponer la tecnología, es recomendable empezar a ganarse la confianza de la gente y conocer a fondo acerca de su cultura.

En virtud de que la necesidad humana es el punto de partida, el pensamiento del diseño representa una metodología viable porque permite aprender a partir de la experiencia adquirida en procesos iterativos, en lugar de ir directamente a la fabricación del dispositivo o producto. Aquí el prototipado desempeña un rol estratégico, porque además de propiciar la innovación cuando se pone a disposición de otras personas nuestrasideas, es posible conocer las fortalezas y debilidades de cada propuesta.

Para el *Design Thinking,* el consumismo no es su objetivo principal, sino la interacción humana, cimentada en el compromiso activo de todos los participantes, dando como resultados experiencias significativas, fructíferas y provechosas. De esta manera, si se permite que el diseño deje de ser una actividad exclusiva de los diseñadores "expertos" y se promueve más la participación de gente creativa, existen más posibilidades de obtener resultados gratificantes.

En la actualidad las condiciones el entorno cambian rápidamente, por lo tanto, es necesario tener al alcance nuevas opciones e ideas para trabajar, porque las soluciones vigentes en este momento se tornan obsoletas en corto tiempo. El Pensamiento del Diseño se convierte entonces en una opción novedosa para enfrentar los problemas, ya que, en vez de aplicar un enfoque convergente tradicional para elegir la mejor opción disponible, permite adoptar un enfoque divergente que conduce a explorar más opciones, considerar nuevas soluciones y propiciar el surgimiento de ideas vanguardistas que nunca habían existido.

Durante el semestre febrero-julio 2019 se impartió en las instalaciones de la Facultad de Contabilidad y Administración Colima el curso-taller "Innovación y Creatividad: Aplicación de la Metodología *Desing Thinking*", en el que participaron 24 estudiantes de la Licenciatura en Administración, quienes formaron equipos de trabajo integrados por 6 alumnos cada uno.

Como resultado de dicha actividad, se diseñaron 4 proyectos innovadores: a) Impulse Colima, b) Zona Bus, c) Super Organic y d) Buscador de Estatus, donde el común denominador fue el aprovechamiento de la tecnología. De esta manera, además de tener un valor agregado, los prototipos se volvieron más atractivos y pertinentes.

## **2 Estado del arte**

El Pensamiento del Diseño ó *Design Thinking* es un proceso estructurado que brinda una visión holística para la innovación. Esta metodología ha sido de gran apoyo para dos de los métodos más dominantes en el diseño de Interfaces Humano Computadora: el Diseño Centrado en el Usuario (DCU) y el Diseño Centrado en el Humano (DCH) (Norman, 1986), los cuales siguen vigentes en el ámbito computacional. Asimismo, el pensamiento del diseño ha desempeñado un rol importante en la manera como se elaboran actualmente los programas computarizados [1].

De acuerdo con Maurício Vianna, Ysmar Vianna, Isabel Adler, Brenda Lucena y Beatriz Russo [2], esta metodología rompe "con el raciocinio lógico de la ciencia linear, de la ingeniería y de los métodos de gestión".

Tim Brown [3] lo define como:

Una disciplina que usa la sensibilidad y los métodos del diseñador para hacer coincidir las necesidades de las personas con lo que es tecnológicamente factible y con lo que una estrategia viable de negocios puede convertir en valor para el cliente y en una oportunidad de mercado.

Se trata pues de un proceso participativo que fomenta la creatividad y la toma de decisiones, basado en la observación de la conducta humana, en el que las buenas ideas surgen de un proceso imaginativo-colaborativo,

donde los clientes, proveedores y profesionistas de diferentes áreas contribuyen para encontrar soluciones económicamente viables, tecnológicamente factibles y demandadas por la gente.

El modelo original (Ver Fig. 1) consta de cinco pasos elementales [4]:

**1) Empatizar.** Es la base del proceso de diseño centrado en las personas, ahí reside la importancia de observar cómo se comportan los usuarios en su contexto habitual, sin intervenir o manipular la escena, dejando que todo fluya con normalidad, ya que de este tipo de ejercicios surgen las mejores ideas. También es necesario generar una conversación amena, la cual puede iniciar con preguntas básicas o tener una plática más estructurada (puede prepararse una batería de preguntas para irlas usando según se vayan necesitando en la conversación).

Otro aspecto relevante es la capacidad de saber mirar y escuchar, para ello se puede pedir a la gente que explique cómo realiza algunas actividades y que comparta aquello que cruza por su mente cuando está trabajando. No debe olvidarse que los problemas que se tratan de resolver no son los mismos que enfrenta el diseñador en su vida cotidiana, sino de otras personas, por eso es necesario lograr empatizar con la gente para identificar todo aquello que es significativo para ellos.

**2) Definir.** Consiste en darle claridad y enfoque al espacio de diseño. En esta fase se definen y redefinen los conceptos a partir de lo aprendido acerca del usuario y su contexto, hasta organizar en forma coherente toda la información reunida. La meta de esta etapa es obtener un Punto de Vista (*Point of View*, *POV*) viable y significativo, que permita enfocar eficientemente a un usuario en particular.

Los hallazgos importantes (*insights*) no aparecen por casualidad o por arte de magia, éstos surgen del análisis y síntesis de la información, así como del involucramiento en el problema para vincular y descubrir patrones racionales. Al final, debe enmarcarse el problema con un enfoque directo, que inspire al equipo de trabajo, que genere criterios para evaluar opciones y tomar decisiones, capturando las mentes y los corazones de las personas que se han examinado.

**3) Idear.** En esta etapa es donde inicia el proceso de diseño y la generación de múltiples ideas. Aquí se aprovechan los conceptos y recursos para elaborar prototipos y crear soluciones innovadoras. Todas las ideas provenientes del pensamiento consciente e inconsciente, racional y de la imaginación son bienvenidas. Es el espacio propicio para generar una lluvia de ideas (*brainstorming*) y construir propuestas a partir de opiniones preliminares.

La generación masiva de ideas es el rasgo característico de esta fase, las cuales ofrecen diversas opciones para elegir posibles soluciones, en vez de obsesionarse por encontrar la mejor opción. También es recomendable trabajar simultáneamente con herramientas auxiliares como croquis (*sketches*), collage de imágenes, texto, ejemplos de objetos y recortes (*mood boards*), mapas conceptuales (*concept maps*), mapas mentales (*mind maps*), prototipos y guiones gráficos (*story boards*), para explicar y materializar las ideas.

Cabe señalar que utilizar demasiadas herramientas auxiliares no asegura el éxito, inclusive puede crear confusiones. Por lo tanto, es importante separar la generación de ideas y la evaluación de éstas.

**4) Prototipar.** Consiste en generar elementos informativos a través de dibujos, dispositivos y objetos, que aporten elementos valiosos y que acerquen al equipo de trabajo a la solución final en menos tiempo. No es imprescindible contar con un objeto detallado para considerarlo como prototipo, puede ser una hoja con unos cuantos elementos, un dibujo a mano alzada, un *post-it,* un pedazo de cartón doblado, un pedazo de plástico o un pedazo de madera, lo importante es tener cualquier elemento con el que se pueda interactuar y experimentar.

Este proceso se va mejorando conforme avanza el proyecto y los prototipos van mostrando más características funcionales, de uso y ergonómicas. La importancia de los prototipos radica en que: permiten inventar y construir pensamientos para resolver problemas, iniciar conversaciones, anticiparse a los errores y evitar pérdidas económicas considerables, evaluar diversas alternativas y controlar el proceso para la búsqueda de soluciones.

**5) Evaluar.** Brinda la posibilidad de aprender acerca de los usuarios y las probables soluciones. Esta última etapa permite retroalimentar y valorar las opiniones acerca de los prototipos elaborados para los usuarios, además de ser la última oportunidad para ganar empatía con las personas a las cuales se les han desarrollado otras soluciones. Se recomienda elaborar prototipos imaginando que se está haciendo lo correcto, pero ser exigentes a la hora de evaluar, partiendo del supuesto de que el equipo de desarrollo está equivocado.

Al evaluar se tiene la oportunidad de afinar detalles y mejorar las posibles soluciones las veces que sea necesario, por lo que es indispensable que prevalezcan las condiciones normales en que el usuario se desenvuelve para llevar a cabo esta actividad. Conforme los usuarios interactúan con los prototipos, simultáneamente el equipo de trabajo debe observar el buen y mal uso que se les da a éstos, así como la manera en que se interactúa con ellos. Durante este proceso es fundamental responder y aclarar todas las preguntas que hagan los usuarios.

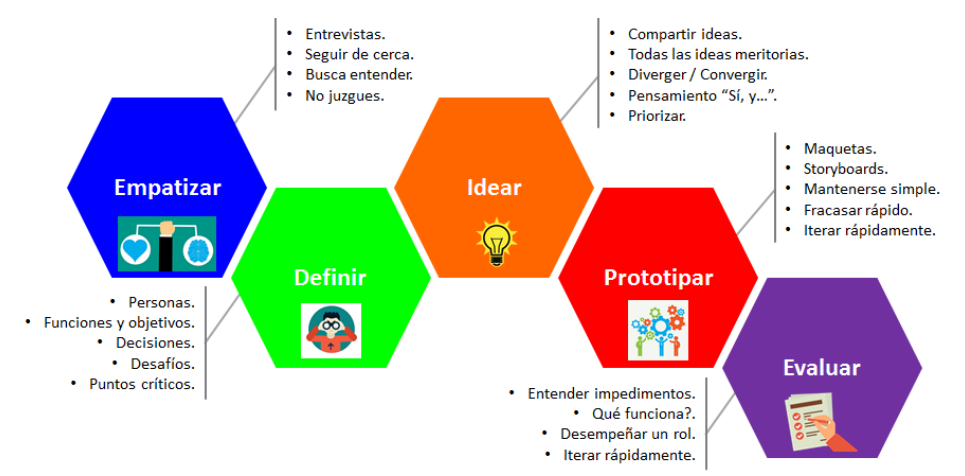

**Figura 1.** Pasos elementales del proceso *Design Thinking*.

En esencia, la metodología *Design Thinking* puede resumirse en ocho pasos [5]: comprender, observar, definir, idear, prototipar, testear, implementar y aprender (Ver Fig. 2). Las líneas grises representan las idas y venidas del proceso. En el momento requerido, se puede regresar a la fase previa para hacer los ajustes necesarios y aplicar todo el conocimiento adquirido. Durante el desarrollo de estas fases pueden definirse problemas, hacer preguntas pertinentes, generar más ideas, así como elegir las mejores respuestas. Cabe señalar que estos pasos no son lineales, se pueden realizar en forma simultánea y repetirse las veces que sea necesario, de ahí que los diseñadores identifican esta actividad como un proceso iterativo.

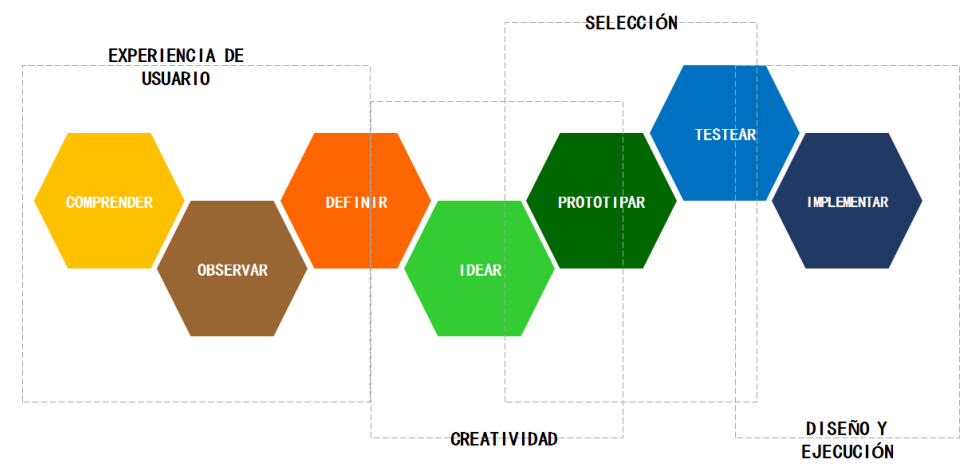

**Figura 2.** Proceso iterativo del *Design Thinking*.

#### **3 Metodología utilizada**

Cada fase de la metodología se desarrolló usando el pizarrón o un pliego de papel bond pegado en la pared, donde cada estudiante aportó sus ideas utilizando un *post-it*, con la intención de agruparlas por la similitud de las respuestas y posteriormente sintetizar las ideas que aportó cada participante.

Los problemas o necesidades del mercado fueron elegidos tomando como base las mega tendencias sociales actuales, debido a que éstas proporcionan información acerca de gustos, preferencias, actitudes, creencias y comportamientos por segmentos importantes del mercado.

## **3.1 Fases de la metodología**

Fase 1. Empatizar. Los estudiantes, integrados en equipos eligieron la mega tendencia social que más les llamaba la atención. Acorde al perfil del consumidor planteado (Por ejemplo: *millenials*), desarrollaron una lluvia de ideas para identificar hipotéticamente las características del consumidor frente a la mega tendencia elegida, incluyendo los problemas y deseos que éste puede enfrentar en la práctica. Posteriormente, desarrollaron un banco de preguntas para entrevistar a diferentes usuarios con el fin de validar el perfil del cliente, así como los problemas

del consumidor. Una vez determinados los usuarios potenciales, los estudiantes se acercaron a un lugar concurrido y utilizaron una estrategia de acercamiento y generación de empatía para aplicar una encuesta. Después que aplicaron la encuesta acorde a la métrica establecida de 16 personas, hicieron una retroalimentación de lo observado y escuchado en las entrevistas, replanteando las características de los usuarios y sus problemas. Finalmente, para apoyar de forma más eficiente esta fase, se desarrolló un mapa de empatía plasmado en un cartel, en el cual los participantes generan ideas usando *post-it*.

Fase 2. Definir. Una vez hecha la retroalimentación frente a lo aprendido en la observación y entrevistas de la fase anterior, se definió nuevamente el perfil del usuario y los problemas o deseos identificados de forma concreta, para que el equipo pudiera generar soluciones y llegara a un proceso de elaboración. De esta manera, se plantearon más preguntas para entrevistar a los usuarios, esta vez de forma más directa para validar el usuario y el problema considerando una métrica de 20 personas. Posteriormente, de acuerdo con el problema definido, los equipos establecieron los retos de creación, generando una pregunta orientadora (Por ejemplo: ¿Cómo podríamos conectar a los productores locales con los consumidores?). Este último proceso se realizó mediante una lluvia de ideas (*brainstorming*) usando *post-it*, en el que los equipos aportaron diferentes retos frente al problema. Finalmente, se agruparon los retos seleccionando aquellos que a criterio de los equipos se identificaban mejor.

Fase 3. Idear. En esta etapa se puso mayor énfasis en la generación de ideas y la creatividad, para ello se utilizó nuevamente la lluvia de ideas (*brainstorming*), escribiendo en la mitad del cartel el reto elegido. Enseguida, los integrantes del equipo contribuyeron a la generación de todas las ideas posibles para solucionar el reto mediante un producto o servicio. Se pidió a cada equipo un mínimo de 50 ideas. Posteriormente se agruparon las ideas y se eligieron aquellas que contribuirían a la solución del problema. Esta fase se complementó usando la técnica de creatividad SCAMPER (Sustituir, Combinar, Adaptar, Modificar, Poner otros usos, Eliminar y Reordenar), mediante la cual se generaron más ideas para perfeccionar la idea inicial de solución.

Fase 4. Prototipar. En esta etapa cada equipo desarrolló varios bocetos o borradores en papel que incluían la solución; esto permitió reflexionar sobre la capacidad para desarrollar la idea propuesta y aquellos aspectos a considerar para materializarla. Después de definir el boceto final, se pasó al prototipado para adelantar la construcción de una representación física de la solución, ya sea mediante una maqueta, página web, App, así como otras herramientas que permiten entender mejor y visualizar la solución propuesta.

Fase 5. Evaluar. La evaluación debe hacerse las veces que sea necesario para mejorar la idea. Cada equipo elaboró un video corto que compartieron en Facebook para socializar la solución con los clientes potenciales. Ahí recibieron comentarios de los usuarios sobre la solución propuesta (se eligió este medio porque los consumidores seleccionados son nativos digitales). Como ejercicio final, se desarrolló una retroalimentación entre los equipos para ajustar la idea.

## **4 Resultados**

Al final, se generaron 4 proyectos que promueven el uso de la tecnología: 1) **Impulse Colima** (Prototipo de página web mediante la cual se busca acercar productores regionales con consumidores para potenciar el consumo de productos locales), 2) **Zona Bus** (Prototipo para maximizar el tiempo de los usuarios del transporte urbano mediante una App que informa en tiempo real sobre las rutas de la ciudad junto con la duración de las mismas, entre otros servicios, 3) **Super Organic** (Este proyecto se enmarca en una tienda de bajo costo tipo *hardiscount* que ofrece productos alimenticios y de uso diario amigables con el medio ambiente o sostenibles y 4) **Buscador de Estatus** (Mediante un canal y un estudio de grabación se ofrecen soluciones digitales para empresarios que deseen manejar los medios y redessociales, fungiendo también como centro de formación para jóvenes que deseen ser *Youtubers*).

## **5 Conclusiones**

Al momento de diseñar un producto o servicio en el que la gente tiene grandes expectativas o vendrá a cubrir necesidades apremiantes de los clientes, es recomendable darle mayor énfasis al intercambio de opiniones con las personas, que al producto en sí. Esto permite obtener mejores resultados, porque es a partir de la práctica e interacción con las personas en procesos iterativos como se alcanzan experiencias invaluables.

En los últimos años, la metodología Design Thinking ha venido recuperando su protagonismo como una herramienta de probada eficiencia al momento de efectuar tareas de diseño. Cada vez son más las áreas del conocimiento que recurren a ella por los resultados con valor agregado que ofrece a quienes la aplican correctamente, lo cual se refleja en una mejor cultura de trabajo, eficientes procesos de innovación, integración de los usuarios, disminución de los costos, entre otros.

El éxito del Pensamiento del Diseño radica en poner a las personas en la parte central del escenario para conocer a fondo su cultura e idiosincrasia, así como identificar los aspectos relevantes (*insights*), para en seguida proponer soluciones viables que se irán mejorando a través de procesos iterativos con los usuarios finales, hasta elegir aquellas que sean fácilmente adoptadas por la gente, que resolverán una problemática y que permanecerán vigentes durante mucho tiempo.

## **Referencias**

- [1] P. Ralph, The Sensemaking-Coevolution-Implementation Theory of software design. *Science of Computer Programming*, Volume 101, pp. 21-41, 2015.
- [2] M. Vianna, Y. Vianna, I. Adler, B. Lucena y B. Russo, *Design Thinking INNOVACIÓN EN LOS NEGOCIOS*. MJV PRESS, 2016.
- [3] T. Brown, Design Thinking. *Harvard Business Review*, pp. 84-95, 2008.
- [4] Stanford University, *Design thinking bootleg*. d.school Institute of Design, 2018.
- [5] M. Serrano y P. Blázquez, *Design Thinking. Lidera el presente. Crea el futuro*. ESIC BUSINESS&MARKETINGSCHOOL, 2016.
- [6] T. Brown, *Designer-think big!*. TEDGlobal, 2009.
- [7] J. Robin, *Isambard Kingdom Brunel*. Remember When, 2011.

[8] R. Martin, *The Design of Business: Why Design Thinking isthe Next Competitive Advantage*. Harvard Business Press, 2009.

# Eficacia de diferentes reglas hebbianas en el Aprendizaje Supervisado Efficacy of different Hebbian rules in Supervised Learning

Fernando Javier Aguilar Canto<sup>1</sup>

<sup>1</sup> Facultad de Matemáticas, Universidad Autónoma de Yucatán, Calle 17 no. 106 F x 26 y 28 Colonia Chuburná, Mérida, Yucatán. Correo: pherjev@gmail.com

Fecha de recepción: 15 de julio de 2019 Fecha de aceptación: 30 de agosto de 2019

**Resumen.** Desde 1949, numerosos neurocientíficos han estudiado los principios implícitos del llamado aprendizaje asociativo (o hebbiano) entre neuronas. Varios algoritmos basados en Hebb (incluyendo la Regla de Hebb Simple, la Regla de la Covarianza y la Regla de Oja) han sido propuestos como modelos teóricos del cambio de la fuerza de conexión sináptica (o pesos) y son aplicables para entrenar redes neuronales en lugar de usar algoritmos artificiales como Descenso de Gradiente. En este artículo, se evaluó el rendimiento de los algoritmos basados en Hebb en diferentes contextos. La simple aplicación de los mencionados métodos fue incapaz de alcanzar la exactitud de los métodos existentes. No obstante, algunos algoritmos combinados con el uso de k-celdas arrojaron mejores resultados comparativos, obteniendo 97.6% de exactitud en tareas como el problema de clasificación de círculos mientras que otros métodos arrojaron 97.4% o menos, haciendo de esta estrategia una alternativa adecuada a algunos métodos clásicos.

**Palabras clave:** Aprendizaje hebbiano, Aprendizaje Supervisado, Redes Neuronales Artificiales, Redes Neuronales Biológicas, Regla de Oja.

**Sumary.** Since 1949, many neuroscientists have studied the underlying principles of the so-called associative learning (or Hebbian learning) between neurons. Several Hebbian-based algorithms (including the Simple Hebb Rule, the Covariance Rule, and the Oja Rule) have been proposed as theoretical models of the change of synaptic strength (or weights) and can be applied to train Neural Networks rather than using artificial algorithms such as Gradient Descend. However, these Hebbian-bases algorithms still not being considered in many Supervised Learning tasks. In this paper, we evaluated the performance of Hebbian-based algorithms in different contexts. The simple application of the mentioned algorithms was unable to reach the accuracy of current methods. Nevertheless, some combined algorithms with k-cells yielded better comparative results, getting 97.6% of accuracy in tasks such as circle classification problem whereas other methods yielded 97.4% or less, making this strategy a suitable alternative for some classical methods.

**Keywords:** Hebbian learning, Supervised learning, Artificial Neural Networks, Biological Neural Networks, Oja Rule.

## **1 Introducción**

En 1949, Donald Hebb [1] postuló que el encendido simultáneo de dos neuronas incrementaba la fuerza de conexión entre ellas, idea que recibió una fuerte evidencia experimental en la década de los 60's tras el descubrimiento del fenómeno conocido como Potenciación a Largo Plazo (*Long-Term Potentiation,* o LTP) [2]. Posteriores avances neurocientíficos ayudaron a la formulación de modelos más precisos de aprendizaje asociativo entre neuronas, entre los cuales se incluyen la Regla de la Covarianza, la Regla de Oja, entre otros (*v. infra*).

Las mencionadas reglas de aprendizaje asociativo anteriores (*learning rules*) consisten de modelos de actualización de los pesos de una red neuronal fija, por lo que estructuralmente no difieren de los modelos de redes neuronales artificiales (*artificial neural networks* o ANN), las cuales han sido empleadas para resolver problemas de clasificación, correspondiendo el principal objetivo de este trabajo. Sin embargo, en contraste, las ANN emplean métodos como Descenso del Gradiente para la actualización de pesos [3].

Dos métodos son propuestos para implementar a las reglas de Hebb y compararlas con los métodos existentes: el primero consiste en utilizar una red de una capa (1-NN) cuyas entradas son las intensidades de cada pixel y entrenar a una sola época para emular condiciones de entrenamiento en tiempo real. Otro método propuesto

es segmentar el espacio de datos (vectores en  $\R^{\scriptscriptstyle{\#}}$ ) en *m-*celdas que corresponden a las entradas de la red. Este método no es directamente aplicable para imágenes debido a la alta dimensión de los vectores.

#### **1.1 Redes Neuronales de una capa**

Consideremos el escenario más simple de redes neuronales consistente en una sola capa [2] con *n* neuronas cuyos valores de activación son  $u_1, \dots, u_n$ , conectadas a una neurona con valor de activación v, donde para cada *i*,  $u_i, v \in \{0,1\}$  (modelo discreto) o bien  $u_i, v \in [0,1]$  (modelo continuo). Sea  $w_i$  el peso de la *i*-ésima entrada<sup>4</sup>. Una versión lineal del modelo de tasa de disparo [5] está dada por la ecuación diferencial (Regla de la Suma):

$$
\tau_r \frac{dv}{dt} = -v + \mathbf{w} \cdot \mathbf{u}
$$
 (1)

donde la constante de control  $\tau_r > 0$ . Observaciones experimentales indican que  $\tau_r \approx 0$ , lo cual implica que

$$
v = \mathbf{W} \cdot \mathbf{u} \tag{2}
$$

Lo cual implica que el estado de la neurona con activación *v* es la suma ponderada de sus entradas. Sin embargo, para cumplir que *v* se encuentre en el mismo espacio que las entradas, debemos exigir que , donde *f* es una función de activación. Para el caso discreto (el cual se estudiará), podemos *v* = *f* (**w**⋅**u**) considerar a la función de activación umbral

$$
u_{\theta}(x) = \begin{cases} 1 & x > \theta \\ 0 & else \end{cases}
$$
 (3)

#### **1.2 Regla de Hebb Simple y Regla de la Covarianza**

La formulación original de la regla de Hebb implica básicamente que si  $v \approx 1$  y  $u_i \approx 1$  entonces

$$
\frac{dw_i}{dt} > 0\tag{4}
$$

Una formulación simple de lo anterior es la siguiente ecuación diferencial:

$$
\tau_w \frac{d\mathbf{w}}{dt} = v\mathbf{u} \tag{5}
$$

donde  $\tau_{w}$  > 0 es una constante de control. La Regla de Hebb Simple considera únicamente el proceso de la LTP. Sin embargo, la evidencia experimental también encontró un fenómeno análogo conocido como Depresión a Largo Plazo (LTD, por sus siglas en inglés), el cual consiste en una depresión de la fuerza sináptica si la baja actividad presináptica ocurre simultáneamente a una alta actividad postsináptica. Una aproximación a este fenómeno queda descrita por la siguiente ecuación diferencial, conocida como la Regla de la Covarianza:

$$
\tau_w \frac{d\mathbf{w}}{dt} = (\nu - \theta_v) \mathbf{u}
$$
 (6)

donde  $0 < \theta_{\nu} < 1$  es un umbral que determina el cambio de LTD a LTP [5].

<sup>4</sup> En todos los modelos se considerará que los pesos son una variable continua.

#### **1.3 Regla de Oja**

Las reglas de aprendizaje anteriores presentan el problema del crecimiento no acotado de los pesos. Esto podría causar problemas de *overfitting* al tener pesos con valores distantes. Dos formas para reducir este problema son el empleo de un umbral  $\theta$  adaptativo y la normalización de los pesos. Ejemplo de la segunda solución es la Regla de Oja [6], cuya expresión queda descrita por la ecuación diferencial siguiente [5]:

(7)

## **2 Estado de Arte**

En la actualidad, a pesar de que el aprendizaje asociativo entre neuronas (modelado con las reglas hebbianas) sea fundamental en las modernas neurociencias, ha encontrado un reducido espacio en el contexto actual de Machine Learning [7]. Esto puede obedecer, entre otras cosas, a la efectividad de métodos basados en el Gradiente y derivados, incluyendo las Redes Neuronales Convolucionales (CNN), en estructuras de Redes de Alimentación Hacia Adelante (*Feedforward Neural Networks*, FNN). En estructuras de Redes Recurrentes (RNN), dado que la existencia de un algoritmo de entrenamiento efectivo continúa en discusión, se ha propuesto el empleo de reglas de aprendizaje como la regla Bienenstock-Cooper-Munro (BCM) y anti-Oja para resolver problemas de clasificación y regresión [8]. En el contexto de FNN, destaca [7] quien emplea un Aprendizaje Hebbiano Adaptativo con una estructura de varias capas (incluyendo convolución) con el fin de resolver problemas de clasificación de imágenes.

#### **2.1 Eficacia de los clasificadores lineares clásicos en el conjunto MNIST**

Con el fin de probar la eficacia de los algoritmos propuestos se utilizó la base de datos Modified-NIST [9]. Si bien el problema de clasificar dígitos de MNIST puede ser eficazmente resuelto mediante CNN [10,11], para esta ocasión consideraremos arquitecturas similares, que son las redes de una sola capa, los cuales son clasificadores lineales. De acuerdo con la comparación de LeCun *et al* [12], una red neuronal de una capa (1-NN) sin procesamiento alcanzó un porcentaje de error de 12% sin preprocesamiento, mientras que aplicando *deskewing* se logró un error de 8.4%. Otros clasificadores lineales lograron un porcentaje de error de 7.6%.

#### **3 Metodología**

Las ecuaciones planteadas en la Sección 1 inducen a un algoritmo de clasificación por Aprendizaje Supervisado, aunque el paso hacia el mismo no es trivial. En general si consideramos un conjunto de pares ordenados  $\{(\mathbf{x}_1, y_1), \cdots, (\mathbf{x}_n, y_n)\}\$  donde **x** es el vector de entrada y y la salida deseada, queremos encontrar una función que disminuya el error de clasificación.

Las Reglas de Hebb Simple, Covarianza y de Oja se implementaron como métodos para actualización de pesos en cinco diferentes datasets: tres de ellos son artificiales y generados por la librería Scikit, uno es de caracteres impresos con diferente tipografía pero escasa variabilidad y el último es la base de datos MNIST. Los tres primeros datasets se evaluaron mediante la Regla de Hebb Simple frente a un clasificador de kernel lineal, la Regresión Logística y k-Vecinos Más Cercanos (k-NN). Los últimos dos *datasets* se evaluaron mediante todas las reglas mencionadas y una red neuronal de una capa con una época.

#### **3.2 Algoritmo de actualización de pesos**

Para actualizar discretamente los pesos, en general para cada  $i = 1, ..., n$  (n es el número de datos) se efectúa

$$
w \rightarrow w + \alpha \, \Delta w \tag{8}
$$

El valor  $\Delta$ w varía de acuerdo a la Regla empleada. En el caso de la Regla de Hebb Simple se tiene  $\Delta w = yx$  ; para la Regla de Covarianza  $\Delta w = (y - \theta_y)x$  ; para la Regla de Oja se tiene  $\Delta$ w = yx −  $\beta v^2$ w . A continuación, se proponen dos métodos para aplicar dichas reglas de aprendizaje en datasets específicos.

## **3.3 Clasificación por** *m***-celdas del Espacio Vectorial**

Consideremos al espacio vectorial  $\mathbb{E}^m$  (en este caso,  $\mathbb{R}^m$ ), donde *m* es el número de entradas de cada vector  $\mathbf{u}_i$  de datos con etiqueta  $v_i$ . Podemos particionar el espacio vectorial en *m*-celdas. Para ello, asumiremos que sólo es necesario un número finito de celdas donde se encuentran los posibles vectores de entrada. Cada celda  $\,I_{j}\,$ puede considerarse como una entrada "sensorial" de una red de una capa, tal que si  $u_i \in I_j$  entonces la neurona correspondiente  $x_j = 1$  y  $x_q = 0$  para toda  $q \neq j$  y  $y = v_i$ . De esta forma, aplicando la anterior regla biyectiva construimos un nuevo conjunto de datos {  $(x_1, y_1)$ ,  $\dots$ ,  $(x_n, y_n)$  }, el cual es entrenable utilizando actualización hebbiana. Notemos que las celdas más pequeñas permiten una separación más fina de los conjuntos etiquetados, sin embargo también se requiere un mayor número de datos puesto que algunas celdas pequeñas podrían quedar sin incidencia (*overfitting*).

#### **3.4 Clasificación de patrones morfológicos**

Para el caso de patrones tipo imagen (como caracteres) podemos considerar la imagen binarizada (para el caso discreto) y aplicar la estructura de red neuronal de una capa con  $a \times b$  entradas donde  $(a, b)$  es la dimensión de la imagen y una capa de salida de 10 neuronas en el caso de los caracteres, procediendo de forma muy similar a la clasificación de caracteres con una red neuronal de una capa. Posteriormente se actualizan los pesos de acuerdo con el algoritmo analizado.

#### **3.4.1 Reglas Escaladas**

Una observación realizada *a posteriori* en la aplicación de las Reglas de Hebb y de Oja, es la importancia de reescalar el vector de pesos por el inverso multiplicativo de la suma de sus entradas de la forma siguiente:

$$
\mathbf{w} \leftarrow \frac{1}{\sum_{W_i} w} \quad (9)
$$

#### **4 Resultados experimentales**

Para evaluar los diferentes algoritmos basados en reglas de aprendizaje se utilizaron tanto datos reales como generados. Para el primer caso, se generó un dataset de 2500 imágenes de caracteres impresos y con escasa variabilidad, el 90% formaron el conjunto de entrenamiento y el 10% el de prueba. El segundo dataset, como se mencionó, corresponde a los caracteres manuscritos MNIST. Para este primer caso se empleó la clasificación de patrones morfológicos. En el segundo caso se generaron tres conjuntos de datos mediante la librería *scikit-learn* de Python, los cuales consisten en el Problema de clasificación de *blobs,* el Problema de clasificación de *moons*  y el Problema de clasificación de círculos. Como se mencionó en la introducción, los entrenamientos se evaluaron a una sola época con el fin de emular las condiciones en tiempo real en las que los datos se reciben en los sensores.

Los resultados se resumen en la tabla 1. En general, la regla de Hebb Simple y de la Covarianza presentaron la misma efectividad tanto en la base de datos generada como e MNIST. Se observó que la Regla de Oja ofrecía mejores resultados que la aplicación simple de la Regla de Hebb, no así la regulada, que ofreció resultados considerablemente mejores. En contextos de escasa varianza, la Regla de Hebb Regulada ofrece un buen rendimiento, no así en entornos más variables como en la base de datos MNIST donde su efectividad fue de apenas 73.27%, aunque mayor que los otros algoritmos hebbianos. Esto contrasta con el 91.39% alcanzado usando Descenso de Gradiente en una época.

95

| Algoritmo de Aprendizaje        |       |      |       |             |                                                             |             |             |             | <b>MNIST</b> |                       |
|---------------------------------|-------|------|-------|-------------|-------------------------------------------------------------|-------------|-------------|-------------|--------------|-----------------------|
|                                 | Train | Test | Train | <b>Test</b> | Train                                                       | <b>Test</b> |             |             |              | Train Test Train Test |
| Tamaño de la muestra            |       |      |       |             | 900000   100000   900000   100000   900000   100000   2250  |             |             | 250         |              | 6000010000            |
| Hebb Simple                     |       |      |       |             | 0.99993 0.97143 0.99952 0.99836 0.97936 0.97605 0.878 0.871 |             |             |             |              | 4099 0.439            |
| Hebb Regulada                   |       |      |       |             |                                                             |             | 0.952 0.991 |             |              | .7541 0.7327          |
| Covarianza                      |       | ۰    |       |             |                                                             | ٠           | 0.878 0.871 |             |              | .4099 0.439           |
| $O$ ja (β = 0.01)               | -     | -    | ۰     |             |                                                             | ٠           | 0.884 0.871 |             |              | .5621 0.6031          |
| Oja Regulada ( $\beta = 0.01$ ) |       |      |       |             |                                                             |             |             | .9524 0.991 |              | 0.698 0.6715          |
|                                 |       |      |       |             |                                                             |             |             |             |              |                       |
| Kernel lineal                   |       |      |       |             | 0.99999 0.99999 0.98799 0.98669 0.9473 0.94124              |             |             |             |              |                       |
| Regresión Logística             |       |      |       |             | 0.99996 0.99997 0.88332 0.8834 0.47865 0.47699              |             |             |             |              |                       |
| $k-NN$                          |       |      |       |             | 0.99996 0.99996 0.99943 0.99929 0.98026 0.97446             |             |             |             |              |                       |
| Gradient Descent (1-NN)         |       |      |       |             |                                                             |             | .9938       |             |              | 0.878 0.9139          |

**Tabla 1.** Eficacia de los diferentes algoritmos y reglas de aprendizaje

No obstante, para el caso de los métodos de clasificación por *m*-celdas el panorama fue considerablemente mejor<sup>5</sup>. Para las tres tareas mostró un comportamiento eficaz, inclusive en problemas complejos mostró un mejor rendimiento que en los otros métodos. Los resultados muestran el promedio de diez pruebas realizadas. Su eficacia es comparable con k-NN.

## **5 Conclusiones y futuras líneas de investigación**

Los resultados anteriores muestran que la aplicación trivial de los algoritmos basados en Hebb para resolver problemas complejos en una red de una capa no manifiesta un rendimiento similar a los métodos tradicionales, aunque la Regla de Hebb Regulada mostró un comportamiento eficaz en datos de escasa varianza. ¿A qué se debe el hecho que métodos artificiales como Descenso de Gradiente hayan tenido resultados mejores que los modelos de aprendizaje neuronal? La segunda parte del trabajo parece indicar que el problema se debe a la carencia de una

red adecuada, logrando un efectivo empleo de la regla de Hebb con las *m*-celdas para clasificación en  $\mathbb{R}^2$ . Su generalización constituye una tarea pendiente y podría posibilitar la solución del problema de clasificación en imágenes usando reglas de Hebb.

## **Agradecimientos**

Principalmente quisiera agradecer al Dr. Carlos Francisco Brito Loeza por el seguimiento de la investigación.

#### **Referencias**

- [1] Hebb, D.O. *The Organization of the Behavior. A Neuropsycological Theory.* John Wiley & Sons, Inc. Estados Unidos de América. 1949
- [2] Hartz, B. P., y L.C. B. Rønn. *NCAM in Long-Term Potentiation and Learning. Structure and Function of the Neural Cell Adhesion Molecule NCAM*. Springer, New York, E.U.A., 257-270. 2010.
- [3] Cömert, Z. y A.F. Kocamaz. *A study of artificial neural network training algorithms for clasification of cardiotocography signals.* Bitlis Ergen University. En *Journal of Science and Technology,* vol. 7, no. 2, 93- 103. 2017.
- [4] Aghdam, H.H. y E.J. Heravi. *Guide to Convolutional Neural Networks*. New York, NY: Springer. Vol. 10, p. 978-3. 2017.
- [5] Dayan, P. y L.F. Abbott. *Theoretical Neuroscience. Computational and Mathematical Modeling of Neural Systems.* The MIT Press. Massachusetts, Estados Unidos de América. 2001.
- [6] Choe, Y. *Hebbian Learning.* En *Encyclopedia of Computational Neuroscience.* D. Jaeger y R. Jung (editores). Springer. Nueva York, Estados Unidos de América. 2015.
- [7] Wadhwa, A. y U. Madhow *Bottom-up Deep Learning using the Hebbian Principle.* 2016. Disponible en https://www.ece.ucsb.edu/wcsl/people/aseem/Aseem\_stuff/hebbian\_preprint.pdf

Tecnología Educativa Revista CONAIC – ISSN: 2395-9061 – Volumen VII, Número 1, Enero – Abril 2020

<sup>5</sup> El código programado en Python puede consultarse en el repositorio https://github.com/Pherjev/hebbian-m-cells

- [8] Yusoff, M.H, J. Chrol-Cannon y Y. Jin. *Modeling neural plasticity in echo state networks for classification and regression.* En *Information Sciences,* 364, 184-196. 2016.
- [9] LeCun, Y., C. Cortes y C.J.C. Burges. *The MNIST Database of handwritten digits* Disponible en http://yann.lecun.com/exdb/mnist/.
- [10]Cireşan, D.C. *et al*. *High-performance neural networks for visual object classification.* IDSIA / USI-SUPSI.
- 2011. Disponible en https://arxiv.org/pdf/1102.0183.pdf
- [11] Cireşan, D.C., U. Meier y J. Schmidhuber. *Multi-column deep neural networks for image classification.*  IDSIA / USI-SUPSI. 2012 Disponible en https://arxiv.org/pdf/1202.2745.pdf
- [12]LeCun, Y. *et al*. *Gradient-based learning applied to document recognition. Proceedings of the IEEE.* 86 (11), 2278-2324. 1998.

# Accesibilidad web en Portales de Universidades del Sur de México Web accessibility in University Portals of Southern Mexico

Patricia Martínez Moreno<sup>1</sup>, José Antonio Vergara Camacho<sup>2</sup>, Saúl Omouri Reyes Sánchez <sup>3</sup>

<sup>1</sup>Universidad Veracruzana. Facultad de Contaduría y Administración Campus Coatzacoalcos. Profesor de Tiempo Completo de la Licenciatura en Ingeniería de Software. pmartinez@uv.mx 2 Universidad Veracruzana. Facultad de Contaduría y Administración. Campus Coatzacoalcos. Profesor de Tiempo Completo de la Licenciatura en Ingeniería de Software. jvergara@uv.mx 3 Universidad Veracruzana. Facultad de Contaduría y Administración. Campus Coatzacoalcos. Matriculado en la Licenciatura en Ingeniería de Software.

Fecha de recepción: 15 de julio de 2019 Fecha de aceptación: 30 de agosto de 2019

**Resumen.** El uso de Internet está actualmente implicado en todas las actividades diarias, es básicamente transparente en nuestras vidas para quienes vivimos en lugares urbanos o rurales, desde transacciones en banca electrónica, pagos, socialización, compras de ropa, zapatos, localizar un servicio, otros. Básicamente, el poder de la Web está en su universalidad. Para que cualquiera tenga acceso a esto, esto se llama accesibilidad. Esto beneficia a todos y no solo a las personas que sufren una discapacidad, como a veces se cree erróneamente. "Hay millones de personas que necesitan información y pueden necesitarla con urgencia, y no siempre está accesible", comentó, durante su presentación en la reunión Fundamental Web, organizada por el consorcio W3C. (John Slatin, 2005). Es un estudio experimental que consistió en analizar 11 universidades en la región sur de México de acuerdo con las WCAG 2.0 (Pautas de Accesibilidad al Contenido en la Web), las pautas de accesibilidad al contenido en la web. Para esto, se utilizó la herramienta TAW y se examinaron los principales sitios web de cada una de las 11 universidades y la página de internacionalización. Este estudio proporciona el nivel de adecuación en términos de accesibilidad que tiene el sitio web principal y el sitio de internacionalización de cada universidad.

**Palabras clave:** accesibilidad, pautas, niveles de adecuación, web, universidades.

**Sumary.** Internet use is currently implied in all day to day activities, it's basically transparent in our lives for both those of us who live in urban or rural places, from making transactions in electronic banking, making payments, socializing, making purchases of clothes, shoes, locating a service, others. Basically, the power of the Web is in its universality. So that anyone has access to it, this is called accessibility. This benefits everyone and not just people who suffer with a disability, as is sometimes mistakenly believed. "There are millions of people who need information and may need it urgently, and it is not always accessible ", commented, during his presentation at the Fundamental Web meeting, organized by the W3C consortium. (John Slatin, 2005). It is an experimental study that consisted of analyzing 11 universities in the southern region of Mexico according to the WCAG 2.0 (Web Content Accessibility Guideline), the web content accessibility guidelines. For this, the TAW tool was used and the main websites of each of the 11 universities and the internationalization page were examined. This study provides the adequacy level in terms of accessibility that the main website and the internationalization site of each University has.

**Keywords:** accessibility, guidelines, adequacy levels, web, universities.

## **1 Introducción**

A la fecha, existen diversos esfuerzos e investigaciones en el mundo por concebir la web accesible. La necesidad de que la Web sea universal y accesible por cualquier persona está presente desde los inicios de esta, ya que era un requisito contemplado en su diseño, por su creador Tim Berners-Lee.

Según Shawn Lawton Henry, la accesibilidad Web beneficia también a organizaciones y a personas sin discapacidad. Un principio básico de la accesibilidad Web es la flexibilidad. La flexibilidad beneficia a quienes usan la Web incluyendo a personas que no tienen ninguna discapacidad pero que, debido a determinadas situaciones tienen dificultades para acceder a la misma. Por ejemplo, una conexión lenta y también hablamos de aquellas personas que sufren una incapacidad transitoria como un brazo roto, y de personas de edad avanzada.

La accesibilidad Web constituye acciones de gran trascendencia en la sociedad online en la que nos encontramos inmersos, ya que con ella se consigue no sólo respetar uno de los derechos básicos de los ciudadanos, el acceso a la información, independientemente de la deficiencia técnica o física que pueda aquejarlos (Serrano, E, Moratilla A y Olmeda, I, 2009), sino también conseguir una serie de beneficios como personas, tales como: comunicación, recreamiento, temáticas de aprendizajes, realizar transacciones, otros.

## **2 ¿Qué es la accesibilidad web?**

Se concibe a la accesibilidad Web como la posibilidad de que un producto o servicio en la Web pueda ser accedido y usado por el mayor número de personas, indiferentemente de laslimitaciones propias o de las derivadas de su contexto de uso.

Además, la accesibilidad no sólo implica la necesidad de facilitar acceso, sino también la de facilitar el uso. La distinción entre usabilidad – facilidad de uso – y accesibilidad, como indica Henry (2003) no sólo es difícil, sino en muchos casos innecesaria.

Un diseño será accesible cuando sea usable para más personas en más situaciones o contextos de uso (Henry; 2002), posibilitando a todos los usuarios, de forma eficiente y satisfactoria, la realización y consecución de tareas (Nielsen; 2001), ... "*La accesibilidad debe ser entendida como 'parte de', y al mismo tiempo 'requisito para', la usabilidad"*.

#### **3 Fundamento para desarrollar una web accesible**

Es necesario comprender que las personas acceden a Internet de modos diferentes y por ello se hace importante tenerlo en cuenta al momento de crear páginas web, tener presente la accesibilidad. De acuerdo con DISCAPANET (2019), se tiene usuarios con:

- Ceguera total.
- Poca visibilidad, visión parcial o ceguera al color.
- Limitación motriz en sus manos, que no pueden utilizar el ratón.
- Sordera total.
- Lenguaje de compresión y entendimiento muy limitado.
- Conexiones lentas a Internet o que acceden mediante equipos portátiles del tipo "palm top" o teléfonos móviles con reducidas pantallas gráficas, que se benefician del diseño accesible.

## **4 La web accesible en México**

De acuerdo con la Secretaría de Gobernación en el 2013, se publicó en el Diario Oficial de la Federación el Plan Nacional de Desarrollo 2013-2018, en el cual se estableció dentro de la Estrategia Transversal "Programa para un Gobierno Cercano y Moderno" la línea de acción consistente en establecer una Estrategia Digital Nacional para fomentar la adopción y el desarrollo de las Tecnologías de la Información y Comunicación, e impulsar un gobierno eficaz que inserte a México en la Sociedad del Conocimiento.

El gobierno de México, durante el año 2016 obtuvo la certificación WCAG 2.0 (WAI-AA) para la página principal del mismo gobierno y a inicios del 2017 se obtuvo la certificación WCAG 2.0 (WAI-AA) en las fichas de trámites que se encuentran publicadas en el portal www.gob.mx. Lo anterior significa que todos los sitios web del gobierno federal son accesibles.

## **5 Principios de las WCAG 2.0**

Los criterios de conformidad de las WCAG 2.0 están escritos como enunciados verificables no específicos de ninguna tecnología. En documentos separados se proporcionan niveles de orientación sobre cómo satisfacer los criterios de conformidad en tecnologías concretas, así como información general acerca de cómo interpretar estos mismos criterios.

Las WCAG 2.0 sitúa únicamente cuatro principios en el nivel superior en virtud de los cuales se organizan pautas más específicas, llamadas criterios de éxito. Cada uno de estos cuatro principios se indica con una sola palabra: Perceptible, Operable, Comprensible, Robusto.

## **6 Niveles de conformidad de las WCAG 2.0**

**Nivel A:** Para lograr conformidad con el Nivel A (el mínimo), la página web satisface todos los Criterios de Conformidad del Nivel A, o proporciona una versión alternativa conforme.

**Nivel AA:** Para lograr conformidad con el Nivel AA, la página web satisface todos los Criterios de Conformidad de los Niveles A y AA, o se proporciona una versión alternativa conforme al Nivel AA.

**Nivel AAA**: Para lograr conformidad con el Nivel AAA, la página web satisface todos los Criterios de Conformidad de los Niveles A, AA y AAA, o proporciona una versión alternativa conforme al Nivel AAA.

## **7 Estudio experimental**

El estudio experimental se llevó a cabo a partir de la selección de 11 Universidades Públicas de México de la zona Sur del país. Los sitios web de estas 11 Universidades se analizan bajo las WCAG 2.0.

Ahora bien, de acuerdo con Luján Mora (2013), la accesibilidad de un sitio web puede ser una tarea que requiere suficiente tiempo como la validación de evaluadores expertos para llevarla a cabo. Existen herramientas de evaluación automática como TAW y WAVE 4.0, siendo estás muy utilizadas debido a su facilidad de uso y sus rápidos resultados. La herramienta utilizada para medir los niveles de conformidad en este estudio fue TAW.

El objeto del estudio fue la página principal y la página de internacionalización/movilidad/estudiantes extranjeros de las 11 Universidades, se detallan a continuación con los siguientes resultados. Ver tabla 1.

| <b>Estado</b> | Universidad                                         | Página                                                                                              | T.A.W                                                  |
|---------------|-----------------------------------------------------|----------------------------------------------------------------------------------------------------|--------------------------------------------------------|
| Campeche      | Universidad<br>Autónoma de<br>Campeche (UACam)      | Página principal                                                                                    | 125 Problemas<br>258 Advertencias<br>17 No verificados |
|               |                                                     | Página de estudiantes extranjeros (movilidad)<br>https://uacam.mx/main page/ver tramite/11          | 63 Problemas<br>301 Advertencias<br>16 No verificados  |
| Chiapas       | Universidad<br>Autónoma de<br>Chiapas (UNACH)       | Página principal                                                                                    | 17 Problemas<br>85 Advertencias<br>15 No verificados   |
|               |                                                     | Página de estudiantes extranjeros<br>(movilidad)<br>https://www.unach.mx/oferta-educativa/movilidad | 48 Problemas<br>105 Advertencias<br>16 No verificados  |
| Veracruz      | Universidad<br>Veracruzana (UV)                     | Página principal                                                                                    | 58 Problemas<br>263 Advertencias<br>16 No verificados  |
|               |                                                     | Página de estudiantes extranjeros<br>(movilidad)<br>https://www.uv.mx/movilidad/                    | 33 Problemas<br>115 Advertencias<br>16 No verificados  |
| Yucatán       | Universidad<br>Autónoma de<br>Yucatán (UADY)        | Página principal                                                                                    | 52 Problemas<br>215 Advertencias<br>16 No verificados  |
|               |                                                     | Página<br>de<br>estudiantes<br>extranjeros<br>(movilidad)http://www.saie.uady.mx/movilidad/         | 75 Problemas<br>256 Advertencias<br>17 No verificados  |
| Tabasco       | Universidad Juárez<br>Autónoma de<br>Tabasco (UJAT) | Página principal                                                                                    | 61 Problemas<br>148 Advertencias<br>15 No verificados  |
|               |                                                     | Página de estudiantes<br>extranjeros<br>(movilidad)<br>http://www.ujat.mx/dbme                      | 27 Problemas<br>54 Advertencias<br>16 No verificados   |
| Quintana Roo  | Universidad de<br>Quintana Roo<br>(UQROO)           | Página principal                                                                                    | 258 Problemas<br>472 Advertencias<br>17 No verificados |
|               |                                                     | Página de estudiantes extranjeros (movilidad)<br>http://www.uqroo.mx//movilidad/                    |                                                        |

**Tabla 1**. Resultados de evaluar el sitio web principal y el de internacionalización de 11 Universidades del Sur de México con la herramienta TAW.

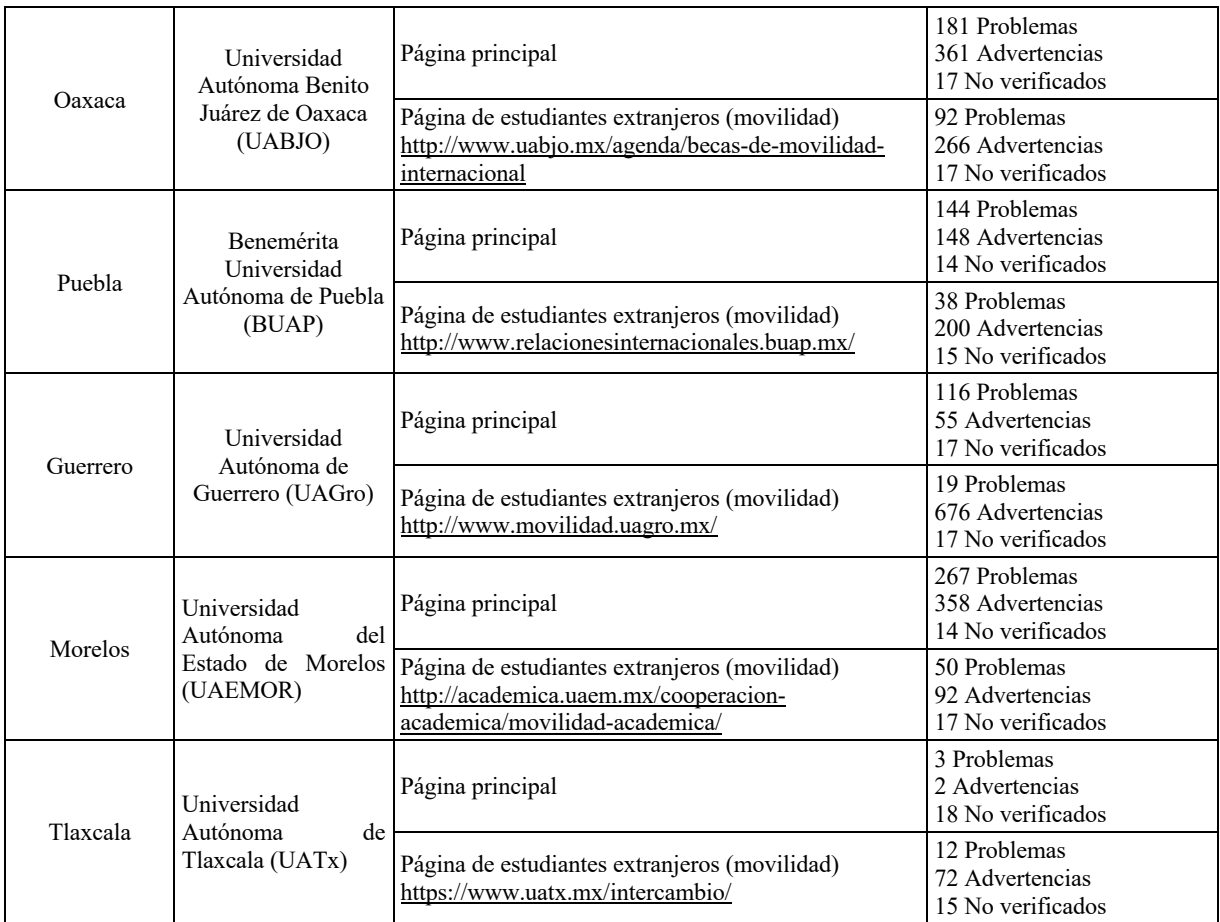

# **8 Análisis crítico**

La siguiente tabla, muestra el análisis de los resultados de la tabla 1 de acuerdo con las WCAG específicamente con los niveles de conformidad, dando como resultado, ver tabla 2.

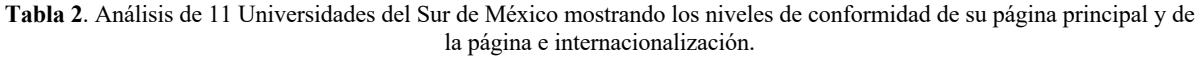

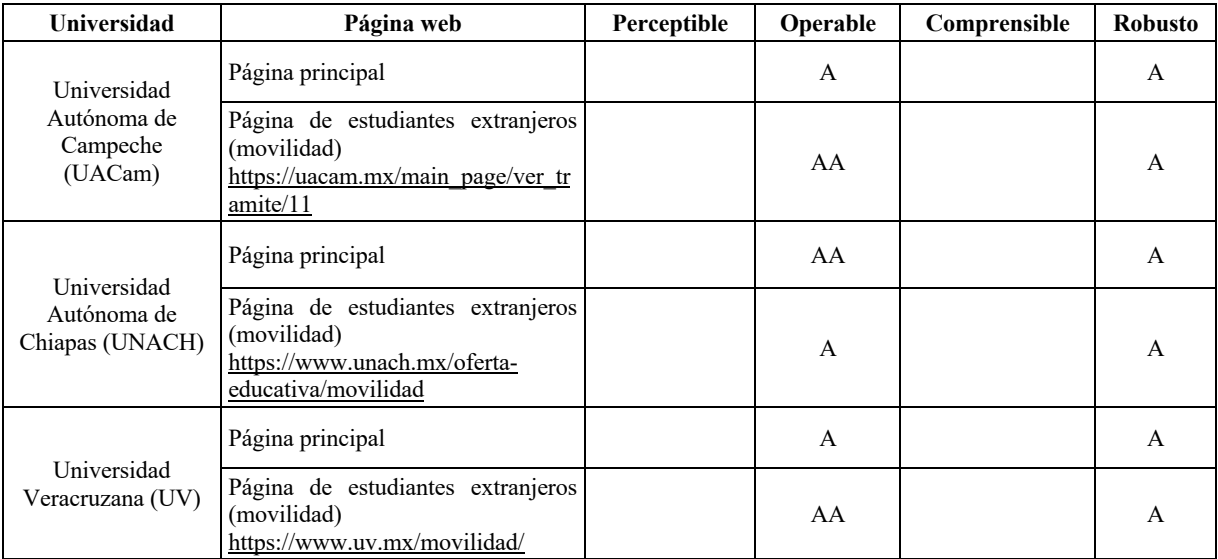

101

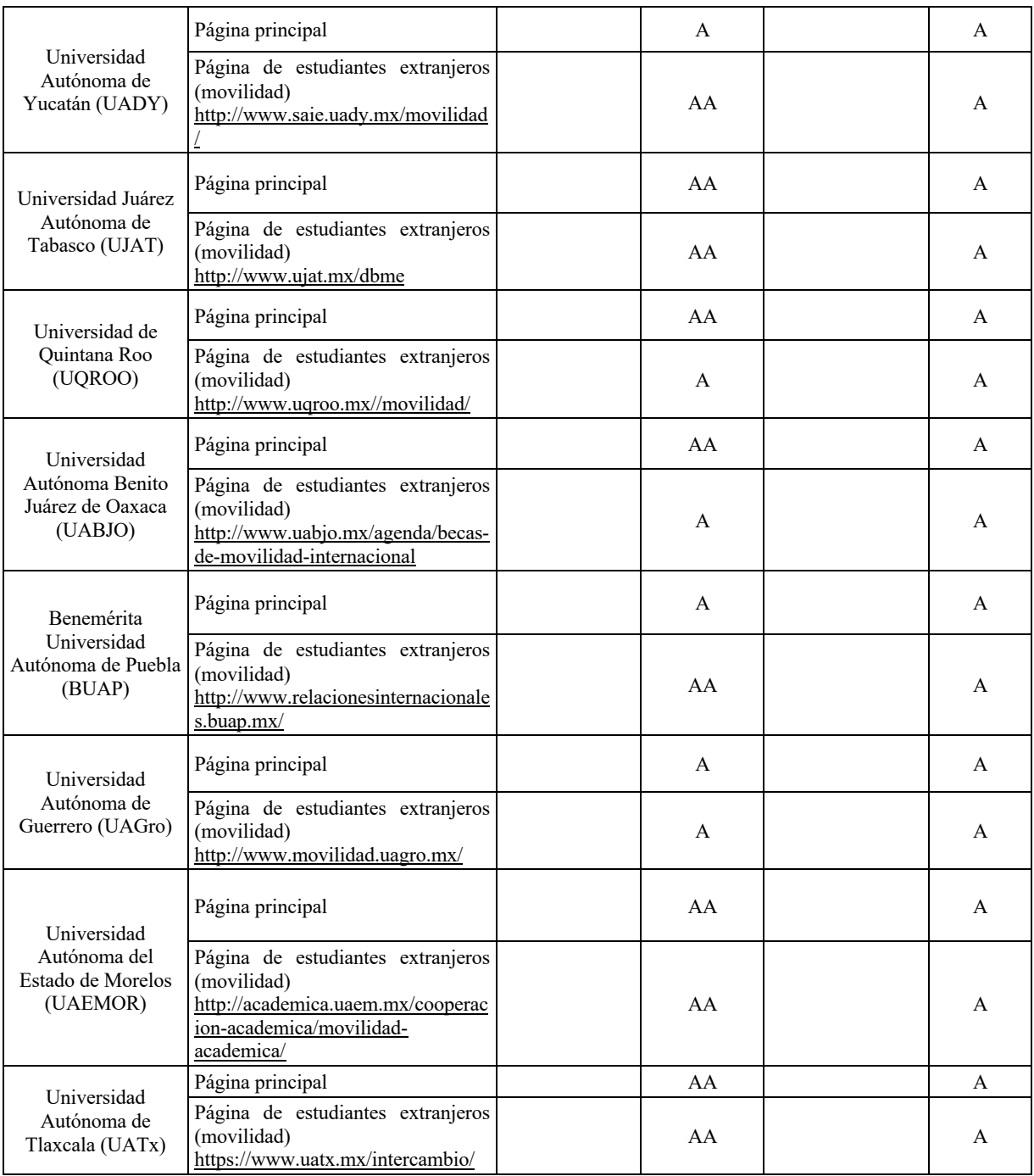

## **9 Conclusión**

En primera instancia, es necesario mencionar que todos los sitios web analizados cuentan con contenido diverso, que varía entre: imágenes dinámicas (banner) y estáticas, texto, enlace, diversas de tamaños y color de fuente, foco visible, navegación coherente, entre otros.

La página de UATx fue la que menos errores tuvo al momento de realizar su evaluación en comparación de la UAEMOR la cual obtuvo más errores, hay que tener en cuenta que la diferencia de contenido entre estas dos páginas es significante, toda vez que la UATx cuenta con menús, enlaces, un banner estático y un campo de búsqueda, en cambio la UAEMOR cuenta con menús, enlaces, video, dos banners dinámicos, un campo de búsqueda y una fuente pequeña. Para el mismo caso de la UATx y UAEMOR, aunque la diferencia en contenido de las páginas es notoria, ambas obtuvieron una calificación de AA en el principio 2: Operable y una A en el principio 4: Robusto.

Lo anterior significa que el teclado es accesible, se da el tiempo suficiente para leer, el contenido carece de elementos que propicien ataques epilépticos, y una navegación que te ubica donde estar navegando de manera amigable. Por otro lado, es Operable, que es accesible a la tecnología de asistencia.

Es una realidad, que los resultados observados en cuanto a accesibilidad web en las páginas de las Universidades de la Zona Sur no están arrojando resultados óptimos en un 100%, lo que lleva a buscar estrategias para aumentar este porcentaje implementando. Estrategias en materia de accesibilidad web, por un lado, por aquellos estudiantes que cuentan con alguna discapacidad podrían tener dificultades al acceder a estas páginas universitarias, y también por aquellas personas que su visión ha disminuido ya sea por la edad u otras razones naturales.

En esta investigación, sólo se analizó la página de inicio y una página más de cada sitio web de Universidades del Sur de México, por lo que, este estudio se extenderá a Universidades de otros estados del país con la finalidad de obtener resultados de todas la Universidades Públicas del México.

Finalmente, cabe señalar que una manera efectiva de analizar páginas web son aquellas las mostrada como más relevantes de acuerdo con los resultados de un motor de búsqueda. Con base en ello, planeamos basar nuestro análisis futuro en las páginas web más relevantes y, por lo tanto, más importantes de un sitio web.

## **Referencias**

[1] Henry, Shawn Lawton. (2002). Understanding Web Accessibility. En Constructing Accessible Web Sites. Glasshaus: April 2002. ISBN: 1904151000. Consultado de: http://www.macromedia.com/macromedia/accessibility/pub/acc\_sites\_chap01.pdf

[2] Henry, Shawn Lawton (2003). Another –ability: Accessibility Primer for Usability Specialists. UPA (Usability Professionals' Association) 2003 Conference. Consultado de: http://www.upassoc.org/conf2003/call/downloads/01-Another-Ability.pdf

[3] Diario Oficial de la Federación (2019). Acuerdo por el que se establecen las Disposiciones generales de accesibilidad Web. Gobierno Federal de México. Consultado de: http://dof.gob.mx/nota\_detalle.php?codigo=5418749&fecha=03/12/2015

[4] DISCAPANET (2019). Tecnología Inclusiva. El Portal de las Personas con Discapacidad. Fundación ONCE. Consultado de: https://www.discapnet.es/areas-tematicas/tecnologia-inclusiva/observatorio-de-accesibilidadtic/la-accesibilidad-web

[5] Gobierno de México (2019). Disposiciones de Accesibilidad Web. Gobierno Federal de México. Consultado de: https://www.gob.mx/mexicodigital/articulos/disposiciones-de-accesibilidad-web

[6] Luján, Sergio (2013). Web Accessibility Among the Countries of the European Union: a Comparative Study. Department of Software and Computing Systems University of Alicante Alicante, Spain. Consultado de: file:///D:/PATY/Año%202019/Congreso%20ANIEI/Paper%20Accesibilidad/Nr1-poz2%20Sergio\_Lujan.pdf

[7] Luján, Sergio (2019) Accesibilidad Web. Universidad Alicante. Alicante, España. Consultado de: http://accesibilidadweb.dlsi.ua.es/?menu=quees

[8] Nielsen, Jakob. (2001). Beyond Accessibility: Treating People with Disabilities as People. Alertbox, 11 de noviembre de 2001. Consultado de: http://www.useit.com/alertbox/20011111.html

[9] Serrano, E & Et al (2009). Directrices Técnicas Referidas a la Accesibilidad Web. Anales de documentación, Nº12. Universidad de Murcia. España. Consultado de: https://revistas.um.es/analesdoc/article/view/70361/67831

[10] TAW (2019). Herramienta Online de Evaluación de Sitios Web Accesibles. Consultado de: https://www.tawdis.net/

[11] W3C (2019). World Wide Web Consortium Introduction to Web Accessibility. Consultado de: https://www.w3.org/

[12]W3C (2005). Introducción a la Accesibilidad Web. España. Consultado de: https://www.w3c.es/Traducciones/es/WAI/intro/accessibility

# POLÍTICA EDITORIAL

# CINTILLO LEGAL

Tecnología Educativa Revista CONAIC, es una publicación cuatrimestral editada por el Consejo Nacional de Acreditación en Informática y Computación A.C. – CONAIC, calle Porfirio Díaz, 140 Poniente, Col. Nochebuena, Delegación Benito Juárez, C.P. 03720, Tel. 01 (55) 5615-7489, https://www.terc.mx/, editorial@conaic.net. Editores responsables: Dra. Alma Rosa García Gaona y Dr. Francisco Javier Álvarez Rodríguez. Reserva de Derechos al Uso Exclusivo No. 04-2016-111817494300-203, ISSN: 2395-9061, ambos otorgados por el Instituto Nacional del Derecho de Autor.

Su objetivo principal es la divulgación del quehacer académico de la investigación y las prácticas docentes inmersas en la informática y la computación, así como las diversas vertientes de la tecnología educativa desde la perspectiva de la informática y el cómputo, en la que participan investigadores y académicos latinoamericanos.

Enfatiza y declara expresamente la publicación de artículos de investigaciones con exigencia en la originalidad con carácter inédito y arbitrado.

Al menos el 60% del contenido de la publicación tiene carácter de investigación original dentro del ámbito científico y académico en el área de la tecnología educativa en torno a la ingeniería de la computación y la informática.

Toda publicación firmada es responsabilidad del autor que la presenta, los cuales son ajenos a la entidad editora y no reflejan necesariamente el criterio de la revista a menos que se especifique lo contrario.

Se permite la reproducción de los artículos con la referencia del autor y fuente respectiva.

# ÁREAS TEMÁTICAS

Las áreas temáticas que incluyen la revista son:

- 1. Evaluación asistida por computadora.
- 2. Portales de e-learning y entornos virtuales de aprendizaje.
- 3. E-learning para apoyar a las comunidades e individuos.
- 4. Sitios de transacciones de e-learning.
- 5. Tópicos de enseñanza de la computación.
- 6. E-universidades y otros sistemas de TIC habilitando el aprendizaje y la enseñanza.
- 7. Sistemas de gestión para contenidos de aprendizaje.
- 8. Procesos de acreditación para programas de tecnologías de información.
- 9. Estándares de META datos.
- 10. Nuevas asociaciones para ofrecer e-learning.
- 11. Temas especializados en e-learning.
- 12. Mejora continua en la calidad de programas de tecnologías de información.
- 13. La brecha digital.
- 14. Las tecnologías intereactivas.
- 15. Las tecnologías inclusivas en la educación.
- 16. Otras áreas del conocimiento relacionadas.

# NATURALEZA DE LAS APORTACIONES

Se aceptarán trabajos bajo las siguientes modalidades:

- 1. Artículos producto de investigaciones inéditas y de alto nivel.
- 2. Reportes de proyectos relacionados con las temáticas de la revista.

# CARACTERÍSTICAS DE LA REVISIÓN

Los originales serán sometidos al siguiente proceso editorial:

a) El equipo editorial revisará los trabajos para que cumplan con los criterios formales y temáticos de la revista. Aquellos escritos que no se adecúen a la temática de la revista y/o a las normas para autores no serán enviados a los evaluadores externos. En estos casos se notificará a los autores para que adapten su presentación a estos requisitos.

b) Una vez establecido que los artículos cumplen con los requisitos temáticos y formales, serán enviados a dos (2) pares académicos externos de destacada trayectoria en el área temática de la revista, quienes dictaminarán:

- i. Publicar el artículo tal y como se presenta,<br>ii. Publicar el artículo siempre y cuando realic
- Publicar el artículo siempre y cuando realicen las modificaciones sugeridas, y
- iii. Rechazar el artículo.

En caso de discrepancia entre los dictámenes, se pedirá la opinión de un tercer par cuya decisión definirá el resultado. Así mismo, cuando se soliciten modificaciones, el autor tendrá un plazo determinado por el equipo editorial para realizarlas, quedando las mismas sujetas a revisión por parte de los pares que así las solicitaron.

c) El tiempo aproximado de evaluación de los artículos es de 30 días, a contar a partir de la fecha de confirmación de la recepción del mismo. Una vez finalizado el proceso de evaluación, el equipo editorial de la revista comunicará por correo electrónico la aceptación o no de los trabajos a los autores y le comunicará la fecha de publicación tentativa cuando corresponda.

d) Los resultados del proceso del dictamen académico serán inapelables en todos los casos.

# FRECUENCIA DE PUBLICACIÓN

Tecnología Educativa Revista CONAIC publicó dos números anuales y un número especial hasta diciembre 2015, a partir de 2016 se emiten tres números anuales, manteniendo una periodicidad cuatrimestral.

## ACCESO ABIERTO

Tecnología Educativa Revista CONAIC siempre ha brindado sus artículos a través de Internet sin ningún tipo de restricción. Por esta razón, no realiza cobro alguno por el envío de artículos ni por su publicación.

Tecnología Educativa Revista CONAIC se adhiere a la Iniciativa de Budapest para el Acceso Abierto a partir del 2014, por lo cual "permite a cualquier usuario leer, descargar, copiar, distribuir, imprimir, buscar o añadir un enlace al texto completo de artículos, rastrearlos para su indización, incorporarlos como datos en un software, o utilizarlos para cualquier otro propósito que sea legal, sin barreras financieras, legales o técnicas, aparte de las que son inseparables del acceso mismo a la Internet" (http://www.budapestopenaccessinitiative.org/translations/spanish-translation).

Fortaleciendo la política de acceso abierto, Tecnología Educativa Revista CONAIC se publica bajo una licencia Creative Commons Atribución-NoComercial 4.0 Internacional (CC BY-NC 4.0), la cual permite compartir (copiar y redistribuir el material en cualquier medio o formato) y adaptar (remezclar, transformar y crear a partir del material), bajo la condición de que se den los créditos correspondientes y no se haga uso comercial de los materiales (http://creativecommons.org/licenses/by-nc/4.0/deed.es).

## INDEXACIONES

Sistemas de Indexación:

- Google Académico
- Sistema Regional de Información en Línea para Revistas Científicas de América Latina, el Caribe, España y Portugal – LATINDEX

Directorios:

- Directory of Open Access Journals DOAJ
- Red Iberoamericana de Innovación y Conocimiento Científico REDIB

Identificadores:

• DOI – Crossref Content Registration